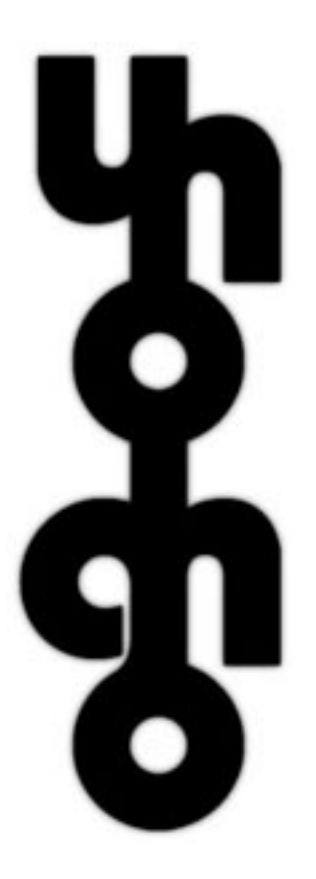

## Lhogho: The Real Logo Compiler

# **User Documentation**

Authors: Pavel Boytchev, Peter Armyanov, Michael Downes

February 2012

## **Table of Contents**

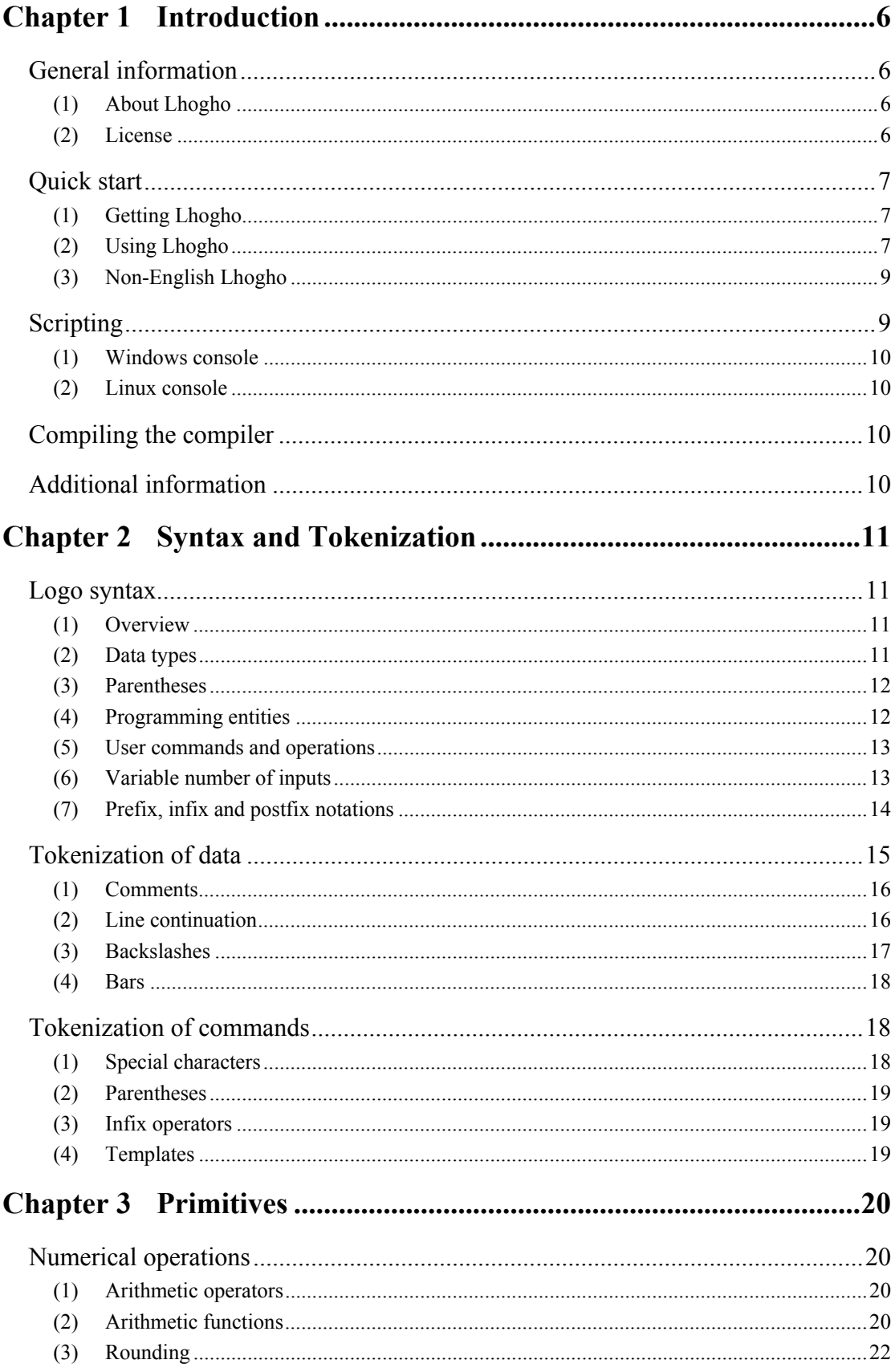

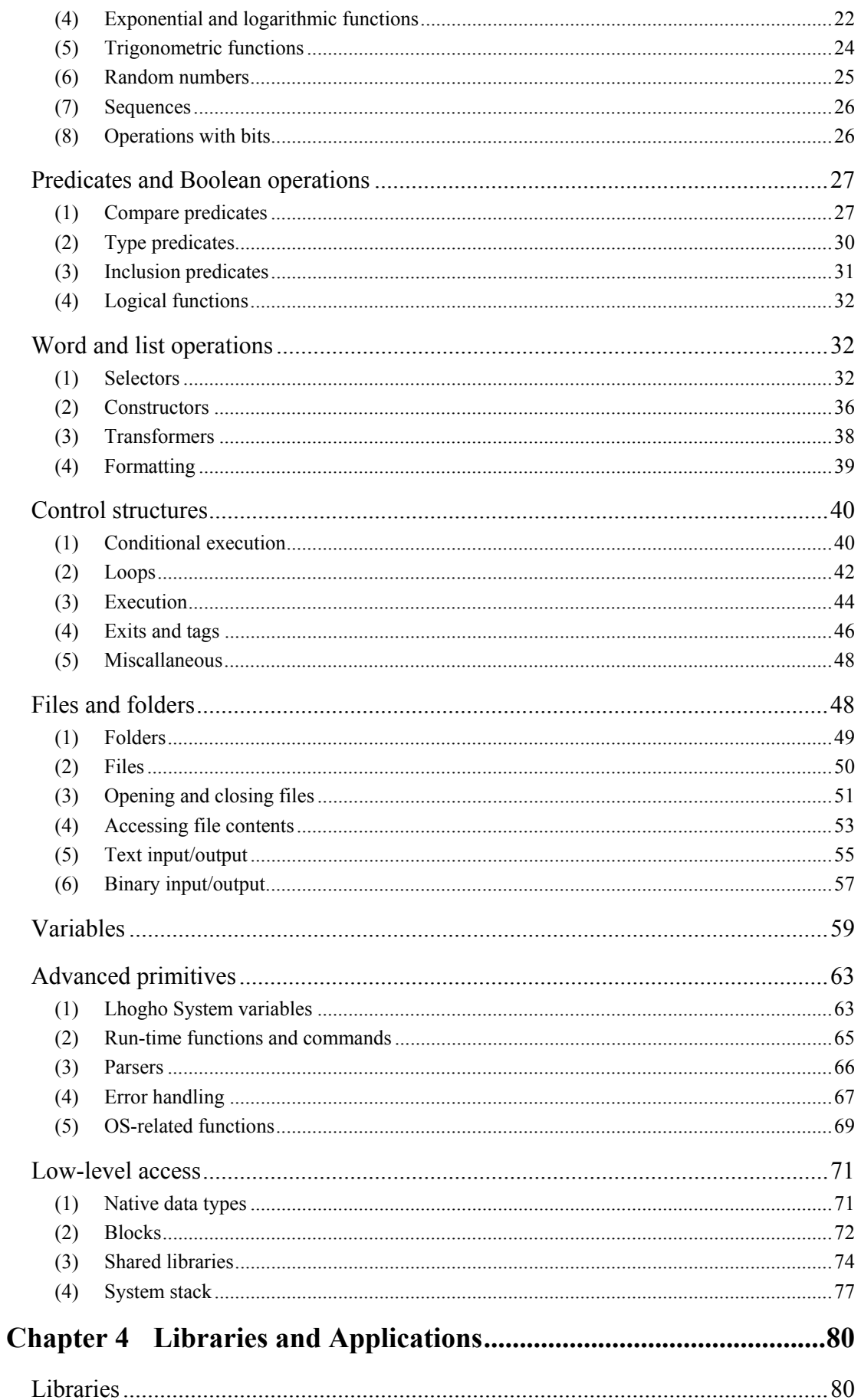

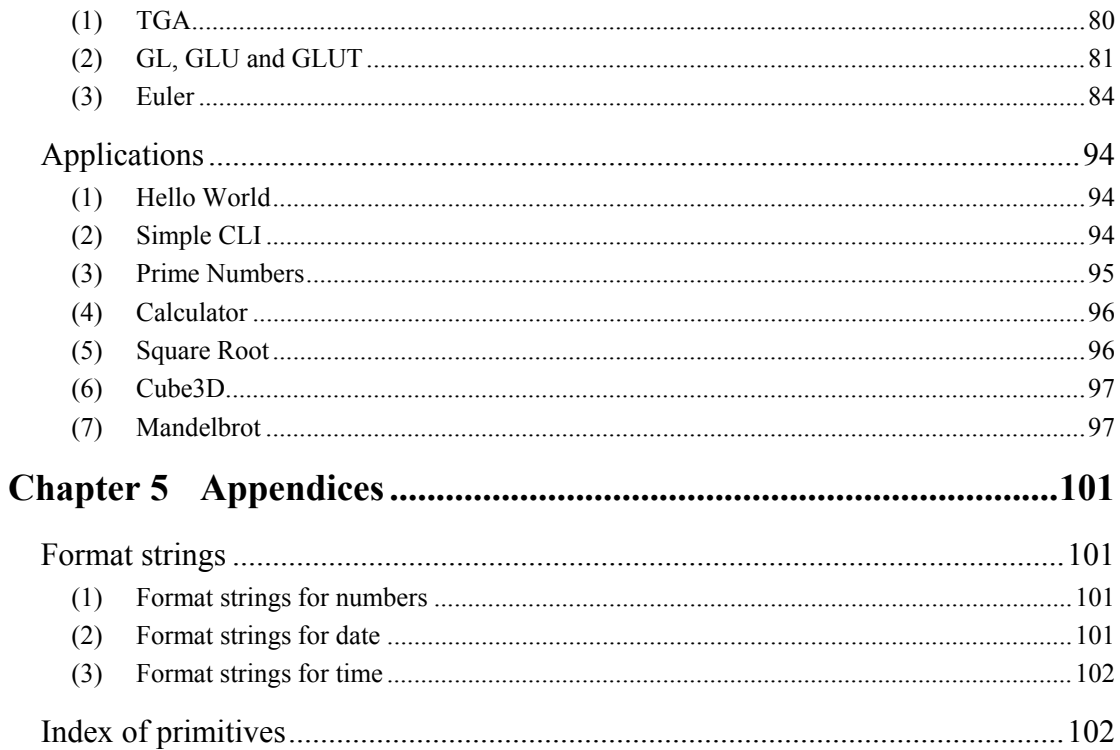

## <span id="page-5-0"></span>**Chapter 1 Introduction**

## **General information**

## **(1) About Lhogho**

Lhogho is a compiler for the Logo language(s). It supports Logo programs with traditional number/word/list processing, turtle graphics, 3D graphics, OOP, parallel processes, etc. Well, it *will* support all this things when we finish it. Hopefully!

Why is it called Lhogho? One of the main goals was to find a name which sounded like Logo, but to be written in a way which no one else has seen before. We did test *Lhogho* with the major search machines (back in 2005) and we got 0 hits. Unfortunately we do nt know how to pronounce the name. Honestly. We asked several native English speakers, but they ricocheted back to us the same question. So far we pronounce it the same way as *Logo*, but with a slight double-wink. If you have any suggestions about pronunciation let us know.

Lhogho is developed by a team at Department of Mathematics and Informatics at Sofia University. The team leader is Lhoghoman (Pavel Boytchev, Assoc. Prof., PhD). As an open source project we expect that other professional would join us too.

## **(2) License**

Lhogho is free software; you can redistribute it and/or modify it under the terms of the *GNU General Public License* as published by the Free Software Foundation; either version 2 of the License, or (at your option) any later version.

This program is distributed in the hope that it will be useful, but WITHOUT ANY WARRANTY; without even the implied warranty of MERCHANTABILITY or FITNESS FOR A PARTICULAR PURPOSE. See the GNU General Public License for more details.

You should have received a copy of the GNU General Public License along with this program - see file LICENSE.TXT; if not, write to:

**Free Software Foundation, Inc., 51 Franklin Street, Fifth Floor, Boston, MA 02110-1301, USA** 

## <span id="page-6-0"></span>**Quick start**

#### **(1) Getting Lhogho**

Lhogho web site provides links to prebuilt Lhogho binaries. These are Lhogho distributions ready to start without any compilation. The catch is that binaries are platform and processor specific and we cannot provide binaries for all systems in the world. However, we have built these binaries:

- Lhogho for Linux on i386 processor  $(1h \circ g h \circ 0.000$ . Linux.tar.gz)
- Lhogho for Windows (lhogho.0.0.000.Windows.tar.gz)

where 0.0.000 is the actual release number.

Binary packages for Linux are distributed in tarred gzipped form. To install the binary execute the following commands using the actual release number:

**gzip -d lhogho.0.0.000.Linux.tar.gz tar -xf lhogho.0.0.000.Linux.tar** 

Binary packages for Windows can be unzipped from Windows Explorer using the built-in unzip utility.

### **(2) Using Lhogho**

If you run Lhogho in a console window without providing any inputs, it will shows its version, platform and language:

**lhogho**  LHOGHO - The LOGO Compiler [ver, os-proc(lang), date]

where ver is the full version of the compiler, os is the operating system (Windows or Linux), proc is the processor (e.g. i386), and date is the date of compilation.

Lhogho comes with several sample programs. Let's try to run hello.lgo from command prompt $\frac{1}{1}$  $\frac{1}{1}$  $\frac{1}{1}$ :

```
lhogho hello.lgo 
Hello World
```
1

The second line above is the result of the program. It just printed the text "Hello World'.

Now let's use primes.lgo to print all prime numbers up to 60:

<span id="page-6-1"></span><sup>&</sup>lt;sup>1</sup> For Linux configurations you may need to add . / before the command, i.e. . / lhogho instead of lhogho

```
lhogho primes.lgo 60 
2 3 5 7 11 13 17 19 23 29 31 37 41 43 47 53 59
```
And now up to 1000:

#### **lhogho primes.lgo 1000**

```
2 3 5 7 11 13 17 19 23 29 31 37 41 43 47 53 59 61 67 71 73 
79 83 89 97 101 103 107 109 113 127 131 137 139 149 151 157 
163 167 173 179 181 191 193 197 199 211 223 227 229 233 239 
241 251 257 263 269 271 277 281 283 293 307 311 313 317 331 
337 347 349 353 359 367 373 379 383 389 397 401 409 419 421 
431 433 439 443 449 457 461 463 467 479 487 491 499 503 509 
521 523 541 547 557 563 569 571 577 587 593 599 601 607 613 
617 619 631 641 643 647 653 659 661 673 677 683 691 701 709 
719 727 733 739 743 751 757 761 769 773 787 797 809 811 821 
823 827 829 839 853 857 859 863 877 881 883 887 907 911 919 
929 937 941 947 953 967 971 977 983 991 997
```
Because Lhogho is a compiler, it can build standalone executable files which can be run without installing Lhogho. To compile and test primes.lgo use these commands:

```
lhogho -x primes.lgo 
primes 60 
2 3 5 7 11 13 17 19 23 29 31 37 41 43 47 53 59
```
In Windows environment the name of the produced executable file is  $primes$ .exe, while in Linux environment is it primes. Lhogho will remove the file name extension of the source file if it is  $.190, .19, .190, .1090, .1$  ho or . 1hogho. If the extension is another one, then Lhogho will add .exe (in Windows) or .run (in Linux) in the name of the compiled program.

Executable files produced by the Lhogho could be fully-functional Lhogho compilers too. Let's compile hello.lgo into a hello compiler and then use it to recompile primes.lgo:

```
lhogho -xc hello.lgo 
hello -x primes.lgo 
primes 60 
Hello world 
2 3 5 7 11 13 17 19 23 29 31 37 41 43 47 53 59
```
Note that hello is already an executable file that contains a Lhogho compiler. It makes all compiled program to print "Hello World" at the beginning. This is like a custom-made Lhogho compiler.

## <span id="page-8-0"></span>**(3) Non-English Lhogho**

The Lhogho executable file is distributed in two versions – an English Lhogho and a German Lhogho. There is also a default executable file lhogho.exe (or lhogho in Linux), which is equivalent to the English version.

The following table summarizes which parts of Lhogho are translated into which languages:

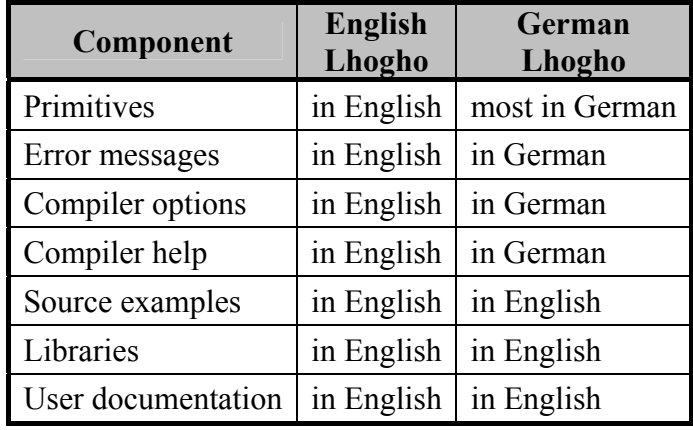

Lhogho outputs text as UTF-8. This is encoding which allows support for characters outside the range of the traditional Latin alphabet. When a non-English version of Lhogho is used in a console window, the text output may not look correct of the console does not support UTF-8.

A Windows XP/7 console can be switched in UTF-8 mode by chcp.com (Change codepage) command:

```
chcp.com 65001 
Active code page: 65001
```
Also, in Windows XP/7 the console window should use a TrueType font. The default raster font can render only the basic Latin characters.

## **Scripting**

Lhogho can be used as a scripting engine. The following sections describe various scenarios. Scripting for Windows and Linux is done in two conceptually different, but compatible ways. Thus, it is possible to make a source file executable directly from the command prompts of both Windows and Linux.

#### <span id="page-9-0"></span>**(1) Windows console**

Lhogho can be defined as a default application for running  $\log$  ilgo files. The following two commands executed from the Windows command prompt associates . Lgo files with  $l$  hogho. exe (path is the full path to the folder containing the executable):

```
assoc .lgo=LhoghoScript 
.lgo=LhoghoScript 
ftype LhoghoScript=C:\path\lhogho.exe "%1" %* 
LhoghoScript=C:\path \lhogho.exe "%1" %*
```
Once the association is done, Lhogho source files can be executed "immediately":

**hello.lgo**  Hello world

#### **(2) Linux console**

If the first line of source code is a shell comment pointing to the compiler, then the source file can be executed "immediately". Consider a source file hello.lgo with the following contents (path is the full path to the folder containing the executable):

```
#! /c/Pavel/Logo/lhogho/src/core/lhogho 
print [Hello world]
```
In Linux it can be executed in this way:

**\$ hello.lgo**  Hello world

#### **Compiling the compiler**

If none of the prebuilt binaries work on your system try to recompile Lhogho and generate binaries. To do this first download the latest source package – it is platform independent and is called lhogho.0.0.000.src.tar.gz where 0.0.000 stands for the release number.

Unpack the distributable and consult the INSTALL.TXT file which contains information how to recompile Lhogho, its documentation and how to create new distributable.

### **Additional information**

Information about Lhogho as well as various resources can be accessed from its home page [http://lhogho.sourceforge.net](http://lhogho.sourceforge.net/). Developers may consider visiting the Lhogho Portal at <http://sourceforge.net/projects/lhogho>.

## <span id="page-10-0"></span>**Chapter 2 Syntax and Tokenization**

## **Logo syntax**

The source programs that Lhogho understands are ASCII or UNICODE text files that contain Logo instructions. The source text consists of *tokens*, which are specialized units of texts, like words and punctuation marks in sentences.

## **(1) Overview**

The syntax of Logo programs is fairly simple. Usually tokens, that describe instructions, are separated by spaces, but some special punctuation tokens can be written next to each other. A typical syntax of a Logo instruction is:

command param<sub>1</sub> param<sub>2</sub> param<sub>3</sub> ...

where command is a token, and  $param<sub>i</sub>$  are expressions made of tokens. Expressions have the same structure as instructions:

operation param<sub>1</sub> param<sub>2</sub> param<sub>3</sub> ...

## **(2) Data types**

Lhogho supports two Logo data types: *words* and *lists*.

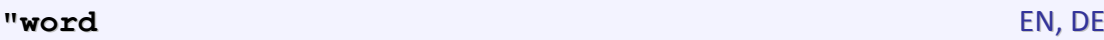

Words are used to represent texts. For a token to be evaluated as a word, it must be start with double quotes. If a word is in a list of data, the double quotes are not necessary.

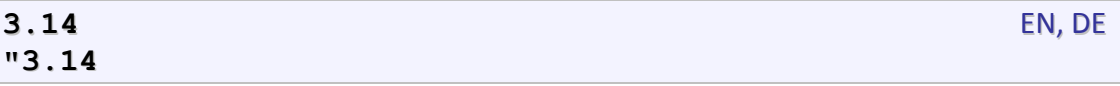

Numbers are special kind of words which are self-evaluatable, i.e. it is not necessary to use double quotes.

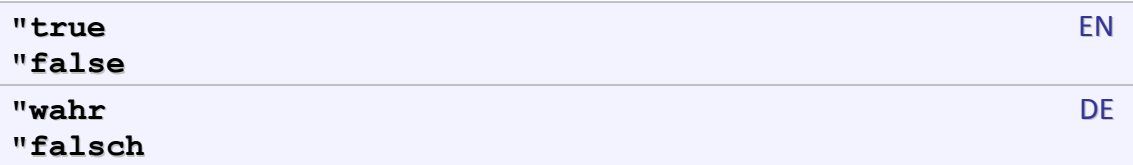

Finally, words are used to denote Boolean values, which are results of predicate functions (like equal?), or are used in conditional statements (like if).

#### <span id="page-11-0"></span>**(3) Parentheses**

Logo is descendent of the programming language LIST and thus the parentheses play significant role in Logo programs. When parentheses are used, the opening parenthesis is placed before the first token of an instruction or an expression, and the closing parentheses – after the last token.

```
(command param<sub>1</sub> param<sub>2</sub> param<sub>3</sub> ...)
```
This rule also applies to infix operations (i.e. operation with an input before the name of the operation):

```
(param<sub>1</sub> operation param<sub>2</sub>)
```
Parentheses can be used for several reasons. One of them is to make source code clearer by visually grouping tokens that form a parameter. Except for beautification, this use of parentheses provides hints for the scope of each expression. The parentheses in the next example are not necessary:

```
print item (count :n) (word "abc :n)
```
Another purpose of parentheses is to change the order of calculations. If they are not used, an expression may still be syntactically valid, but will produce another result. The next expressions will produce the values *(a+5)(b-10)* and *sin(30)+10*. Without parentheses, the values will be *a+5b-10* and *sin(30+10)*.

```
(i:a+5)*(:b-10)(sin 30)+10
```
Finally, parentheses are used to force execution of instructions and calculation of expressions that have number of inputs different from the default one. The next example shows the function word which is forced to process four inputs. Without parentheses, word will process only two inputs.

```
 (word "a "b "c :n)
```
## **(4) Programming entities**

A typical feature of Logo is that data and program are expressed in the same way – by sequences of tokens. Depending on the context, Lhogho decides how to process any particular token or a group of tokens.

Text literals are tokens which first character is double quotes ". Such tokens are considered by Lhogho as text literals (the double quotes are excluded from the literal).

"sample

To define a token with special characters or punctuation see section *[Tokenization of](#page-14-0)  [data](#page-14-0)*.

<span id="page-12-0"></span>If the first character of a token is colon :, then the rest of the token is considered as a name of a variable and Lhogho extracts its value The next one-token expression returns the value of variable called "sample":

:sample

In other cases, if the token is not punctuation, then it is considered as name of a command to execute or operation to evaluate.

Logo can group tokens in larger structures called *lists*. The list is a sequence of tokens or other lists framed in square brackets. Semantically, a list can represent a sequence of words as well as a sequence of instructions.

[list of tokens]

#### **(5) User commands and operations**

The tokens to and end are used to define a new command or operation. The syntax of such definitions starts with a header line describing the name of the command and the names of the formal inputs. In the next example the name of the command is sample and there are two inputs called param and state:

```
to sample :param1 :param2 EN
 :
end
pr sample :param1 :param2 DE
 :
ende
```
The instructions that represent the essence of the command are placed following the header line. The end of the definition is the token end.

The token learn is a synonym of to and can be used together with end:

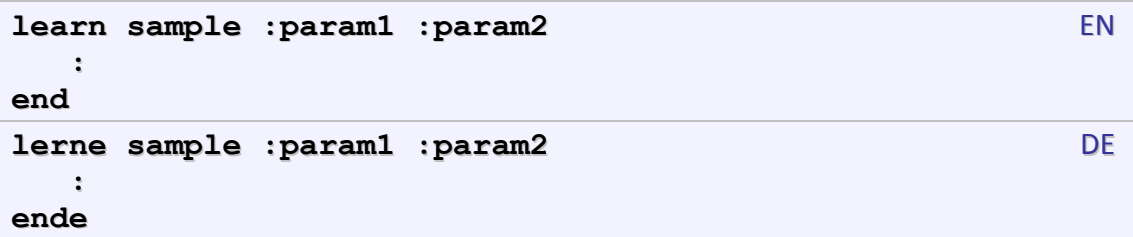

#### **(6) Variable number of inputs**

Lhogho allows the definition of local commands and operations. In the following example function fib is local to function fibonacci and is only accessible within its scope:

```
to fibonacci :x 
    to fib :x 
      if :x<2 [output :x] [output (fib :x-1)+(fib :x-2)]
    end 
    if :x<0 [(throw "error [Invalid input to fibonacci])] 
    output fib :x 
end 
print fibonacci 10 
print fibonacci -4
```
Lhogho allows the definition of commands and operations with undefined number of inputs. Typically, Lhogho will generate an error message if a command in used with more or less inputs that the defined one. If the list of formal inputs ends with "..." then it is possible to provide more or less actual inputs:

```
to average :a ... 
    local "sum 
    make "sum 0 
    repeat inputs [make "sum :sum+input repcount] 
    output :sum/inputs 
end 
print (average 1 2 3 4 5) 
print (average -1 1 3 5)
```
Note: For exemplary definitions of functions input and inputs see the documentation of stackframe and stackframeatom.

#### **(7) Prefix, infix and postfix notations**

The order of formal inputs of a user-defined command or operation determines whether it is prefix, infix or postfix. The following example defines a prefix operation

```
for square cube \sqrt[3]{x}, infix operation for binomial coefficients \begin{bmatrix} 1 \\ 1 \end{bmatrix}⎠
                                                                                                          ⎞
                                                                                                      \parallel⎝
                                                                                                      \big(k
                                                                                                        n
                                                                                                            , and postfix opera-
```
tion for factorial *n*!:

```
to sqrt3 :x 
    output power :x 1/3 
end 
to :n over :k 
   output (in !)/(:k !)/(:n-:k !)end
```

```
to :n ! 
   if :n<2 [output 1] [output :n*(:n-1)!]
end 
print sqrt3 27 
print 5 over 3 
print 5 !
```
## **Tokenization of data**

Tokenization is the process of splitting Logo source code into tokens. Generally Logo tokenizes sequences of characters in two different ways – *data* and *command tokenization*, depending whether the input is expected to contain data or commands. These two tokenizations occur implicitly - i.e. the Logo implies them automatically.

Tokenization of data is the process of splitting text containing data into tokens. It is weaker than the command tokenization, because 2+3 is considered as one word in data sequences, and three words in command sequences.

Characters can be classified into three categories: *special*, *ordinary* and *whitespaces*. Special characters are those which have special meaning and treatment. Whitespaces are the invisible characters like spaces and tabs. All other characters are ordinary.

The general rules for data tokenization are:

- Whitespaces are delimiters of words.
- New Line character is a delimiter of lines.
- Brackets [ and ] are tokens by themselves.

Spaces and tabs are the most common token delimiters. Two or more of them in a row are considered as a single delimiter.

```
print [Spaces and Tabs] 
Spaces and Tabs
```
Newline characters are also considered as whitespaces in data tokenization (this is not true for command tokenization).

Square brackets [ and ] are considered as single-character tokens. They are essential part of the Logo syntax for representing lists.

```
print [ List [ of [ ] words ] ] 
List [of [] words]
```
The fragment in the brackets [ ] is created as a sublist. Thus the tokens of square brackets do not appear as elements of the list.

#### <span id="page-15-0"></span>**(1) Comments**

Comments are fragments of the program which are ignored. Lhogho provides two forms of comments: *line* and *shell* comments.

Lhogho uses a semicolon ; to comment the text till the end of the line excluding the new line character. These are called *line comments*. Some special characters in a comment loose their properties. For example brackets [ ] and bars | ... | are treated as a part of the comment.

```
print "Hello ;world 
Hello
```
Backslash  $\setminus$  and tilde  $\sim$  characters keep their specialty in line comments.

```
print "Hello ;world\ 
print "again 
Hello
```
*Shell comments* are lines starting with  $\#$ ! in a Logo program which are intended to be processed by the command shell of the operating system. Lhogho treats these lines as comments.

```
#! /usr/local/bin/logo 
(print "Shell "comment) 
Shell comment
```
Not all operating systems recognize shell comments, e.g. #! does not work under MS DOS and Windows.

#### **(2) Line continuation**

A line can be continued onto the next line if its last visible character is tilde  $\sim$ . This is often used when a line too long.

Placed at the end of a line a tilde  $\sim$  makes it continue into the next line. Whitespaces after the tilde are ignored. If there are other characters between the tilde and the new line, then the tilde it is treated as ordinary character and the whitespaces after it (if any) are not ignored:

```
print "Long~ 
word 
Longword
```
A line with a line comment can still be continued with a tilde  $\sim$ :

```
print "Really; Yes!~ 
long; comment ~ 
word
```
<span id="page-16-0"></span>Reallylongword

#### **(3) Backslashes**

In many cases it is needed to include characters in a word which are otherwise treated as special. Lhogho does this with bars  $|\dots|$  and backslashes  $\setminus$ .

To include an otherwise delimiting character (including semicolon or tilde) in a word, precede it with backslash  $\setminus$ . To include a backslash in a word, use  $\setminus \setminus$ .

Backslashes turn other characters into ordinary ones - spaces, square brackets, bars, semicolons, tildes and other backslashes.

```
print "Back\\slashed\ word 
Back\slashed word 
print "Bracket\[word 
Bracket[word
```
If the last character of a line is a backslash, then the newline character following the backslash will be part of the last word on the line, and the line continues onto the following line.

```
print "Two-line\ 
word 
Two-line 
word
```
If the new line character at the end of a comment is backslashed, then it becomes a part of the comment together with the next line.

```
print "one;comment\ 
print "two 
one 
print "three 
three
```
If a tilde is backslashed in a comment it becomes a part of the comment, and the new line character is not ignored.

```
print "one;comment\~ 
one 
print "two 
two 
print "three
three
```
#### <span id="page-17-0"></span>**(4) Bars**

Bars are used when whitespaces or new lines must be included in a word. Inside bars all special characters except the backslash become ordinary characters. To include a bar inside bars use \|.

When bars are next to a word, their contents is a part of the word too. The bars themselves are not a part of the tokenized word.

```
print "|bars and spaces| 
bars and spaces 
print "bar|s and 
new lines| 
bars and 
new lines
```
All special characters except backslash \ become ordinary when placed in bars. For example, comments and line continuations are not available inside bars as shown in the next case:

```
print |bar;red~ 
comment| 
bar;red~ 
comment
```
The only way to include a bar inside bars is to backslash it.

```
print [|bars in |..| bars|] 
bars in .. bars 
print [|bars in \|..\| bars|] 
bars in |..| bars
```
## **Tokenization of commands**

Tokenization of commands is the process of splitting text containing Logo commands into tokens. This tokenization is differs from tokenization of data because it has additional rules:

- Parentheses are delimiters.
- Mathematical operators are partial delimiters.

#### **(1) Special characters**

Special characters like " and : are not delimiters. For example words containing them are parsed together with them. Lhogho processes " and : later on, during compilation. Words after " are delimited by [, ], (, ) or whitespace.

<span id="page-18-0"></span>**print "1+2**   $1+2$ 

Words not after " are delimited by  $[ , ] , ( , ),$  whitespace or any of the infix operators

```
+, -, *, /, =, <, >, <=, >=, <. Words starting with : fall into this category.
   print 1+2 
   3
```
### **(2) Parentheses**

Parentheses are delimiters. They are processed as single-character tokens, but they do not appear in the resulting abstract tree. To include a parenthesis in a word use backslash \.

```
print "\(abc\) 
(abc)
```
#### **(3) Infix operators**

Each infix operator character is a token in itself, except that the two-character sequences <=, >= and <> with no intervening space are recognized as a single token.

Note: Tokenization of infix operators depends on the special character  $\cdot$ .

## **(4) Templates**

A non-backslashed question mark followed by a number is tokenized into a sequence of four tokens.

```
print runparse [1+?37] 
1 + ( ? 37 )print runparse [1+\?37] 
1 + ?37
```
## <span id="page-19-0"></span>**Chapter 3 Primitives**

## **Numerical operations**

Numerical operations are functions and operators which process numbers (either integer or floating-point). Integer numbers can be represented in decimal radix and in hexadecimal radix (with the prefix  $0x$ , e.g.  $0xFF$ ).

#### **(1) Arithmetic operators**

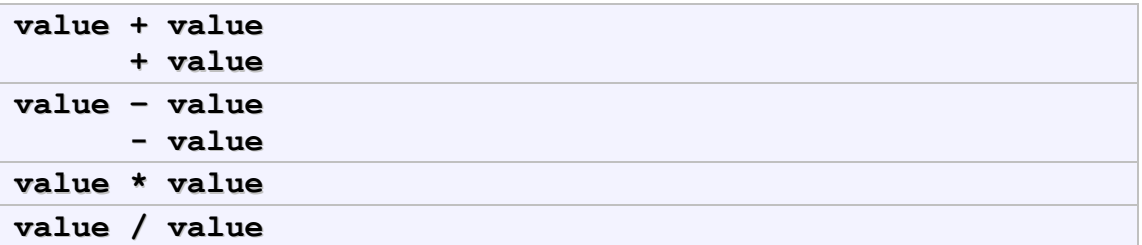

Arithmetic operators are used to add, subtract, multiply or divide numbers. They correspond to the basic mathematical operators  $+$ ,  $-$ ,  $*$  and  $/$ . The  $+$  and  $-$  operators can be binary or unary, while  $*$  and  $\prime$  are only binary.

```
print (1+3)*(7-4) 
12 
print (1+3)/(5-3) 
2
```
Division can easily produce large numbers especially if the second input is cloze to zero or is zero. When a number becomes too big it is reported as being *infinity* (INF).

```
print -3/0 
-inf 
print 5/inf 
0
```
#### **(2) Arithmetic functions**

```
sum :value :value EN
(sum :value :value :value … )
summe :value :value DE
(summe :value :value :value … )
```
Function. Outputs the sum of its inputs. Can be called with arbitrary count of arguments.

**print (sum 1 2 3)**  6

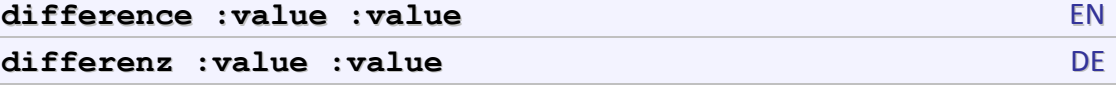

Function. Outputs the difference of its inputs.

```
print difference 1 2 
-1
```
**minus :value** EN, DE

Function. Outputs the negative of its input.

```
print minus 3 
-3print minus -4 
4
```
**product :value :value EN (product :value :value :value … ) produkt :value :value DE (produkt :value :value :value … )**

Function. Outputs the product of its inputs. Can be called with arbitrary count of arguments.

```
print product 4 5 
20 
print (product 1 2 3) 
6
```
**quotient :value :value EN, DE** 

Function. Outputs the quotient of its inputs.

```
print quotient (1+3) (5-3) 
2
```
Division can easily produce large numbers especially if the second input is close to zero or is zero. When a number becomes too big it is reported as being *infinity* (INF).

```
print quotient 3 0 
inf 
print quotient -3 0 
-inf
```
<span id="page-21-0"></span>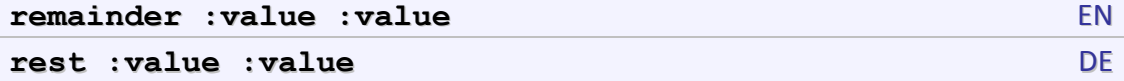

Function. Outputs the remainder on dividing its arguments. Both must be integers and the result is an integer with the same sign as first one.

```
print remainder 2 3 
2 
print remainder 5 -2 
1 
print remainder -5 2 
-1
```
#### **(3) Rounding**

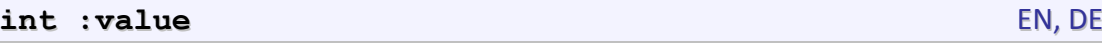

Function. Outputs its input with fractional part removed, i.e. an integer with the same sign as the input, whose absolute value is the largest integer less than or equal to the absolute value of the input.

```
print int 5.5 
5 
print int -5.3 
-5
```
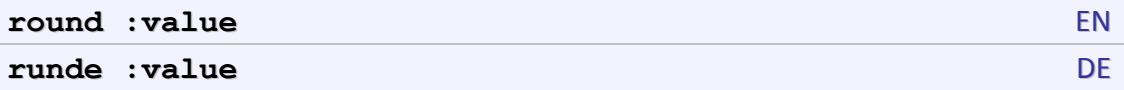

Function. Outputs the nearest integer to the input.

```
print round 5.3 
5 
print round 5.5 
6 
print round -5.5 
-6
```
#### **(4) Exponential and logarithmic functions**

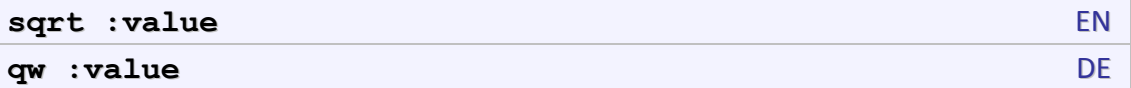

Function. Outputs the square root of the input, which must be nonnegative.

```
print sqrt 4 
2
```
22

**print sqrt 5**  2.236068

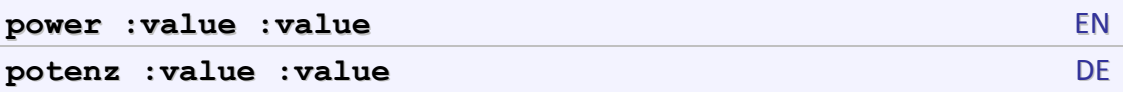

Function. Outputs its first argument to the power of second argument. If first is negative, then second must be an integer.

```
print power 2 2 
4 
print power 4 0.5 
2
```

```
exp : value EN, DE
```
Function. Outputs e=2.718281828… to the input power.

```
print exp 1 
2.718282 
print exp -1 
0.367879
```
**log10 :value** EN, DE

Function. Outputs the common logarithm of the input.

```
print log10 100 
2 
print log10 12345 
4.091491
```
#### **ln** : value EN, DE

Function. Outputs the natural logarithm of the input.

```
print ln 10 
2.302585
```
#### **abs :value** EN, DE

Function. Outputs the absolute value of the input.

```
print abs 5 
5 
print abs -5 
5
```
#### <span id="page-23-0"></span>**(5) Trigonometric functions**

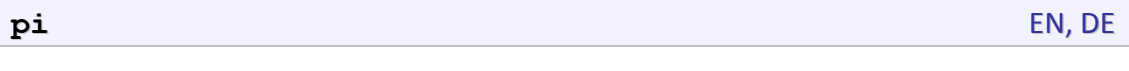

Function. Outputs the number  $\pi$ .

**print pi**  3.141593 **sin :value** EN, DE **cos : value** EN, DE

Functions. Output the sine or the cosine of their inputs, which are taken in degrees.

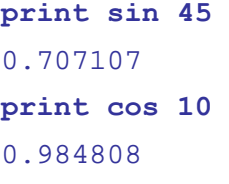

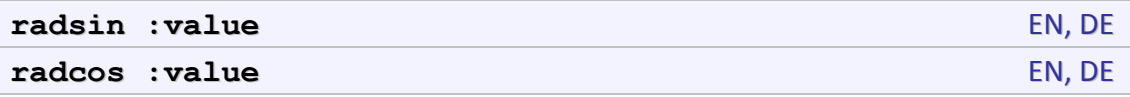

Functions. Output the sine or the cosine of there inputs, which are taken in radians.

```
print radsin (pi/4) 
0.707107 
print radcos (-pi/2) 
\Omega
```
**arctan :value** EN, DE **(arctan :value :value)**

Function. Outputs the arctangent, in degrees, of its input. If there are two inputs outputs the arctangent in degrees of  $y/x$ , where x is first argument of function, and y is second.

```
print arctan sqrt 2 
 54.73561 
 print (arctan 1 1) 
 45 
radarctan :value EN, DE
```
**(radarctan :value :value)**

Function. Outputs the arctangent, in radians, of its input. If there are two inputs outputs the arctangent in radians of  $y/x$ , where x is first argument of function, and y is second.

```
print radarctan sqrt 2 
0.955317 
print (radarctan 1 1)
```
#### <span id="page-24-0"></span>0.785398

### **(6) Random numbers**

```
random :max EN
random :list
(random :min :max)
zz :max DE
zz :list
(zz :min :max)
```
Function. If called with one argument and argument is a number then outputs a random number between 0 and max.

If called with one argument list, outputs a randomly selected element of the list. This functionality is available only when Lhogho is in extended, non-traditional mode.

If called with two arguments, outputs an integer number between min and max inclusive. Value min must be nonnegative and less or equal to max.

```
print random 4 
\Omegaprint random [1 2 3] 
3 
print (random 4 6) 
5
```
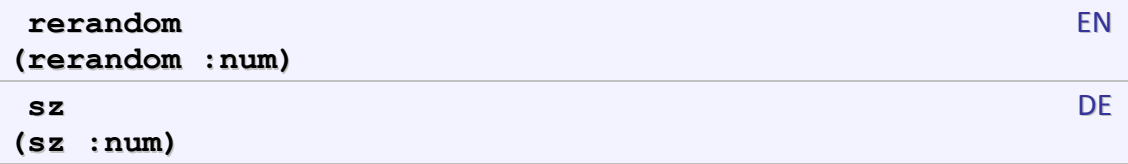

Command. Makes the results of random reproducible. Usually the sequence of random numbers is different each time Lhogho is started, unless rerandom is used.

If called with no arguments, sets same sequence each time. If you need the more than one sequence of pseudo-random numbers repeatedly, you can give rerandom an integer input which selects a unique sequence of pseudo-random numbers.

```
rerandom 
(print random 4 random 4 random 4) 
2 0 3 
rerandom 
(print random 4 random 4 random 4) 
2 0 3
```
#### <span id="page-25-0"></span>**(7) Sequences**

Functions for generating sequences return a list of numbers within a given range. These functions could be entirely written in Lhogho, but are also defined as primitives for higher performance.

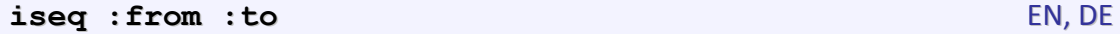

Function. Outputs a list of the integers between  $from and to, inclusive.$ 

```
print iseq 5 10 
5 6 7 8 9 10
```
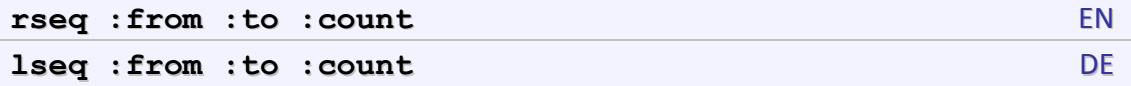

Function. Outputs a list of count equally spaced rational numbers between  $from$  and to, inclusive.

```
print rseq 5 3 5 
5 4.5 4 3.5 3
```
#### **(8) Operations with bits**

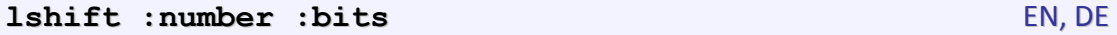

Function. Outputs number logical-shifted to the left by bits bits. If bits is negative, the shift is to the right with zero fill. Both inputs must be integers.

```
print lshift 1 2 
4 
print lshift 16 -2 
5
```

```
ashift :number :bits EN, DE
```
Function. Outputs number arithmetic-shifted to the left by bits bits. If bits is negative, the shift is to the right with sign extension. Both inputs must be integers.

```
print ashift 1 2 
 4 
 print ashift -16 -2 
 -4 
bitand :value :value EN
(bitand :value :value :value … )
bitund :value :value DE
```
**(bitund :value :value :value … )**

Function. Outputs the bitwise *and* of its inputs, which must be integers.

```
print bitand 7 12
```
4

<span id="page-26-0"></span>**bitor :value :value EN (bitor :value :value :value … ) bitoder :value :value DE (bitoder :value :value :value … )**

Function. Outputs the bitwise *or* of its inputs, which must be integers.

```
print bitor 7 12 
15
```

```
bitxor :value :value ENER ENERGY ENERGY ENERGY ENERGY ENERGY ENERGY ENERGY ENERGY ENERGY ENERGY ENERGY ENERGY ENERGY ENERGY ENERGY ENERGY ENERGY ENERGY ENERGY ENERGY ENERGY ENERGY ENERGY ENERGY ENERGY ENERGY ENERGY 
(bitxor :value :value :value … )
bitxoder :value <b>:value DE
(bitxor :value :value :value … )
```
Function. Outputs the bitwise *exclusive or* of its inputs, which must be integers.

```
print bitxor 7 12 
11
```
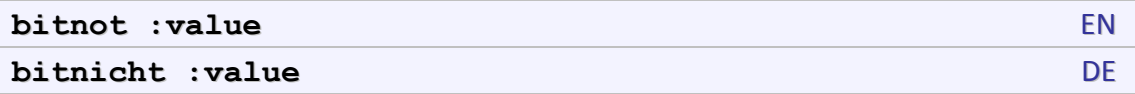

Function. Outputs the bitwise *not* of its input, which must be integer.

```
print bitnot 3 
-4
```
#### **Predicates and Boolean operations**

#### **(1) Compare predicates**

Predicates are functions and operators which are used to test if their input parameters has specific properties or are in specific relations. Predicates return Boolean values as result.

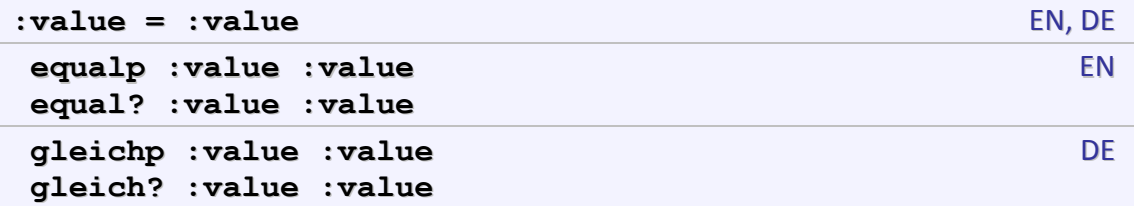

Operator and function. Outputs true if the inputs are equal, false otherwise. Two numbers are equal if they have the same numeric value. Two non-numeric words are equal if they contain the same characters in the same order. If there is a variable named caseignoredp whose value is true, then an upper case letter is considered the same as the corresponding lower case letter which is the case by default. Two lists are equal if their members are equal.

```
print 5 = "5 
true 
print equal? "One "two 
false
```
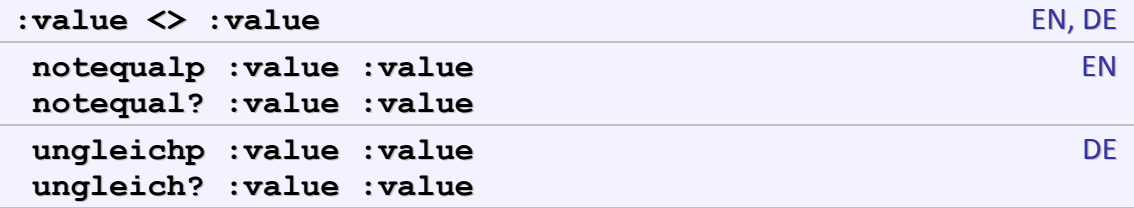

Operator and function. Outputs false if the inputs are equal, true otherwise.

```
print 5 <> "5 
false 
print notequal? "One "two 
true
```
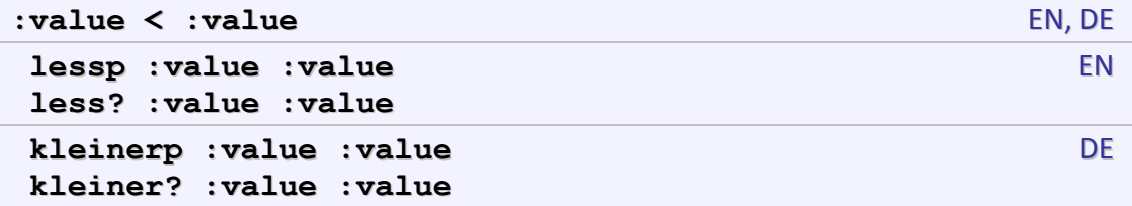

Operator and function. Outputs true if its first input is strictly less than its second. Inputs must be numbers.

```
print 5 < 10 
true 
print less? 5 5 
false
```
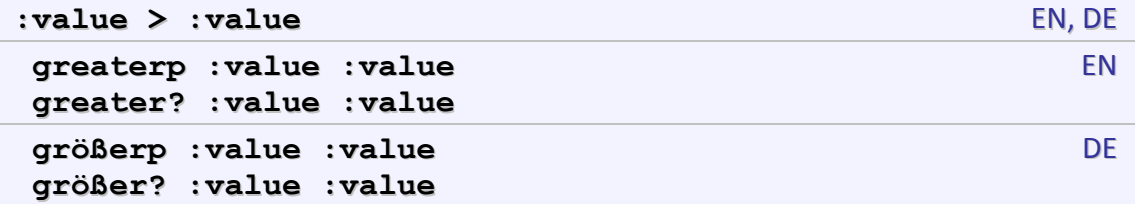

Operator and function. Outputs true if its first input is strictly greater than its second. Inputs must be numbers.

```
print 15 > 10 
true 
print greater? 5 5 
false
```
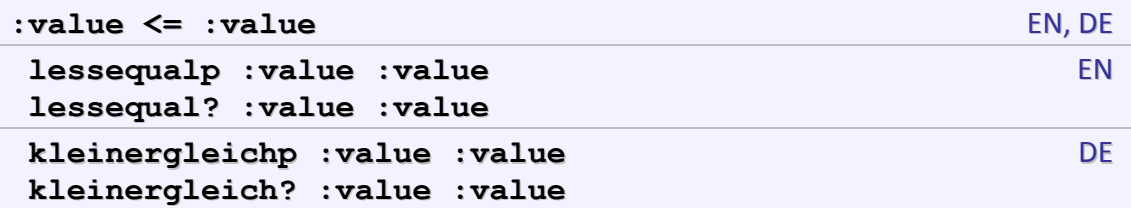

Operator and function. Outputs true if its first input is less than or equal to its second. Inputs must be numbers.

```
print 5 <= 10 
true 
print lessequal? 5 5 
true
```
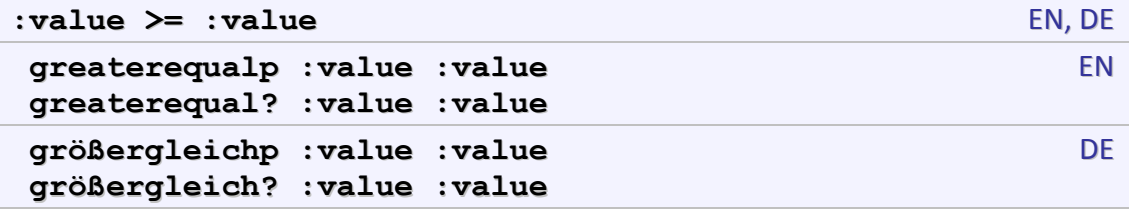

Operator and function. Outputs true if its first input is greater than or equal to its second. Inputs must be numbers.

```
print 5 >= 10 
false 
print greaterequal? 5 5 
true
```
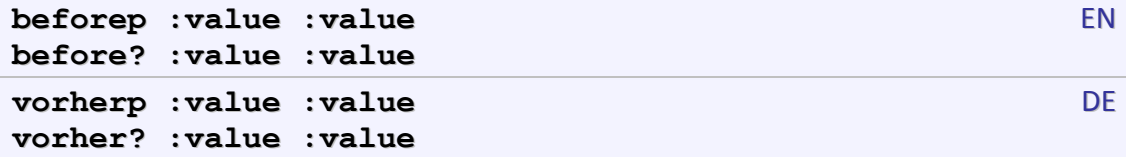

Function. Outputs true if first argument comes before second in ASCII collating sequence. Case-sensitivity is determined by the value of caseignoredp.

Note: if the inputs are numbers, the result may not be the same as with  $l$ ess?.

```
print beforep 3 12 
false 
print before? "one "two 
true
```
#### <span id="page-29-0"></span>**(2) Type predicates**

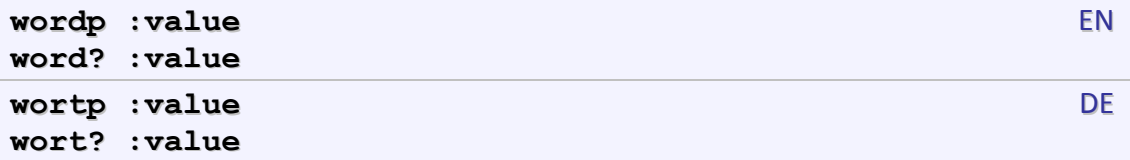

Function. Outputs true if the input is a word, false otherwise.

```
print wordp "123 
true 
print word? [123] 
false
```
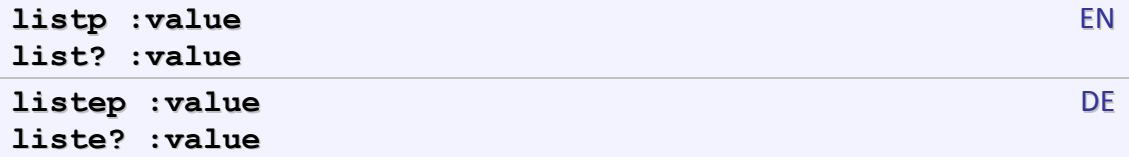

Function. Outputs true if the input is a list, false otherwise.

```
print listp "123 
 false 
 print list? 123 
 true 
numberp :value EN
number? :value
zahlp :value DE
zahl? :value
```
Function. Outputs  $true$  if the input is a number, false otherwise.

```
print numberp 123 
true 
print number? [123] 
false
```
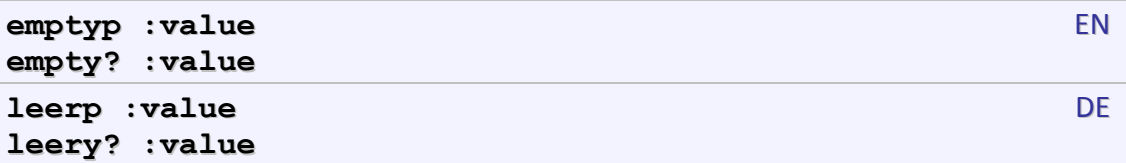

Function. Outputs true if the input is the empty list or the empty word, false otherwise.

```
print emptyp "123 
false 
print empty? [123] 
true
```
<span id="page-30-0"></span>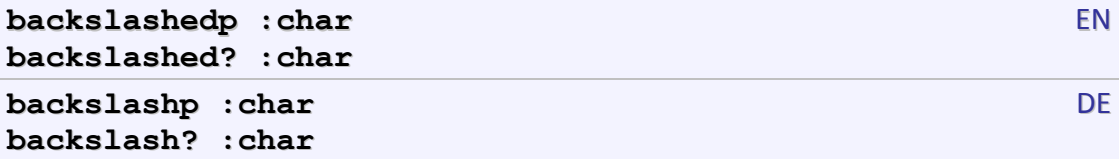

Function. Outputs true only if the input is a character which has been backslashed or barred. Characters which do not need to be backslashed or barred are always reported as non-backslashed even if they were actually backslashed. The backslashable characters are:  $+, -, *, /, =, <, >, (, ),$  | and? .

```
print backslashed? item 4 "123-456\-789 
false 
print backslashed? item 8 "123-456\-789 
true
```
**(3) Inclusion predicates** 

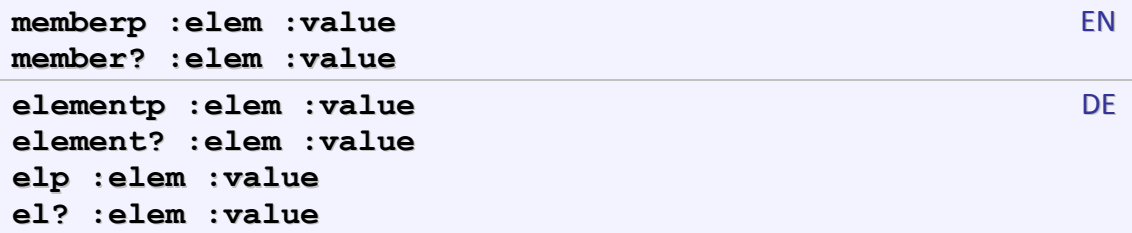

Function. If value is a list, outputs true if elem is equal? to any member of value, false otherwise. If value is a word, outputs true if elem is a onecharacter word equal? to a character of value, false otherwise.

```
print member? 345 [123 345 567] 
true 
print memberp "a 123 
false
```
**substringp :text1 :text2** EN, DE **substring? :text1 :text2**

Function. Outputs true if text1 is a substring of text2. If inputs are not words outputs false.

```
print substringp 123 456123456 
true
```
#### <span id="page-31-0"></span>**(4) Logical functions**

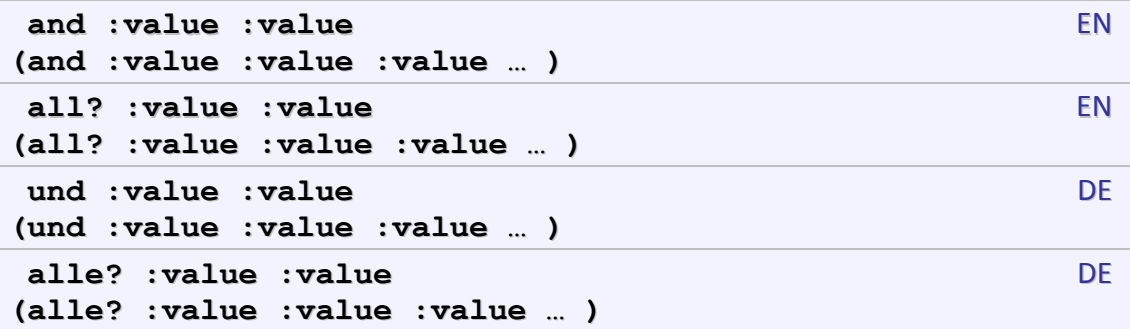

Function. Outputs true if all the inputs are true, false otherwise.

```
print and 1 < 2 3 = 3 
true 
print (and 1 < 2 3 \lt 4 5 = 5)
true
```
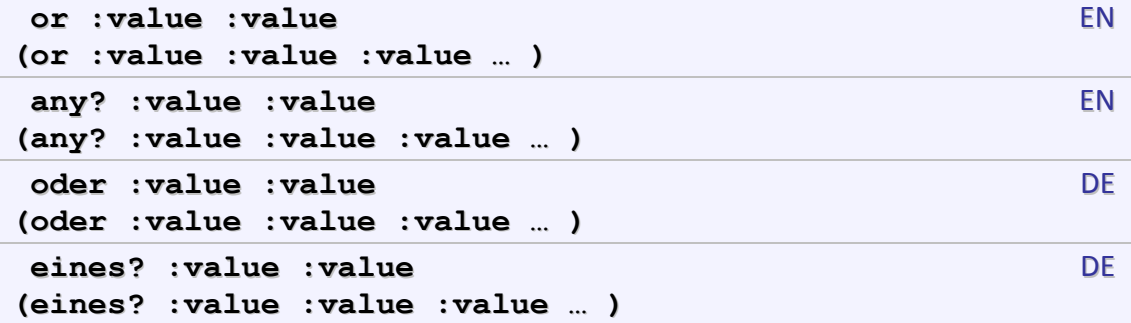

Function. Outputs false if all the inputs are false, true otherwise.

```
print or 1 > 2 3 <> 3 
false 
print (or 1 < 2 3 = 4 5 = 5) 
true
```
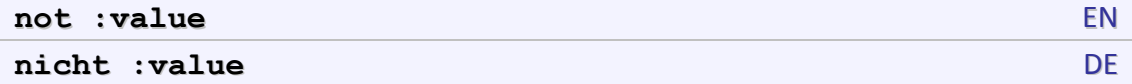

Function. Outputs false if argument is true, true if argument is false.

```
print not (1 > 2) 
true
```
### **Word and list operations**

#### **(1) Selectors**

Selectors are functions that extract part of its input. The input must be word or list.

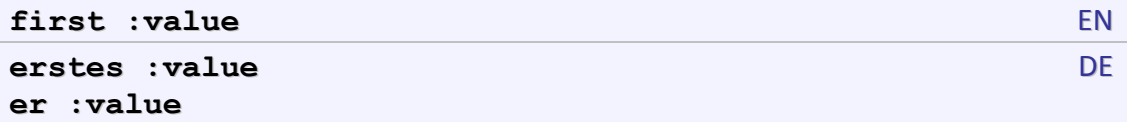

Function. If the input is a word, outputs the first character of the word. If the input is a list, outputs the first member of the list.

```
print first 123 
1 
print first [abc xyz] 
abc
```
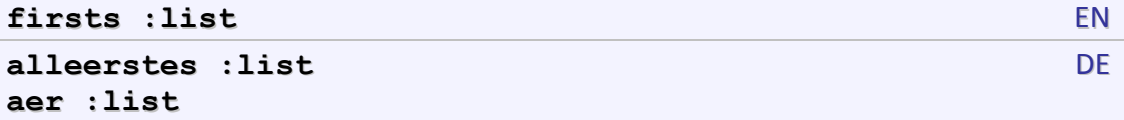

Function. Outputs a list containing the first of each member of the input list. It is an error if any member of the input list is empty. The input itself may be empty, in which case the output is also empty.

```
print firsts [123 456 789] 
1 4 7
```

```
butfirst :value EN
bf :value
ohneerstes :value DE
ое :value
```
Function. If the input is a word, outputs a word containing all but the first character of the input. If the input is a list, outputs a list containing all but the first member of the input.

```
print butfirst 123 
23 
print bf [abc xyz klmn] 
xyz klmn
```
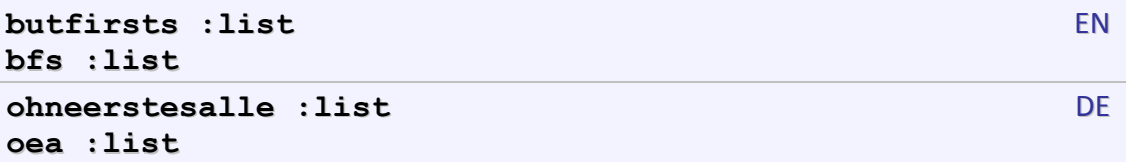

Function. Outputs a list containing the butfirst of each member of the input list. It is an error if any member of the input list is empty. The input itself may be empty, in which case the output is also empty.

```
print butfirsts [123 456 789] 
23 56 89
```
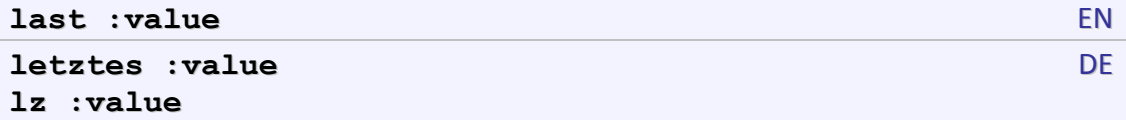

Function. If the input is a word, outputs the last character of the word. If the input is a list, outputs the last member of the list.

```
print last 123 
3 
print last [abc xyz] 
xyz
```
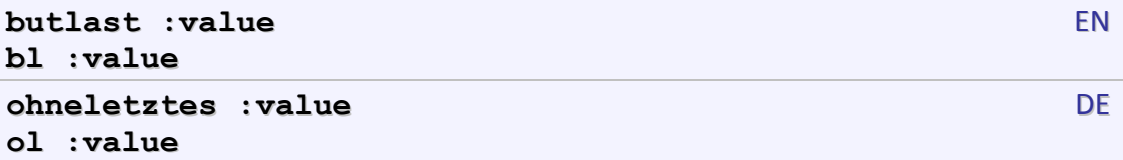

Function. If the input is a word, outputs a word containing all but the last character of the input. If the input is a list, outputs a list containing all but the last member of the input.

```
print butlast 123 
12 
print bl [abc xyz klmn] 
abc xyz
```
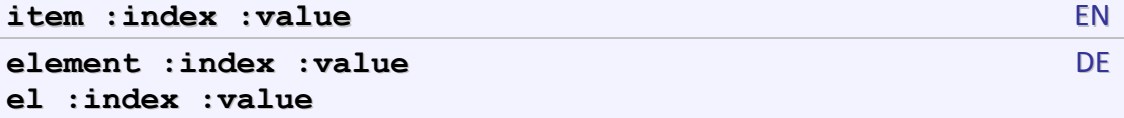

Function. If value is a word, outputs the index-th character of the word. If value is a list, outputs the index-th member of the list. index starts at 1.

```
print item 1 "abc 
a 
print item 2 [abc xyz klmn] 
xyz
```
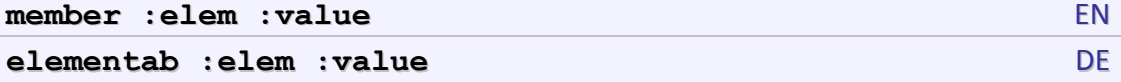

Function. If value is a word, outputs a subword starting from the first occurrence of elem to the end or empty word if elem is not member of value. If value is a list, outputs a new list containing elements of value starting from the first occurrence of elem to the end or empty list it elem is not member of value.

```
print member "e "Test 
est 
print member 2 [1 2 3]
```
#### 2 3

**substring :text1 :text2** EN, DE

Function. Outputs the position of  $text{text1}$  in text2 or outputs 0 if  $text{text1}$  is not a substring of text2. Both inputs must be words.

```
print substring [ope] "onomatopeia 
7 
print substring "a "onomatopeia 
5 
print substring "b "onomatopeia 
0
```
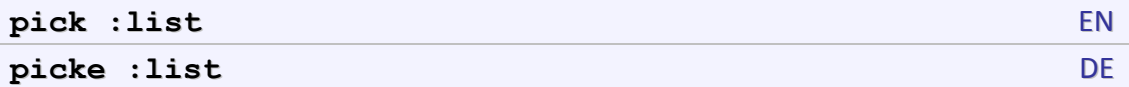

Function. Outputs randomly selected element of its input, which must be a list.

```
print pick [1 2 3] 
2 
print pick [1 2 3] 
1
```
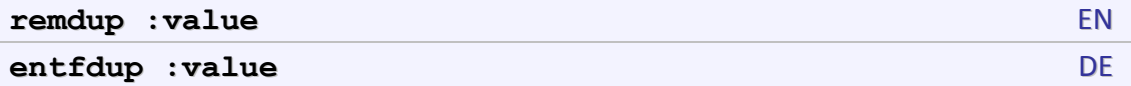

Function. Outputs a copy of value with duplicate members removed. If two or more members of the input are equal, the rightmost of those members is the one that remains in the output.

```
print remdup [1 2 1 3 2 1 4 2 5 1 6 1] 
  3 4 2 5 6 1 
 print remdup "121321425161 
  342561 
remove :elem :value EN
```
**entferne :elem :value** DE

Function. Outputs a copy of value with every member equal to elem removed.

```
print remove 1 [1 2 1 3 2 1 4 2 5 1 6 1] 
2 3 2 4 2 5 6 
print remove 1 121321425161 
2324256
```
#### <span id="page-35-0"></span>**(2) Constructors**

```
word :value :value EN
(word :value :value :value … )
wort :value :value DE
(wort :value :value :value … )
```
Function. Outputs a word formed by concatenating its inputs.

```
print word "Hello "-World 
Hello-World
```

```
list :value :value EN
(list :value :value :value … )
liste :value :value DE
(liste :value :value :value … )
```
Function. Outputs a list whose members are its inputs, which can be any word or list.

```
print list "test 123 
test 123 
print (list [123] [123 123] "123) 
[123] [123 123] 123
```

```
sentence :value :value EN
(sentence :value :value :value … )
se :value :value
(se :value :value :value … )
satzbilden :value :value DE
(satzbilden :value :value :value … )
satz :value :value
(satz :value :value :value … )
```
Function. Outputs a list whose members are its word-inputs that are words and the members of its list-inputs.

```
print (se [12] [34 56] "78) 
12 34 56 78
```

```
lastput :value1 :value2 EN
lput :value1 :value2
mitletztem :value1 :value2 DE
ml :value1 :value2
```
Function. If the second input is a list outputs a list equal to its second input with one extra member, the first input, at the end. If the second input is a word, then the first input must be a one-letter word, outputs word equal to second argument, but with first input appended to the end.
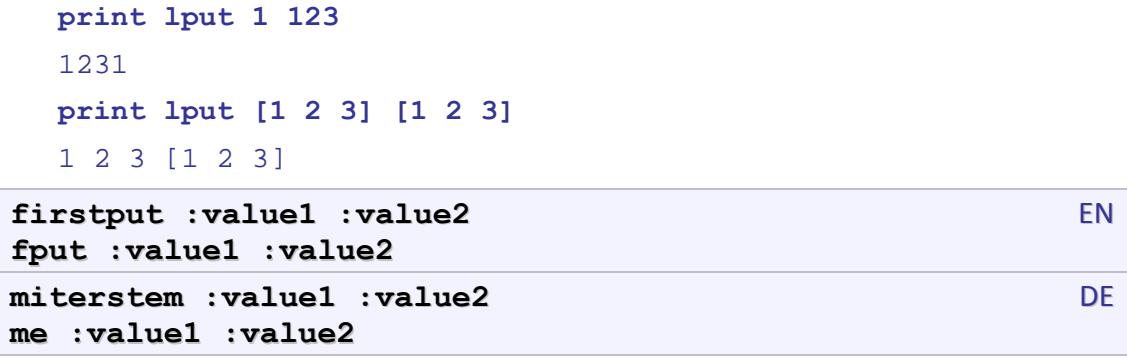

Function. If the second input is a list outputs a list equal to its second input with one extra member, the first input, at the beginning. If the second input is a word, then the first input must be a one-letter word, outputs word equal to second argument, but with first argument inserted at the beginning.

```
print fput 1 123 
1123 
print fput [1 2 3] [1 2 3] 
[1 2 3] 1 2 3
```
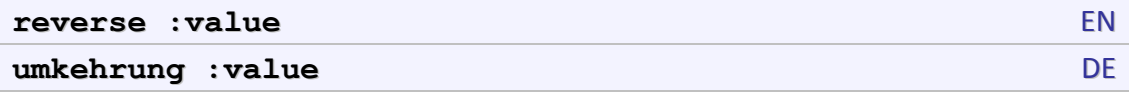

Function. If value is a list, outputs a list whose members are the members of the input list, in reverse order. Otherwise outputs a word with the reversed order of characters of value.

```
print reverse [1 2 3 4 5 6 7] 
7 6 5 4 3 2 1 
print reverse "abcde 
edcba
```
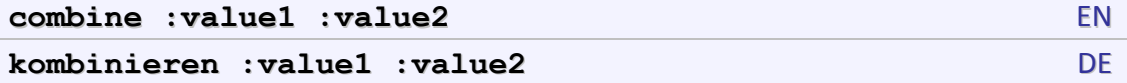

Function. If value2 is a word, works like word : value1 : value2. If value2 is a list, works like fput :value1 :value2.

```
print combine 1 [1 2 3] 
1 1 2 3 
print combine "Hello "-World 
Hello-World
```
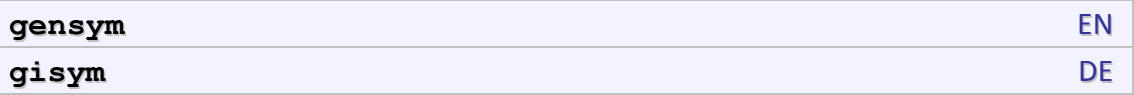

Function. Outputs a unique word each time it's invoked. The words are of the form G1, G2, etc.

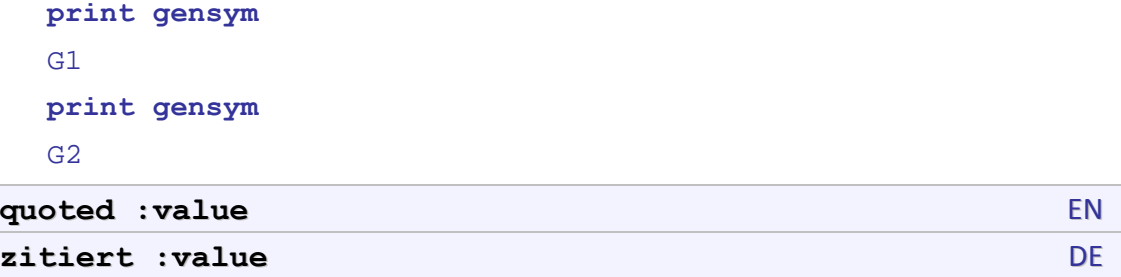

Function. If value is a list outputs value otherwise outputs value with quotation mark prepended.

```
print quoted 123 
"123
```
### **(3) Transformers**

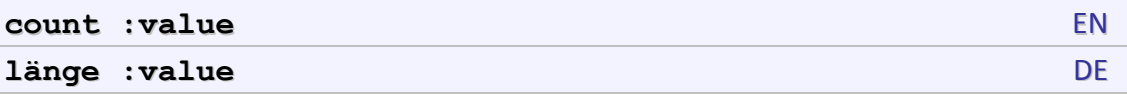

Function. Outputs the number of characters in value, if it is a word; or the number of members, if it is a list;

```
print count "Test 
4
```
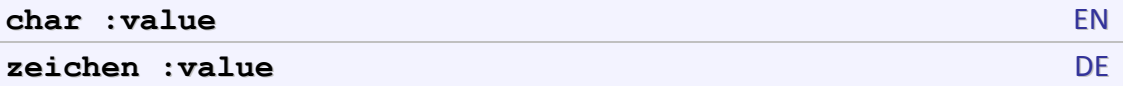

Function. Outputs the character represented in the ASCII code by value, which must be an integer between 0 and 255.

```
print char 67 
 \overline{C}ascii :value EN
asc :value DE
```
Function. Outputs an integer (between 0 and 255) that represents the input character value in the ASCII code. Interprets some control characters as representing punctuation in bars |…|, and returns the character code for the corresponding punctuation character itself without vertical bars.

```
print ascii "a 
 97 
rawascii :value EN
asc :value DE
```
Function. Outputs an integer (between 0 and 255) that represents the input character value in the ASCII code.

```
print ascii "|(| 
14
```
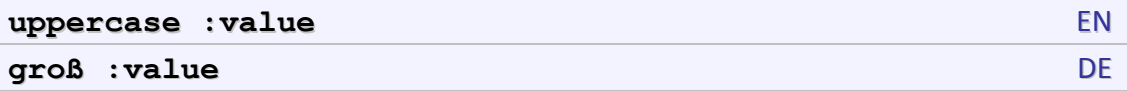

Function. Outputs a copy of the input word, but with all lowercase letters changed to the corresponding uppercase letters.

```
print uppercase "Test 
TEST
```
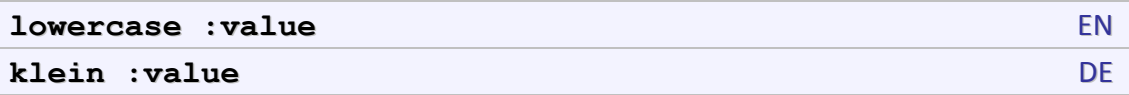

Function. Outputs a copy of the input word, but with all uppercase letters changed to the corresponding loweracase letters.

```
print lowercase "Test 
test
```
### **(4) Formatting**

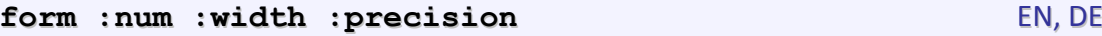

Function. Outputs a word containing a printable representation of num, possibly preceded by spaces, with at least width characters, including exactly precision digits after the decimal point. If precision is -1 interprets width like format string.

```
(print "! form 3.1415926 20 5) 
! 3.14159 
(print "! form 3.1415926 "|%.15lf| -1) 
! 3.141592600000000
```
**format :data :format EN, DE** 

Function. Outputs a word containing a printable representation of data, according to format string. For a list of supported date and time format string see *[Format strings](#page-100-0)* at page [101](#page-100-0).

```
(print "! format 1234567 "%.8X ) 
! 0012D687
```

```
formattime :data :format EN, DE
```
Function. Outputs a word containing a printable representation of data, according to format string. The data is an integer number containing time measured in seconds elapsed since 00:00:00 on January 1, 1970. For a list of supported date and time format string see *[Format strings](#page-100-0)* at page [101.](#page-100-0)

```
make "time first filetimes "lhogho.exe 
print formattime :time "|%d-%b-%Y %H:%M:%S|
23-Jan-2012 13:12:16
```
#### **timezone** EN, DE

Function. Outputs the number of seconds between the local time and the corresponding GMT time. The number is positive for time zones ahead of GMT, and negative otherwise. For example, if the system's time zone is GMT+2, then the function returns 7200 ( $=2*60*60$ )

```
print timezone
7200
```
## **Control structures**

Control structures determine how user program is executed – this includes loops, conditional execution, passing result from callee to caller, and so on.

### **(1) Conditional execution**

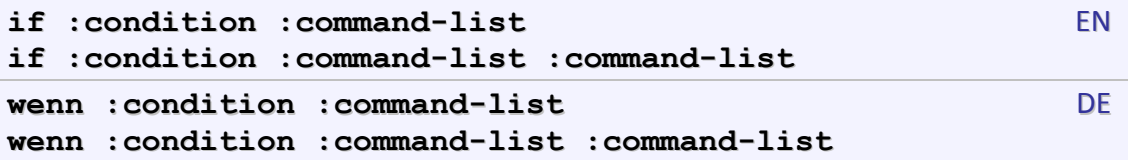

Command. If the condition is true then if executes the first command-list. If the condition is false and there is a second command-list, then if executes it.

```
to neg? :x 
    if :x=0 
      [ (print :x [is zero]) ] 
    if :x<0 
       [ (print :x [is negative]) ] 
      [ (print :x [is not negative]) ] 
end 
neg? 5 
5 is not negative
```
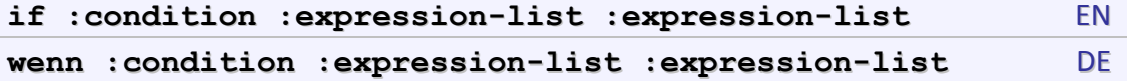

Function. When used as a function  $if$  has three inputs. The last two are lists containing an expression each. The value of one of these expressions is the output of the if function.

```
repeat 4 [print repcount*if repcount>2 [1] [-1]]
```

```
-1-23 
  4 
ifelse :condition :command-list :command-list EN
wennsonst :condition :command-list :command-list DE
```
Command. The command ifelse is equivalent to the command if and the only difference is that ifelse expects exactly two command-lists, while if accepts either one or two.

```
ifelse :condition :expression-list :expression-list EN
wennsonst :condition :expression-list :expression-list DE
```
Function. The function if else is equivalent to the function if.

\subsection logo\_controls\_test Command "TEST"

#### **test :condition** EN, DE

Command. The command test remembers the condition which must be either true or false. The condition is later used by commands iftrue and iffalse.

```
make "a sin 45 
test :a>0.5 
iftrue [print [sin(45) > 0.5]] 
sin(45) > 0.5
```
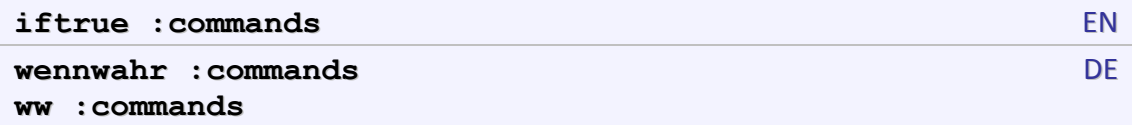

Command. Executes the commands if the input of the latest test command within the current procedure was true.

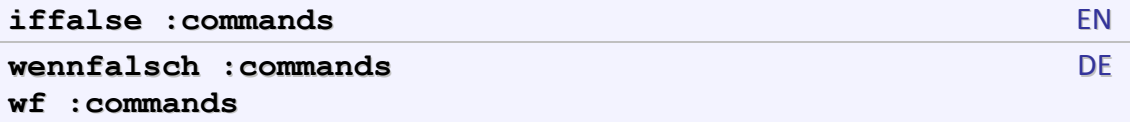

Command. Executes the commands if the input of the latest test command within the current procedure was false.

**(2) Loops** 

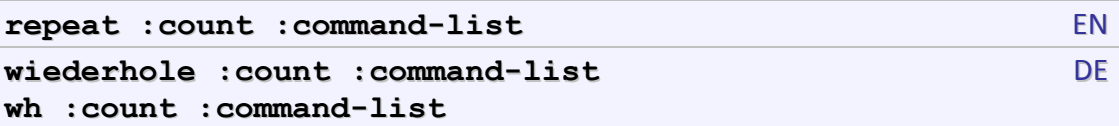

Command. Executes the command-list count number of times. The number of repetitions must be an integer number from 0 to 2147483647 inclusive. In case of 0 the command-list is not executed.

```
make "a 1 
repeat 3 
[ 
   (print (word :a "* :a) "= :a*:a) 
   make "a :a+1 
] 
1*1 = 12 * 2 = 43*3 = 9
```
# **repcount** EN **whzahl** DE

Function. It is used only inside repeat loop and returns the iteration number of this loop. The first iteration is number 1.

```
repeat 3 [print repcount] 
1 
2 
3
```
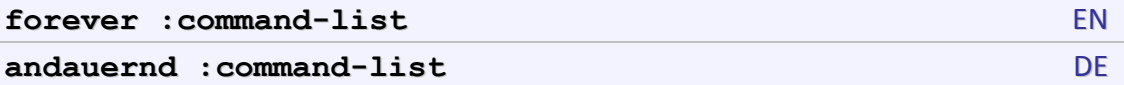

Command. Executes the command-list forever. This infinite cycle can be exited with stop or output commands only.

```
make "a 1 
forever 
[ 
    print int :a 
    if :a>100 [output] 
    make "a pi*:a 
] 
1 
3
```
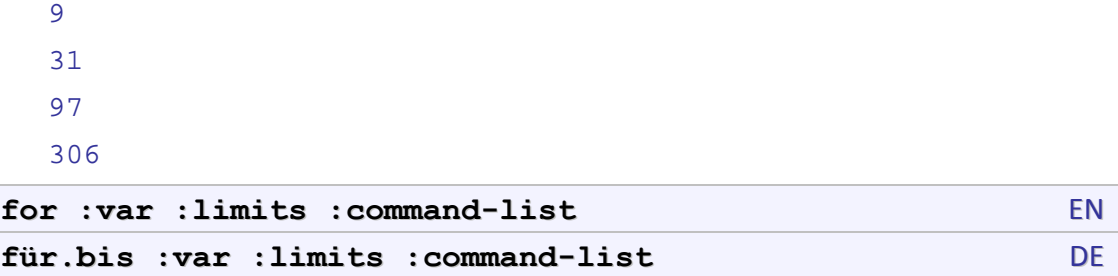

Command. Executes the command-list predefined number of times. The first input must be a word literal, which will be used as the name of a control variable. The second input must be a list of two or three expressions – the starting value of the control variable, the limit value of the variable; and optionally the step size. If the third member is missing, the step size will be 1 or -1 depending on whether the limit value is greater than or less than the starting value, respectively. The third input is a list of commands. The effect of for is to run command-list repeatedly, assigning a new value to the control variable each time.

```
for "i [1 4] 
[ 
   (type :i "-) 
   for "j [1 :i] [type :j] 
   print 
] 
1 - 12 - 123-123 
4-1234
```
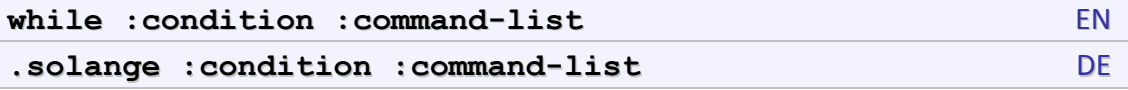

Command. Executes the command-list while the condition is true. If the first evaluation of the condition is false, then the command-list is not executed at all.

```
make "a 1 
make "n 1 
while :a<10 
[ 
   (print word "2^ :n "= :a) 
   make "a 2*:a 
   make "n :n+1 
] 
2^1 = 1
```

```
2^2 = 2
 2^3 = 42^4 = 8do.while :command-list :condition EN
```

```
führeaus.solange :command-list :condition DE
```
Command. The command do.while is the same as while, only the order of inputs is reversed and the command-list is executed once before the first check of the condition.

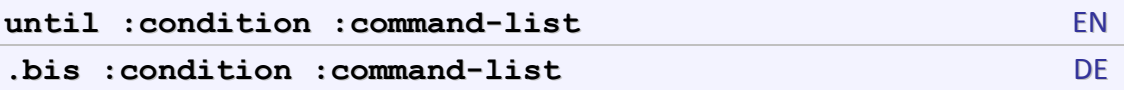

Command. Executes the command-list until the condition becomes true. If the first evaluation of the condition is true, then the command-list is not executed at all.

```
make "a 1 
make "n 1 
until :a>=10 
[ 
   (print word "2^ :n "= :a) 
   make "a 2*:a 
   make "n :n+1 
] 
2^1 = 12^2 = 2
2^3 = 42^4 = 8
```
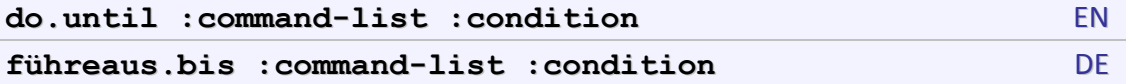

Command. The command do.until is the same as until, only the order of inputs is reversed and the command-list is executed once before the first check of the condition.

### **(3) Execution**

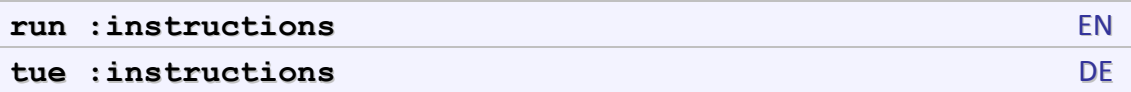

Command and function. Runs the instructions which must be a list. If the instructions are commands, then return nothing. Otherwise, if the instructions is a list containing an expression, evaluate it and return its value.

```
run [print 2*3] 
6 
print run [2*3] 
6
```
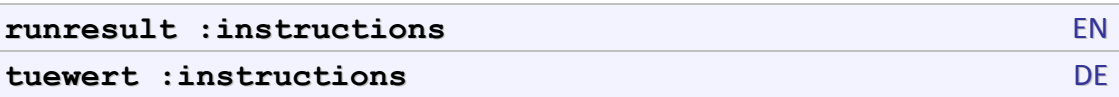

Function. Runs the instructions which must be in a list. If the instructions are commands, then return an empty list. Otherwise, if the instructions is a list containing an expression, evaluate it and return a list containing its value.

```
make "x 10 
 print runresult [print :x*:x] 
 100 
 print runresult [:x*:x] 
 100 
runmacro : instructions EN
tuemakro :instructions DE
```
Command. Runs the instructions which must be a list. Variables, functions and commands created as local entities inside runmacro persist after the end of the execution of instructions.

```
runmacro [ 
   local "a 
   make "a 5 
   to double :x 
      output 2*:x 
   end ] 
run [ 
   print :a 
   print double 4 
] 
5 
8
```
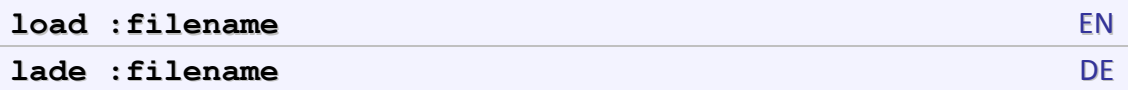

Command. Runs the instructions in a text file with a given filename as if they are included in the place of the load command. The filename may include relative or absolute path. If there is no path then the file is searched in the current folder. If there is relative path, it is relative to the current folder.

**Note:** Lhogho processes the load command during parsing, i.e. before actually running the program. This requires that the filename is a literal constant.

If LIB.LGO contains these commands :

```
make "libver "1.2beta 
to max :a :b 
    if :a>:b [output :a] [output :b] 
end
```
then it can be loaded by load command:

```
load "lib.lgo 
(print "Version :libver) 
Version 1.2beta 
print max 6 10 
10
```
**(4) Exits and tags** 

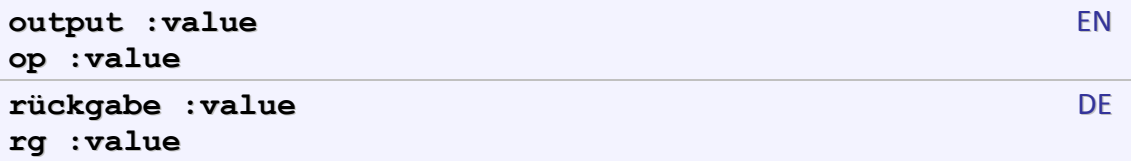

Command. Ends the execution of the current function and returns to the caller the value of its input. Note that output is not a function and it does not return a value – it forces the current function to end and return a value.

```
to mysqr :x 
    output :x*:x 
 end 
 print mysqr 2 
 4 
maybeoutput :source EN
```
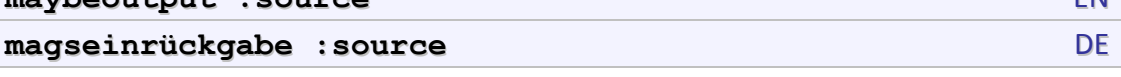

Function or Command. Ends the execution of the current function and returns to the caller the value of its input (if any). If source is an expression, then maybeoutput acts like output. If source is not an expression, then maybeoutput acts like stop.

```
to func :pattern :x 
    maybeoutput run :pattern 
end 
print func [:x*sin :x] 30 
15
```

```
func [print :x*sin :x] 30 
15
```
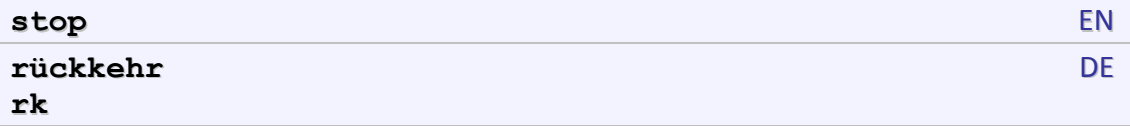

Command. Ends the execution of the current function without passing any return value.

```
to mysqr :x 
    (print "x "= :x*:x) 
    stop 
    print [Beyond stop] 
end 
mysqr 2 
x = 4
```
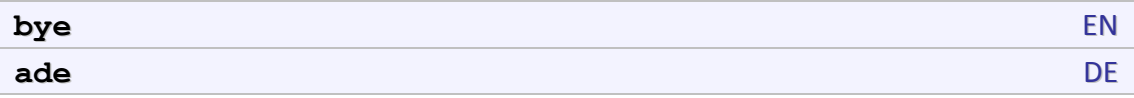

Command. This command is used to terminate program execution.

```
print [Before bye] 
 Before bye 
 bye 
 print [Never reach this code] 
tag :word EN
schildchen :word DE
```
Command. The tag command defines a place within the current procedure. This place can be used by the goto command to change the execution path. The name of the tag must be a quoted word. Tags are always local to the procedure where they are defined.

```
make "a 1 
tag "again 
make "a 3*:a 
if :a<30 [ goto "again ] 
3 
9 
27
```
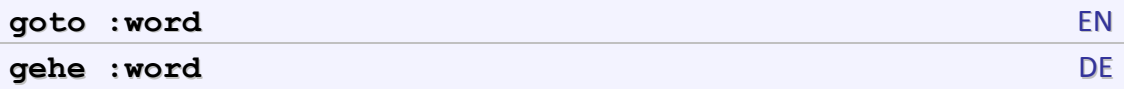

Command. The goto command forces the execution to continue from the place named by a tag. The tag could be a quoted word or an expression which value is the name of an existing tag. Tags are always local to the procedure where they are defined, so it is not possible to jump from one procedure to another.

### **(5) Miscallaneous**

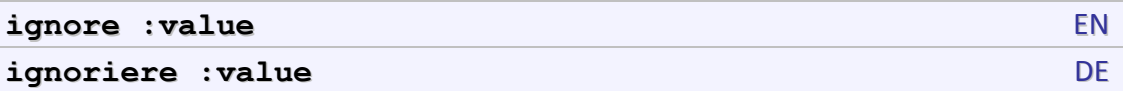

Command. This command is used to evaluate an expression and ignore its value. This operation makes sense only if the evaluation of the expression has side effects, which are not ignored.

```
to mysqr :x 
    (print "x "= :x*:x) 
    output :x*:x 
end 
ignore mysqr 2 
x = 2
```
**wait :value** EN **warte :value** DE

Command. This command is used to suspend program execution for value  $60<sup>ths</sup>$  of a second.

```
print [Sleeping for 5 seconds] 
Sleeping for 5 seconds 
wait 300 
print [After sleep] 
After sleep
```
## **Files and folders**

Commands and function for files and folders are used to work with the directory structure. All names of folders are words that may contain just a folder's name, a relative folder path or an abstract folder path. There are two folders with special names: the folder called . represents the current folder, and .. represents the parent folder.

### **(1) Folders**

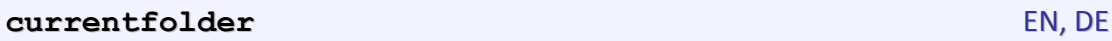

Function. Returns a word containing the name of the current folder.

```
print currentfolder 
c:\lhogho\
```
#### **changefolder :name** EN, DE

Command. Changes the current folder.

```
print currentfolder 
c:\lhogho\ 
changefolder ".. 
print currentfolder 
c:\lambda
```
**makefolder :name** EN, DE

Command. Creates a new folder with a given name. The new folder is placed in the current folder unless name contains relative or absolute path.

The following example creates two folders: main in the current folder, and folder other in main.

```
makefolder "main 
makefolder "main/other
```
**erasefolder :name** EN, DE

Command. Erases a folder with a given name. The folder must be empty, otherwise the folder will not be erased.

The following example deletes two folders. Note, that  $\sigma$ ther is erased before main.

```
erasefolder "main/other 
erasefolder "main
```
**renamefolder :name :newname** EN, DE

Command. Renames a folder with a given name to a new name given in newname.

```
renamefolder "main "mainobj
```

```
folder? :name EN, DE
folderp :name
```
Function. If name is a valid name (or path) of a folder and this folder exists, outputs true, otherwise false.

```
print folder? "lhogho.exe 
false
```

```
makefolder "main 
print folder? "main 
true
```
### **folders :name** EN, DE

Function. Returns a list of the names of all folders in a folder with a given name. The order of the names in the returned list is undefined.

```
makefolder "main 
makefolder "main/this 
makefolder "main/that 
print folders "main 
. .. that this
```
To get a list of folders in the current folder use one of the following two ways:

```
print folders currentfolder 
print folders ".
```
### **(2) Files**

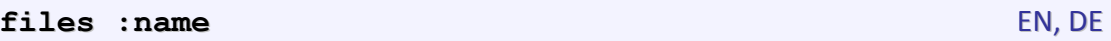

Function. Returns a list of the names of all files in a folder with a given name. The order of the names in the returned list is undefined.

**print files "main**

To get a list of files in the current folder use one of the following two ways:

```
print files currentfolder 
print files ".
```
**file? :name** EN, DE **ffilep :name**

Function. If name is a valid name (with or without path) of an existing file then outputs true, otherwise false.

```
print file? "readme.txt
```
**erasefile :name** EN, DE **erf :name**

Command. Erases a file with a given name.

**erasefile "readme.txt** 

**renamefile : name : newname** EN, DE

Command. Renames a file with a given name to a new name given in newname.

renamefile "readme.txt "readmenow.txt

#### **filesize :name** EN, DE

Function. Returns the size of a file with given name. The size is measured in bytes. If a file with such name does not exist or is inaccessible, then outputs -1.

```
print filesize "readme.txt
```
**filetimes : name** EN, DE

Function. Returns a list of three integer numbers representing the times of a file with given name. The times are: time of file creation, time of last modification and time of last access.. If a file with such name does not exist or is inaccessible, then outputs an empty list.

The times represent the number of seconds elapsed since 00:00:00 on January 1, 1970. They can be converted into a calendar time with formattime.

```
make "time filetimes "lhogho.exe 
print :time
1327317136 1327328139 1327330287 
print formattime first :time "|%d-%b-%Y| 
23-Jan-2012
```
### **(3) Opening and closing files**

Whenever you want to work with the content of a file it must be first open with the command openfile or one of its variations: openread, openwrite, openappend and openupdate. The successful opening of a file generates a unique number called *handle* which is used to manage the content of the file. There is a system defined number of maximal 20 simultaneously opened files. A list of the names of all opened files can be retrieved with allopen.

Some file operations may use either file handles or file names to identify a file. Lhogho does not know which one is actually used, so it first searches for opened handles, and if not found it searches for opened file names.

When the managing of the file content is done, the file must be closed with the commands closefile or closeall. Closing a file releases a slot so that a new file can be opened. When Lhogho exits it will automatically close all opened files.

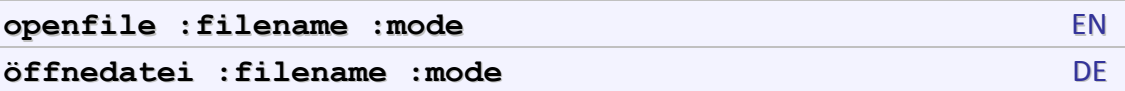

Function or command. Opens a file with given filename. The mode determines how the file is opened and what operations will be performed on it:

- r opens an existing file for reading
- w opens (or creates) a file for writing

- a opens (or creates) a file for appending
- $r<sup>+</sup>$  opens an existing file for reading and writing
- w+ opens (or creates) a file for reading and writing
- a+ opens (or creates) a file for reading and appending

An additional character may appear after these:

- x does not allow openfile to overwrite existing file
- b the file is a binary file

If openfile is used as a function, then the returned value of is an OS-dependent file handle (i.e. a number), which identifies the file. This handle maybe used by the other file functions.

If openfile is used as a command, then the file handle is not returned. Other commands that refer to the opened file should use its name.

### **openread :filename** EN, DE

Function or command. Opens a file with a given filename for reading. The read position is initially at the beginning of the file. The function is equivalent to openfile with mode r.

### **openwrite :filename** EN, DE

Function or command. Opens a file with a given filename for writing. If the file already existed, the old version is deleted and a new, empty file created. The function is equivalent to openfile with mode w.

**openappend** : filename EN, DE

Function or command. Opens a file with a given filename for appending. If the file already exists, the write position is initially set to the end of the old file, so that newly written data will be appended to it. The function is equivalent to openfile with mode a.

### **openupdate :filename** EN, DE

Function or command. Opens a file with a given filename for updating. The read and write positions are initially set to the end of the old file, if any. The function is equivalent to openfile with parameter mode  $r+$ .

### **allopen** EN, DE

Function. Outputs a list of the names of all files opened with any of the functions openfile, openread, openwrite, openappend or openupdate. The names are not ordered.

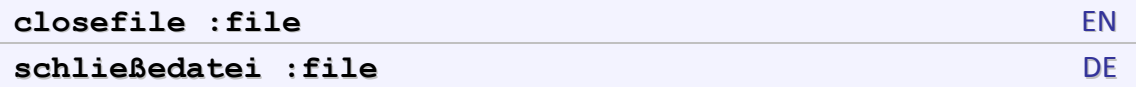

Command. Closes a file opened with openfile. The input must be either a name of an opened file or a valid file handle.

### **closeall** EN, DE

Command. Closes all files opened with any of the functions openfile, openread, openwrite, openappend or openupdate.

### **(4) Accessing file contents**

The functions for accessing the file content work only with already opened files. Some file operations use file handles as input. If they cannot find opened file with this handle, they assume that the input is a name of a file and search the list of opened files by name.

For historical reasons Lhogho assign roles of two of the files:

*Reading file* – this is a file from which reading is done. At every moment there is at most one reading file. By default, reading is done from the default input device (usually the terminal or the keyboard).

*Writing file* – this is a file to which writing is done. At every moment there is at most one writing file. By default, writing is done to the default output device (usually the terminal or the console window).

Setting and querying the roles of the files is done by reader, writer, setread, and setwrite. If a reading/writing file is a true file (i.e. it is not the terminal), then it is possible to set or to query the reading/writing position with readpos, writepos, setreadpos, and setwritepos.

The function eof? can be used to check whether there is more text data to read from the current input. If the input is the terminal, the typing of Ctlr-Z (for Windows) or Ctrl-D (for Linux) is considered as the end of the input.

Follows an example of writing the numbers 1 to 10 and their squares into the text file square.txt:

```
make "file openwrite "square.txt
setwrite :file 
for "i [1 10] [(print :i "* :i "= :i*:i)] 
closefile :file
```
The contents of square.txt file will be:

```
1 * 1 = 12 * 2 = 4
```
 $3 * 3 = 9$  $4 * 4 = 16$  $5 * 5 = 25$  $6 * 6 = 36$  $7 * 7 = 49$  $8 * 8 = 64$  $9 * 9 = 81$  $10 * 10 = 100$ 

The next example shows how to read line-by-line the already created square.txt text file and print its content to the terminal. The example assumes the number of lines in the text file is unknown.

```
make "file openread "square.txt 
setread :file 
while not eof? [print readword] 
closefile :file
```
### **setread :file** EN, DE

Command. Makes an opened file the default file for reading. If file is the empty list, then reading is done from the default input device (e.g. the terminal), otherwise file must be either a name or a handle of an opened file. Changing the reading does not close the file that was previously used for reading, so it is possible to alternate between files

```
setwrite :file EN, DE
```
Command. Makes an opened file the default file for writing. If  $f \in \mathbb{R}$  is the empty list, then writing is done to the default output device (e.g. the terminal or the console), otherwise file must be either a name or a handle of an opened file. Changing the writing does not close the file that was previously used for writing, so it is possible to alternate between files.

### **reader** EN, DE

Function. Outputs the name of the file currently used for reading, or the empty list if reading is done from the default input device (e.g. the terminal or the console).

### **writer** EN, DE

Function. Outputs the name of the file currently used for writing, or the empty list if writing is done to the default output device (e.g. the terminal or the console).

```
setreadpos :position EN, DE
```
Command. Sets the reading position of the current reading file to a given position. The first byte of a file has position 0.

## **setwritepos** : position EN, DE

Command. Sets the writing position of the current writing file to a given position. The first byte of a file has position 0.

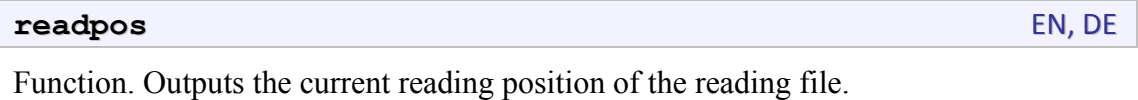

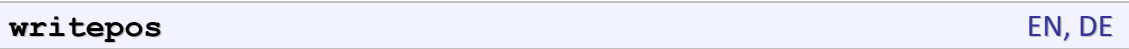

Function. Outputs the current writing position of the writing file.

### **(5) Text input/output**

Lhogho supports several commands to write text to the console or to a file; as well as several functions to read text from the console or from a file. Initially text reading and text writing is associated with the terminal or the console.

If setwrite defines a writing file, then the text output commands print, type and show will start writing text to that file. If setread defines a reading file, then the text input functions readchar, readchars, readrawline, readword and readlist will start reading text from that file.

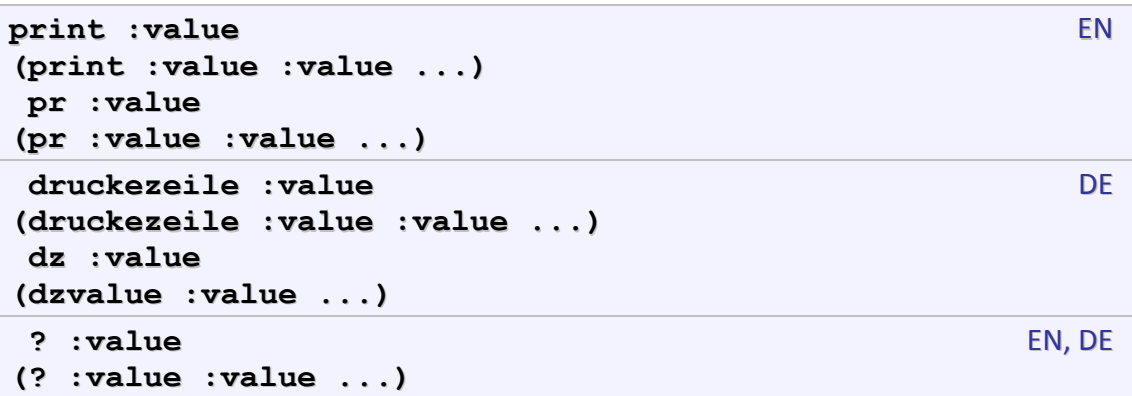

Command. Prints its input(s) to the current output device. The command can accept more inputs, and in this case they are printed separated by a space. After each print a newline character is automatically printed. If the input is a list the outer square brackets are omitted. A print without any inputs creates an empty line.

```
print "a 
a 
(print "a "b "c) 
a b c
```
The actual printed text depends on the values of variables printdepthlimit, printwidthlimit and fullprintp.

```
type :value EN
(type :value :value … )
drucke :value DE
(drucke :value :value … )
dr :value
(dr :value :value … )
```
Command. Prints its input(s) like print, except that no newline character is printed at the end and multiple inputs are not separated by spaces.

```
(type 12 [1 2 3] "test) 
 type [1 2 3] 
 121 2 3test1 2 3 
show :value EN
(show :value :value … )
zg :value DE
(zg :value :value … )
```
Command. Prints its input(s) like print, except that outermost square brackets of lists are printed.

```
show [1 2 3] 
 [1 2 3] 
readchar EN
```
**rc lieszeichen** DE **lzeichen**

Function. Reads a character from the standard input (usually the keyboard) and returns it as a word. If there are no more characters returns an empty list or waits for the user to type a character. Note that depending on the input policy of the operating system characters typed at the command prompt could be made available to readchar only when a complete line has been entered by pressing the [Enter] key.

Readchar function does not process any special characters.

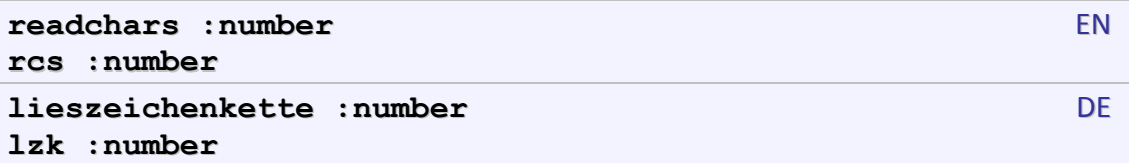

Function. Reads number characters from the standard input (usually the keyboard) and returns them as a word. If there are no more characters returns an empty list or waits for the user to type characters. Note that depending on the input policy of the operating system characters typed at the command prompt could be made available to readchars only when a complete line has been entered by pressing the [Enter] key.

Readchars function does not process any special characters.

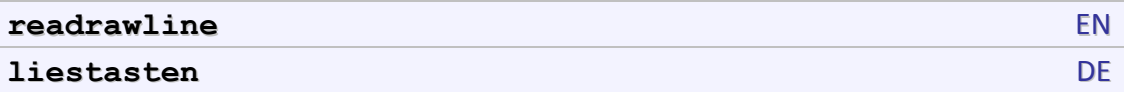

Function. Reads a line from the standard input (usually the keyboard) and returns it as a word. If there are no more characters returns an empty list or waits for the user to type characters.

Readrawline function does not process any special characters.

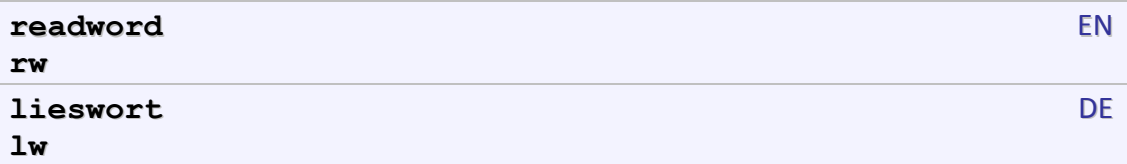

Function. Reads a line from the standard input (usually the keyboard) and returns it as a word. If the word contains backslashes  $\setminus$  or vertical bars  $|\cdot||$  then they are processed according to the data tokenization rules of Lhogho. If there are no more characters readword returns an empty list or waits for the user to type characters.

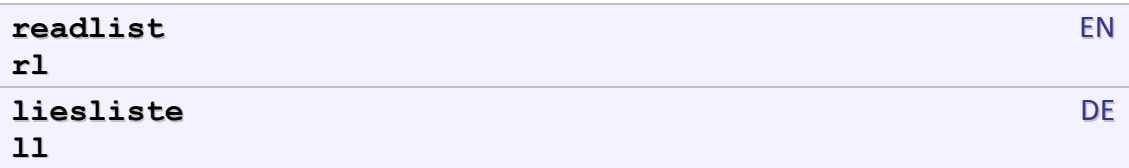

Function. Reads a line from the standard input (usually the keyboard) and returns it as a list. All special characters except for the semicolon ; are processed according to the data tokenization rules of Lhogho. If there are no more characters readword returns an empty word (not an empty list) or waits for the user to type characters.

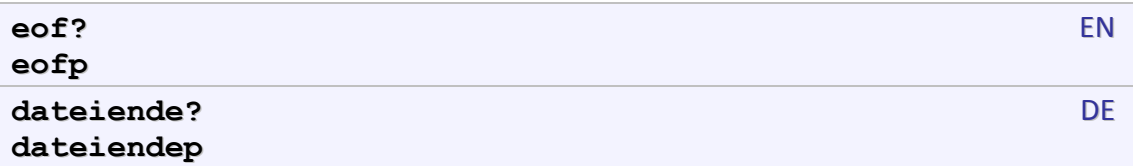

Function. Outputs true if there are no more characters to be read from the standard input, false otherwise.

### **(6) Binary input/output**

Operations for reading and writing from binary files require that the files are opened with openfile with mode referring explicitly binary files (e.g. rb or wb). Using the other file opening commands (openread, openwrite, etc.) may case wrong data to be transferred, because it is treated as text – some bytes have special meaning in text files, like LF (Line feed), CR (Carriage return) and others.

Binary input and output in Lhogho uses blocks to transfer binary data. For more information about blocks refer to page **Error! Bookmark not defined.**.

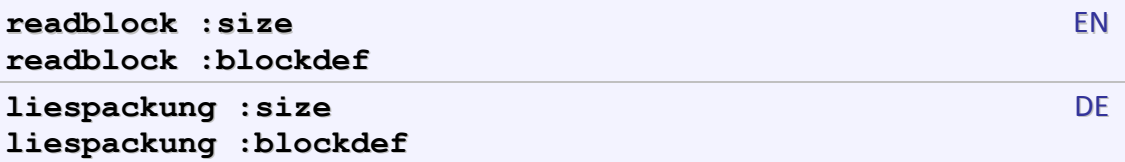

Function. Reads size bytes from the current reading file and returned them in a newly allocated memory block. If there are not enough data in the file or if the reading file is the default input device (usually the terminal or the keyboard), then an empty list is returned. If the input is a list defining a block structure, then the size of the block is calculated based on the block structure.

The function blocktolist can be used to convert the read data into Logo data.

Function eof? could be used to check for the end of file. However, if the last unread portion of the file is smaller than size, then eof? before the reading will be false, readpack will still return an empty list, and just after that, eof? will start returning true.

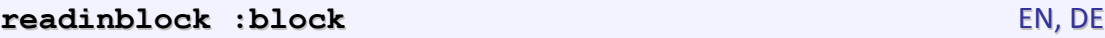

Function or command. Reads from the current reading file as much data as to fill in an existing block. If there are not enough data in the file or if the reading file is the default input device (usually the terminal or the keyboard), then an empty list is returned, otherwise the same block is returned.

The main feature of readinblock is that it reuses a block as a buffer for reading. The other function, readblock, creates a new block for each execution.

The next example shows a typical usage of readinblock (assuming it uses the block buf as a buffer):

```
make "buf readblock :buf
```
If the result of the reading (success or failure) is not needed, then readinblock can be used as a command:

**readblock :buf** 

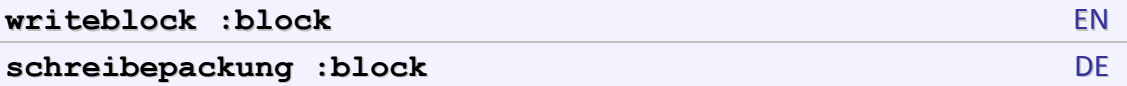

Command. Writes the data from a memory block to the current writing file, which must be opened for writing, updating or appending. If the writing file is the default output device (usually the terminal or the console) then nothing is written.

The functions listtoblock and listintoblock can be used to convert Logo data into a memory block.

The following example creates a binary file of 6 bytes and then reads them back:

```
make "def [u1 u1 u1 u1 u1 u1] 
make "file openfile "packopen.dat "wb 
setwrite "packopen.dat 
writepack listtoblock [1 2 3 4 5 -1] :def 
closefile "packopen.dat 
make "file openfile "packopen.dat "rb 
setread "packopen.dat 
make "data blocktolist readblock :def :def 
closefile "packopen.dat 
print :data 
1 2 3 4 5 255
```
## **Variables**

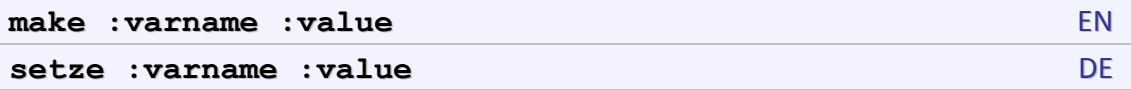

Command. Sets the value of variable called varname. If the variable does not exist, then it is created as a global one.

```
make "a 10 
make "c :a+count [some text] 
print :c 
12
```

```
name :value :varname EN. DE
```
Command. Sets the value of variable called varname. If the variable does not exist, then it is created as a global one. The name command is the same as make except that its inputs are in reversed order.

```
name 10 "a 
name :a+count [some text] 
print :c 
12
```
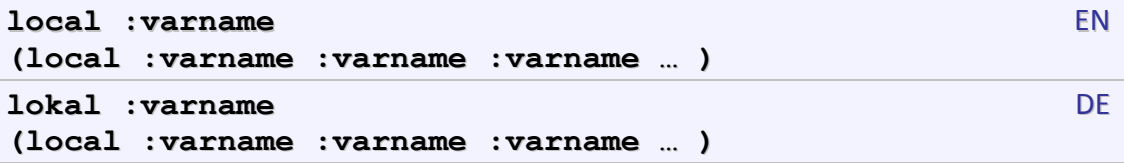

Command. Create local variables with given names. The variables are local to the currently running procedure. The initial value of the variables is set to the empty list [].

```
make "a 10 
to test 
     local "a 
    print :a 
end 
print :a 
10 
test 
20 
print :a 
10
```
 **make "a 20** 

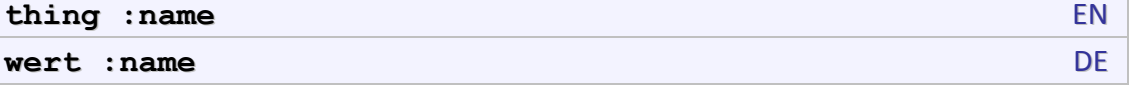

Function. Outputs the value of the variable whose name is the input name. If there is more than one such variable, the innermost local variable of that name is chosen.

```
make "a [One mouse] 
print thing "a 
One mouse
```
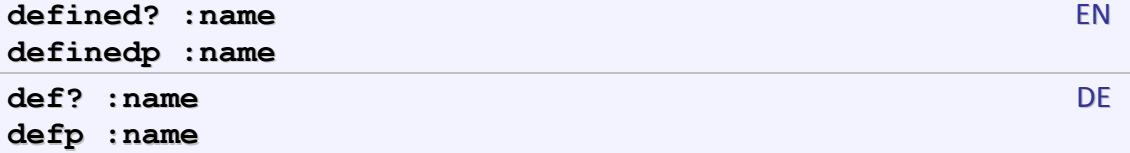

Function. If the value of name is a name of a user-defined function or command (but not a variable), then outputs true. Otherwise outputs false.

```
make "a 10 
to test 
end 
print defined? "a 
false 
print defined? "test 
true
```
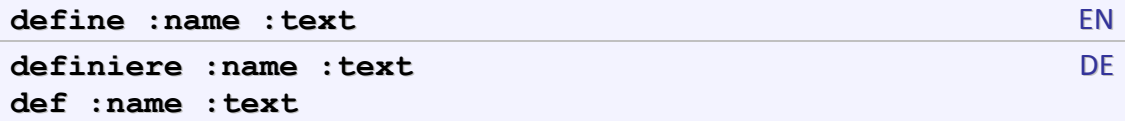

Command. Defines or redefines a procedure with given name and text. The text input must be a list whose elements are lists. The first element is a list of inputs [[left-inputs] right-inputs]. The remaining elements make up the body of the procedure.

The command define can define prefix, infix and suffix procedures. This is controlled by how formal inputs are described.

A prefix procedure can be defined in these ways:

```
to mux :a :b 
end 
define "mux [[a b] ...] 
define "mux [[[] a b] ...]
```
An infix procedure can be defined in these ways:

```
to :a mux :b 
end
define "mux [[[a] b] ...]
```
A suffix procedure can be defined in these ways

```
to :a :b mux 
end 
define "mux [[[a b]] ...]
```
There are two ways to execute a procedure which is defined at run-time. Note that Lhogho is a compiler, so it should process the call *after* the called procedure is defined. To implement this, execution can be delayed with the run command. In the next example the print statement is processed at run-time after mux is already defined and compiled.

```
define "mux [[x y] [output :x+:y]] 
run [print mux 1 2] 
3
```
The other alternative is to provide an empty prototype of the procedure.

```
to mux :x :y 
end 
define "mux [[x y] [output :x+:y]] 
print mux 1 2 
3
```
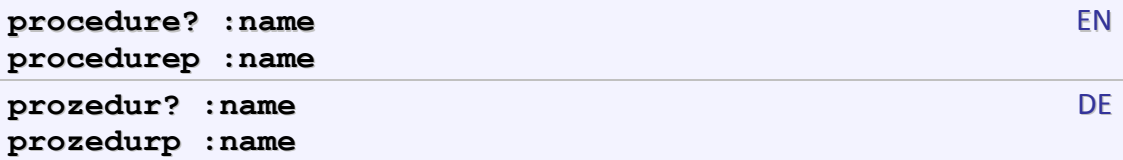

Function. If the value of name is a name of a function or command (but not a variable), then outputs true. Otherwise outputs false.

```
make "a 1 
to test 
end 
print procedure? "a 
print procedure? "test 
print procedure? "make 
false 
true 
true
```
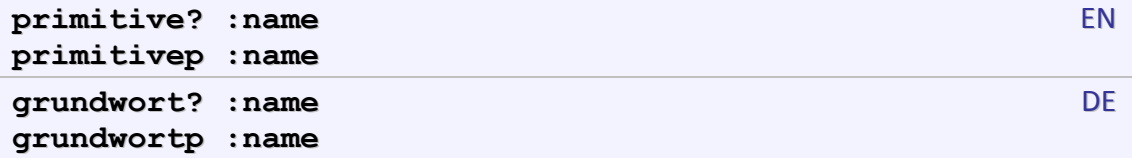

Function. If the value of name is a name of a primitive function or command (but not a variable), then outputs true. Otherwise outputs false.

```
to test 
end 
print primitive? "test 
print primitive? "make 
false 
true
```
**name? :name** EN, DE

Function. If the value of name is a name of a variable, then outputs true. Otherwise outputs false.

```
make "a 1 
print name? "a 
true 
print name? "make 
false
```
**namep :name**

## **Advanced primitives**

### **(1) Lhogho System variables**

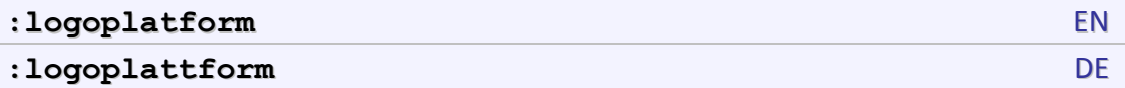

Variable. This variable contains a word describing the platform. Currently it is either Windows or Linux.

**print :logoplatform**  Windows

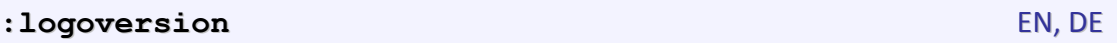

Variable. This variable contains a number describing the Logo major and minor version – i.e the first two numbers from the full version number.

```
print :logoversion 
0.0
```
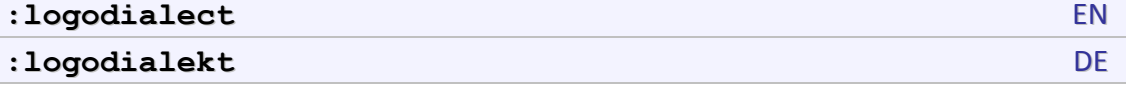

Variable. This variable contains a word describing the Logo dialect. Currently it is Lhogho.

```
print :logodialect 
Lhogho
```
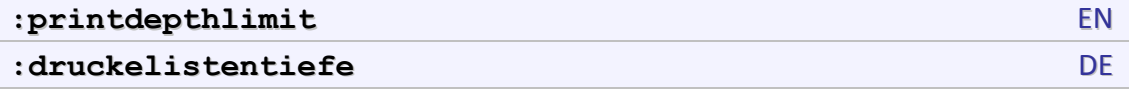

Variable. A variable called printdepthlimit indicates how many levels of list nesting to print. If the variable is a non-negative integer value, the list will be printed only to the allowed depth.

```
make "a [a [b [c d] e [f g] h] i [j]] 
make "printdepthlimit 2 
print :a 
a [b ... e ... h] i [j] 
make "printdepthlimit 0 
print :a 
...
```
It is possible to create a local printdepthlimit and it will be used instead of the global system-defined one.

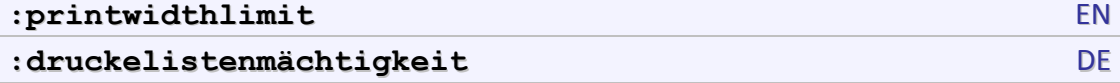

Variable printwidthlimit affects how many elements form the beginning of list or a word to print. If the variable is a non-negative integer value, only the first printwidthlimit elements will be printed. All the rest will be replaced by a single elipses. For words values between 0 and 9 (inclusive) are treated as if printwidthlimit is 10.

```
make "printwidthlimit 2 
print [a [b [c d] e [f g] h] i [j]] 
a [b [c d] ...] ... 
print "abcdefghijklmnopqrstuvwxyz 
abcdefghij...
```
It is possible to create a local printwidthlimit and it will be used instead of the global system-defined one.

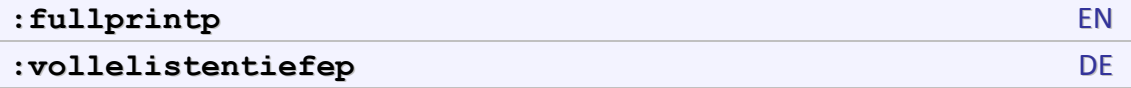

Variable. If a variable called fullprintp is true then words are printed with vertical bars and backslashed in a way to allow Lhogho to reread and reparse them. Words printed under the effect of fullprintp does not necessarily have the same characters as in the original source.

```
make "a [spaced\ word |barred word| |barred \| bar|] 
print :a 
spaced word barred word barred | bar 
make "fullprintp "true 
print :a 
|spaced word| |barred word| |barred \| bar|
```
If funnprintp is true then the empty word is printed as  $||.$ 

It is possible to create a local fullprintp and it will be used instead of the global system-defined one.

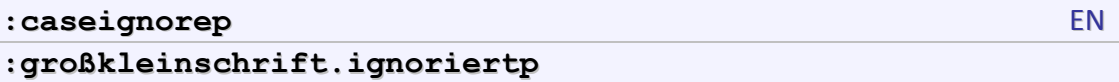

Variable. If a variable called caseignoredp is true or is not defined, then words are compared case insensitively (ABC equals Abc). If the variable is false, then words are compared case sensitively (ABC differs from Abc).

The caseignoredp variable affects equalp, equal?, =, notequalp, notequal?, <>, memberp, member?, and member.

```
print "ABC = "abc 
true 
make "caseignoredp "false 
print "ABC = "abc 
false
```
It is possible to create a local caseignoredp and it will be used instead of the global system-defined one.

### **(2) Run-time functions and commands**

#### **text :name** EN, DE

Function. Outputs a list containing the definition of a user-defined function or command with given name. The first element of the list is a list of the inputs' names. The other elements represent individual lines from the body of the function.

```
to proc :a :b :c 
    print 1 
    print 2 print 3 
    print 4 
end 
print text "proc 
[a b c] [print 1] [print 2 print 3] [print 4]
```
If the user-defined function is infix or postfix, then the names of the left inputs are grouped in a sublist within the first element of the result  $-$  i.e. just before the first right input.

```
to :a proc1 :b :c 
end 
to :a :b proc2 :c 
end 
to :a :b :c proc3 
end 
print text "proc1 
[[a] b c] [print 1] 
print text "proc2 
[[a b] c] [print 2] 
print text "proc3 
[[a b c]] [print 3]
```
The result of text is accepted as an input of define.

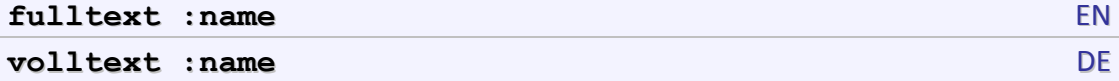

Function. Outputs a word containing the definition of a user-defined function or command with given name. The result includes the definition from to to end inclusive. Spacing, formatting, continuation characters etc. are preserved. Dynamically created function for which there is no source, produce the same result with fulltext as with text.

```
to myfunc :a ;test function 
    print :a 
    (print :a ~ 
         :a*:a ) 
end 
print fulltext "myfunc 
to myfunc :a ;test function 
    print :a 
    (print :a ~ 
        : a^* : a \longrightarrowend
```
The result of fulltext can not be accepted as an input of define.

### **(3) Parsers**

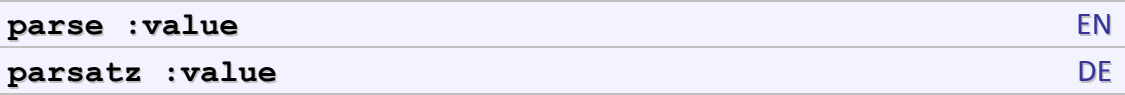

Function. Parses value as if it contains Logo data. The value can be a word or a list. If it is a list, then each element is parsed individually.

```
print parse [print 1+count "boza] 
print 1+count "boza 
print parse [1+?37 1-555] 
1+?37 1-555
```
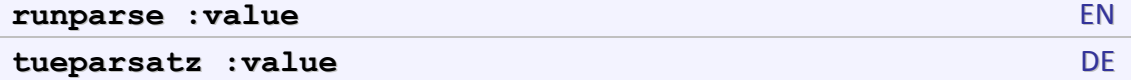

Function. Parses value as if it contains Logo commands. The value can be a word or a list. If it is a list, then each element is parsed individually. Nested sublist are not parsed as commands, but as data.

```
print runparse [print 1+count "boza] 
print 1 + count "boza 
print runparse [1+?37 1-555]
```
 $1 + ( ? 37 ) 1 - 555$ 

#### **(4) Error handling**

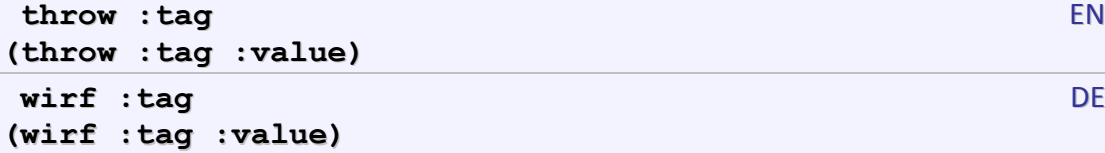

Command. This command is used to generate a special event (called *exception*). Exceptions cause the program to terminate unless they are captured and processed by a catch command with the same tag. The throw command has 6 variants depending on the number of inputs and the contents of the tags.

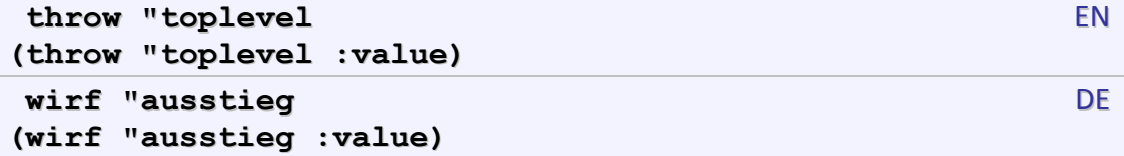

The tag toplevel forces the program to terminate and to return to the top level – if a GUI is running the top level is the GUI itself; if a console version of Lhogho is used, then top level is the command prompt.

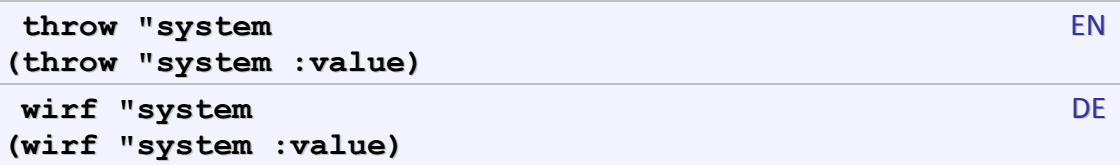

To exit the running program and the GUI the tag system can be used.

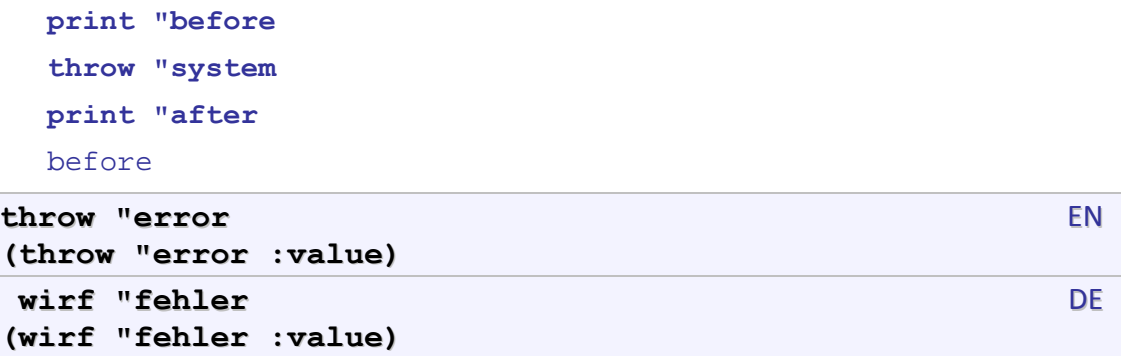

The tag error causes throw to generate a user-defined error exception. Using tag error without a second input cases the error to be reported at the tag. If a second input is present then it is used as an error message. In this case the error is reported at the command in which throw is used.

```
to diff :x :y 
    if not number? :x [(throw "error [Not a number])] 
    if not number? :y [(throw "error [Not a number])]
```

```
 output :x-:y 
end 
print diff 5 pi 
print diff 10 "pi 
1.85840734641021 
{ERR#30@217} - Not a number
print diff 10 "pi 
\mathcal{L}^{\mathcal{A}}
```
If the tag is another word, then it is expected that the exception will be captured by catch with the same tag. If a second input is not provided then catch does not output any value too. If a second input is present, then it is the value output by the catch with the same tag.

```
to reciprocal :x 
    if not number? :x [(throw "oops 0)] 
    output 1/:x 
end 
print catch "oops [reciprocal 5] 
0.2 
print catch "oops [reciprocal "five] 
\Omega
```
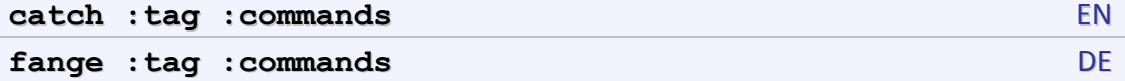

Command and function. This command is used to catch exceptions generates in the commands during their execution. Catching is successful only if the tag of catch and throw are the same, or if the tag of catch is error and the exception in commands is caused by an error.

catch can be a command and a function. The result of catch is the value provided as a second input to the corresponding throw. However, the second input to error thows are used as error messages, not as outputs of catch.

Only run-time errors related to the execution of user-program can be captured. Errors related to source parsing, for example, could not be captures because they are triggered before corresponding catch is activated.

```
catch "error 
[ 
   print 1/5 
   print 1/"five 
]
```
0.2

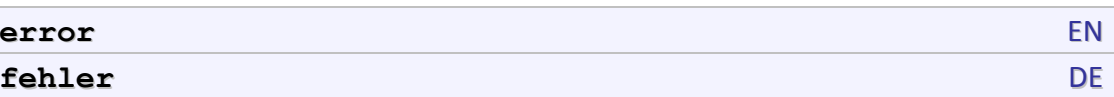

Function. The function error is used to get information about the last captured error with catch. If there was no any captured error, then the result is an empty list. Otherwise it is a list with four elements:

- $\bullet$  code an integer number identifying the type of the error;
- message a word containing the error message as text;
- procedure a word containing the name of the user-defined procedure where the error has occurred. If the error happened at top level, this element is an empty list;
- source a list containing the statement where the error has occurred. The statement is represented in a prefinx notation, fully parenthesized.

The last captured error is forgotten after using error.

```
to test :n 
     print 1/:n 
end 
catch "error [test "two] 
make "err error 
(print [Error code:] item 1 :err) 
Error code: 13 
(print [Error text:] item 2 :err) 
Error text: Not a number 
(print [Error place:] item 3 :err) 
Error place: test 
(print [Error statement:] item 4 :err) 
Error statement: (test "two)
```
### **(5) OS-related functions**

This section describes functions which support the communication between Logo programs and the operating system.

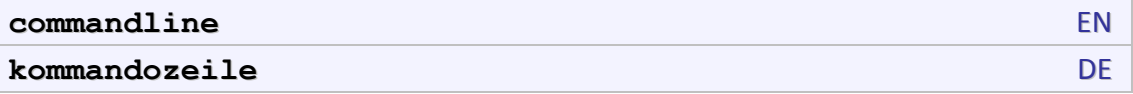

Function. Returns a list of all command-line parameters which are not processed by Lhogho itself. These parameters are the one after the name of the Logo program being executed. For example, the command line for:

```
$ lhogho –Zm primes.lgo 50 
2 3 5 7 11 13 17 19 23 29 31 37 41 43 47 
{MEM#0}
```
is the list [50], while –Zm and primes.lgo are processed by Lhogho and are not available to the user program. The same command line is for this case of running compiled primes:

```
$ lhogho -x primes.lgo 
 $ ./primes 50 
 2 3 5 7 11 13 17 19 23 29 31 37 41 43 47 
getenv :name EN
```

```
gibumgebungsvariable :name DE
```
Function. Returns the value of an environment variable with given name. An empty word is returned in the name does not exist.

```
type "USER= 
print getenv "USER 
USER=Lhogho
```
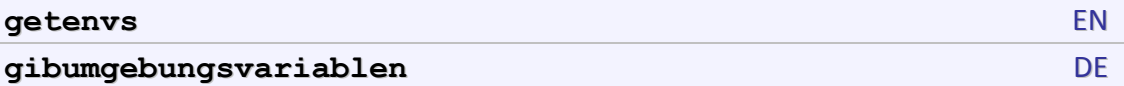

Function. Returns a list with the names and the values of all environment variables. Each name and value are grouped: [[name1 value1] [name2 value2] … ]. To get the value of a single variable it is faster to use getenv. The next example prints the names and the values of 5 environment variables.

```
make "a getenvs 
repeat 5 
[ 
  (type first first :a "= char 9) 
  print last first :a 
  make "a bf :a 
] 
WINDIR= C:\WINDOWS
USER= Lhogho 
TERM= cygwin 
PROMPT= $P$G
MAKE MODE= unix
```
# **Low-level access**

This section describes function and commands used to access external functions and to deal with data stored in computer's memory.

**IMPORTANT NOTE!** THESE FUNCTIONS ARE SENSITIVE. THEY DEAL WITH CODE AND DATA WHICH IS BEYOND LHOGHO'S CONTROL. IF MISUSED THEY MAY CAUSE SYSTEM INSTABILITY OR EVEN CRASH.

# **(1) Native data types**

Native data types express data in an efficient processor-friendly manner. Examples for native types are *bytes* and *pointers*. Logo data (numbers, words, lists) are not native types.

Lhogho uses native data types for various purposes:

- To communicate with modules written in another programming language, so that Lhogho can use their functions, and they can use Lhogho functions.
- To read and write data to binary files. These data could be structured (e.g. a file of 128-bytes records of patients) or unstructured (e.g. a sequence of bytes).
- To convert Logo data to binary data and vice versa.

Native types supported by Lhogho are named by a character indicating the group and a number indicating the size of the type.

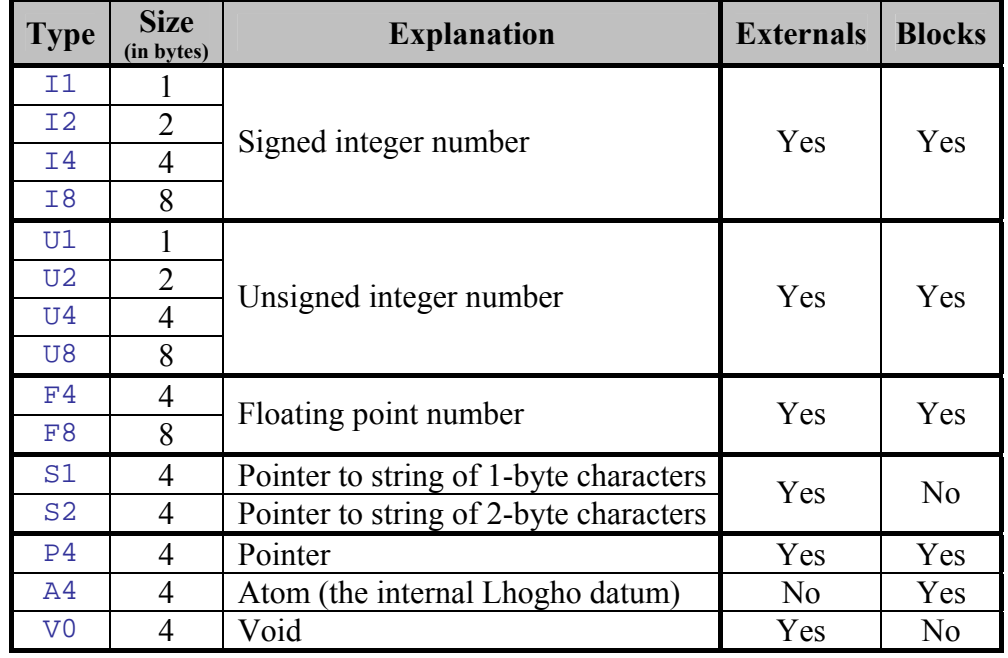

The following table lists the native types.

Note that not all native types are available for all functions that use them. For example, prototypes of external functions cannot use A4 format, while block functions cannot use S1, S2 and V0 formats.

In many cases communication with native data types uses larger structures that are composed of several and usually different native types.

Lhogho represents the definition of such structures (called *block definitions*) as list of native types. The next example shows a block definition of a 3D point with integer coordinates:

```
[i4 \ i4 \ i4]
```
It is possible to put block definitions inside other block definitions. Thus, a segment defined by two points could be expressed as:

```
[[i4 i4 i4] [i4 i4 i4]]
```
When an element in a block definition is repeated many times it is possible to use *multipliers*. A multiplier is a number that determines how many times to repeat the next element in the definition. Instead of writing:

[i2 i2 i2 i2 i2 i2 i2 i2 i2 i2]

it is possible to write:

[10 i2]

Similarly, segment definition above could be written as:

```
[[3 i4] [3 i4]]
```
or even:

[2 [3 i4]]

For convenience it is possible to give custom names of native types and block definitions and then use these names in other block definitions. The following example defines byte and int as alternative names for u1 and i4.

```
make "byte "u1 
make "int "i4
```
Thus point and segment could be also defined as:

```
make "point [int int int] 
make "segment [point point]
```
#### **(2) Blocks**

*A block* is a continuous area in the memory filled with binary data. Neither Lhogho or any other program or even the processor can tell what actually the meaning of these data is. When a block is paired to a block definition then Lhogho has a means to in-
terpret the contents of the block as a collection of native data types. In this respect blocks provide a similar functionality as struct in C and record in Pascal.

The functions described in this section are used to manage memory blocks containing binary data (i.e. a sequence of bytes). Reading and writing blocks from binary files is described in page [57](#page-56-0).

```
blocksize :block EN
blocksize :blockdef
packgröße :block DE
packgröße :blockdef
```
Function. Outputs the size of an actual block or a block definition blockdef.

```
print blocksize [i1 i2 f4] 
 7 
 print blocksize [i1 i2 [i1 i8] [u1 [u4 f4]]] 
 21 
listtoblock :list :blockdef EN
packen :list :blockdef DE
```
Function. Converts the elements of a list according to the given block definition blockdef and returns a memory block containing the elements converted to native format. This corresponds (roughly!) to converting Logo data into a C structure. Data in a memory block can be converted back to Logo list with blocktolist function.

```
make "Byte "u1 
make "Float "f4 
make "struct listtoblock [1 [2 2.5]] [Byte [Float Float]] 
print blocktolist :struct [Byte [Float Float]] 
1 [2 2.5]
```
If input data are less than the required by blockdef all empty slots in the memory block are set to 0.

```
make "a listtoblock [10 [5]] [u2 [u2 u2 u2] u2 u2] 
print blocktolist :a [u2 [u2 u2 u2] u2 u2] 
10 [5 0 0] 0 0
```
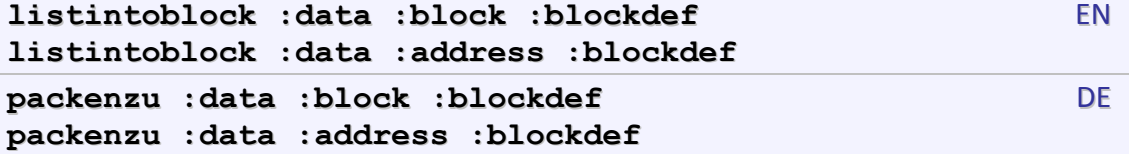

Command. Converts data according to the given block definition blockdef into destination block or address. The second input should be either a block or an integer number for a memory address. Converting to destination requires that there is enough space for all data. Otherwise extra data may overwrite essential data and make the whole system unstable.

```
make "pair [[i1 i1] [i1 i1]] 
make "a listtoblock [[1 2] [3 4]] :pair 
print blocktolist :a :pair 
[1 2] [3 4] 
listintoblock [[11 12] [13 14]] :a :pair 
print blocktolist :a :pair 
[11 12] [13 14]
```
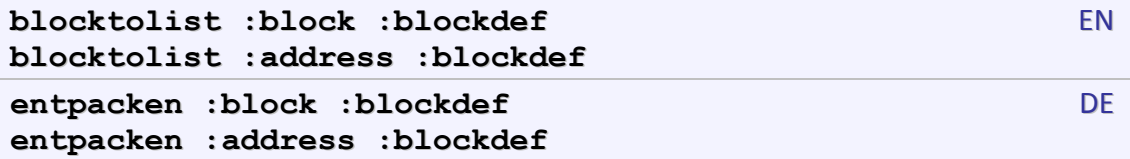

Function. Converts into a list data stored in block or at given memory address according to blockdef.

```
make "Byte "u1 
make "Float "f4 
make "struct listtoblock [1 [2 2.5]] [Byte [Float Float]] 
print blocktolist :struct [Byte [Float Float]] 
1 [2 2.5]
```
Together with dataaddr this function can be used to peek the raw structure of Logo data. The following example prints the reference count of a Logo datum. This count is unsigned 32-bit integer stored at the beginning of each Logo datum.

```
make "a [one two] 
make "b blocktolist dataaddr :a [u4] 
(print [Reference count] first :b) 
Reference count 3
```
The tandem listtoblock and blocktolist can be used to split and join integer numbers. The next example demonstrates the values of the four bytes in a 32-bit integer.

```
make "a listtoblock [1000] [i4] 
print blocktolist :a [u1 u1 u1 u1] 
232 3 0 0
```
## **(3) Shared libraries**

This section describes functions that can be used to manage functional communication between Lhogho and external non-Lhogho compiled functions in shared or dynamic libraries.

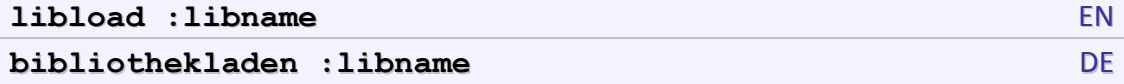

Command. Loads dynamic/shared library with file name given by libname. If the name is without extension then the default extension for the current operating system will be used (\*. DLL for Windows and \*. So for Linux). If the name contains a path, then the library is searched in this path. Otherwise the library is searched in the default for the operating system places. The returned value is an OS-dependent handle (i.e. a number) which identifies the loaded library.

```
make "handle libload "testlib 
if :handle = 0 [print [TestLib not loaded]] 
   [print [TestLib loaded]] 
TestLib loaded
```
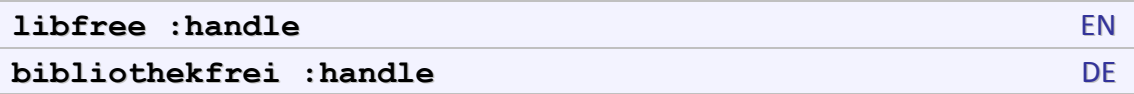

Command. Unloads dynamic/shared library. The input should be the handle returned by libload when the library has been loaded for the first time.

```
make "handle libload "testlib 
 libfree :handle 
external :name :prototype :handle EN
extern :name :prototype :handle DE
```
Command. Defines that function called name corresponds to an external function with given prototype and its binary code is in a library corresponding to handle. The prototype is a list in this format: [result extname param1 param2 …] where result is the type name of the result (it could be native or user-defined), extname is the name of the external function the way it is exported by the library. The rest elements param1, param2, etc are the type names of the parameters.

In the example, the Lhogho definition of byteadd creates an empty function, which is bound to addup function from testlib.so or testlib.dll. The external function (that might have been compiled in C) uses two parameters, which are unsigned bytes, and produces a result, which is also an unsigned byte.

```
make "handle libload "testlib 
to byteadd :a :b 
end 
external "byteadd [u1 addub u1 u1] :handle 
print byteadd 100 100 
200
```
#### **libfree :handle**

The external command helps Lhogho to use external functions. During the execution, Lhogho does the following steps:

- It converts inputs, which are in Logo data format, into native format
- It calls the external function providing the native data
- If receives the result of the function (a native datum)
- Converts the result into a Logo datum.

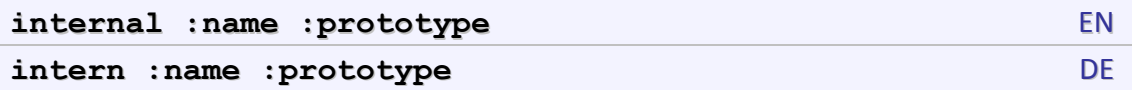

Command. Defines that function called name is a Logo function which will be called by an external function written in another language. The prototype defines the native data type of the result and the inputs of the Logo function: [result param1 param2 …] where result is the type name of the result (it could be native or userdefined), param1, param2, etc are the type names of the parameters.

The internal command helps Lhogho to define a function that is called by non-Lhogho functions (e.g. callbacks). During the execution, Lhogho does the following steps:

- It converts inputs, which are in native data format, into Logo format
- It calls the Lhogho function providing the Logo data
- If receives the result of the function (a Logo datum)
- Converts the result into a native datum and returns it to the calling function.

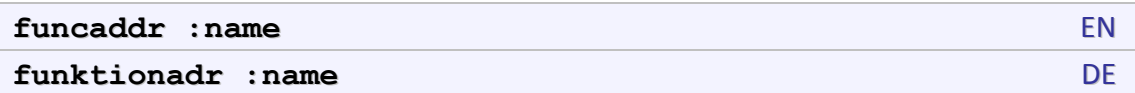

Function. Returns the address of the compiled body of function with a given name. The result can be used in hook functions – i.e. functions from a shared library that calls a Lhogho function by its address.

In the following example the external function  $app1y$  calls directly the compiled code of add or sub, which are defined completely as user functions.

```
if equal? :logoplatform "Windows 
   [ make "lib libload "testlib] 
   [ make "lib libload "./libtestlib.so] 
to apply.func :func :arg1 :arg2 
end
```

```
to add :x :y 
     output :x+:y 
  end 
  to sub :x :y 
     output :x-:y 
  end 
  external "apply.func [i4 apply p4 i4 i4] :lib 
  internal "add [i4 i4 i4] 
  internal "sub [i4 i4 i4] 
  print apply.func funcaddr "add 10 5 
  print apply.func funcaddr "sub 10 5 
  libfree :lib 
dataaddr :thing EN
packadr :thing DE
```
Function. This function returns the address of memory block where the Logo data of thing is stored. The address of Logo data can be used to manage the internal representation of Logo data. However, this is dangerous as long as going to invalid address or writing inappropriate data may lead to a system crash.

The following example demonstrates that two variables with the same value do not necessarily share the same memory.

```
make "a 45.8+1 
make "b 44.8+2 
make "c :a 
(print equal? dataaddr :a dataaddr :b) 
false 
(print equal? dataaddr :a dataaddr :c) 
true
```
### **(4) System stack**

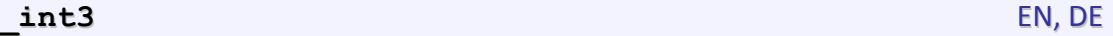

Command. Generates a software interrupt. This command is useful only when Lhogho is being debugged with an external debugger, which understands software interrupts. Using int3 without debugger will cause the program to terminate with an exception.

#### **stackframe :frame :offset** EN, DE

Function. Returns an integer number, which is found at an offset of a stack frame. Frame 0 is the stack frame of the currently executing procedure (the one, which uses \_stackframe). Each procedure has two parent procedures (which could be different or the same) – *a static parent* and *a dynamic parent*. The static parent is the parent procedure that has the current procedure defined as a local procedure. The static parent of a procedure can never change once a Logo program is compiled. The dynamic parent is the procedure that called the current procedure. During the lifetime of a procedure it may have different dynamic parents (depending on which other procedures use it).

If frame is greater than 0 it denotes a static parent, 1 means the static parent, 2 means the static parent of the static parent and so on.

If frame is negative it denotes a dynamic parent, -1 means the dynamic parent, -2 means the dynamic parent of the dynamic parent and so on.

For portability of fset is always measured in terms of the processor-specific data size, which is large enough to hold a memory address. Thus, offset is not measured in bytes.

The function \_stackframe can be used to get the number of actual inputs of a procedure.

```
to inputs 
    output _stackframe -1 2 
end 
to test :a :b ... 
    print inputs 
end 
test 1 2 
2 
(test 1 2 3 4 5 6) 
6
```
**stackframeatom :frame :offset** EN, DE

Function. This function is the same as \_stackframe, except that it assumes the extracted value from the offset in the given stack frame is a Lhogho datum – number, word or list. Use stackframeatom to get only data which is guaranteed to be Lhogho data; otherwise the user program may stop working.

The next example retrieves the values of all actual inputs of a user-defined command. Note that the physical order of the inputs places inputs in reversed order and named inputs are positioned before the others.

```
to inputs 
    output _stackframe -1 2 
end 
to input :n 
    output _stackframeatom -1 2+:n 
end 
to test :a :b ... 
    repeat inputs [type input repcount] 
    (print) 
end 
test 1 2 
21 
(test 1 2 3 4 5 6) 
216543
```
# **Chapter 4 Libraries and Applications**

## **Libraries**

## **(1) TGA**

The TGA library can be used to create TGA (Targa) image files. Only the most basic and simpliest file format is supported, i.e. the 24-bit uncompressed RGB format. For more information about TGA format check:

<http://www.fileformat.info/format/tga/egff.htm>

**tgaopen :filename :width :height**

Command. This command creates a new TGA image file called filename and defines its header. The size of the image is set to width and height pixels.

**tgawrite :filename :red :green :blue**

Command. This command writes a pixel color information to a TGA file created with tgaopen. The color is defined by three numbers (from 0 to 255) corresponding to the red, green and blue components of a color in RGB colorspace. The writer file is automatically set to the filename.

#### **tgaclose :filename**

Command. This command closes a TGA file. Closing should be done only when the exact number of pixels is being written to the file with tgawrite. The number of pixels is the product of the width and the height of the image, as defined when tgaopen has been called. For example, if the image is 200x70 pixels, the number of pixels is 14,000.

```
load "tga.lgo 
tgaopen "image.tga 128 128 
for "x [0 127] 
[ for "y [0 127] 
   [ 
     make "r round 128+127*sin 10*:x 
     make "g round 128+127*cos 10*:y 
     make "b round 128+127*sin :x+:y 
     tgawrite "image.tga :r :g :b 
   ] 
] 
tgaclose "image.tga
```
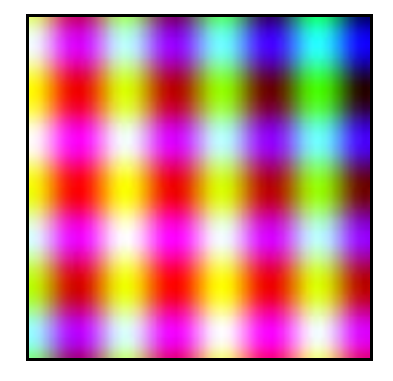

**Figure 1 Using TGA library** 

## **(2) GL, GLU and GLUT**

The GL library provides interface to several libraries related to GL, namely (Open)GL, GLU and FreeGLUT. These libraries should be available before using the GL library. Their names are expected to be:

- For Windows: OPENGL32.DLL, GLU32.DLL, FREEGLUT.DLL
- For Linux: libGL.so, libGLU.so, libglut.so

This section provides a list of supported function. For a complete documentation about each of them consult their documentation.

Supported GL functions:

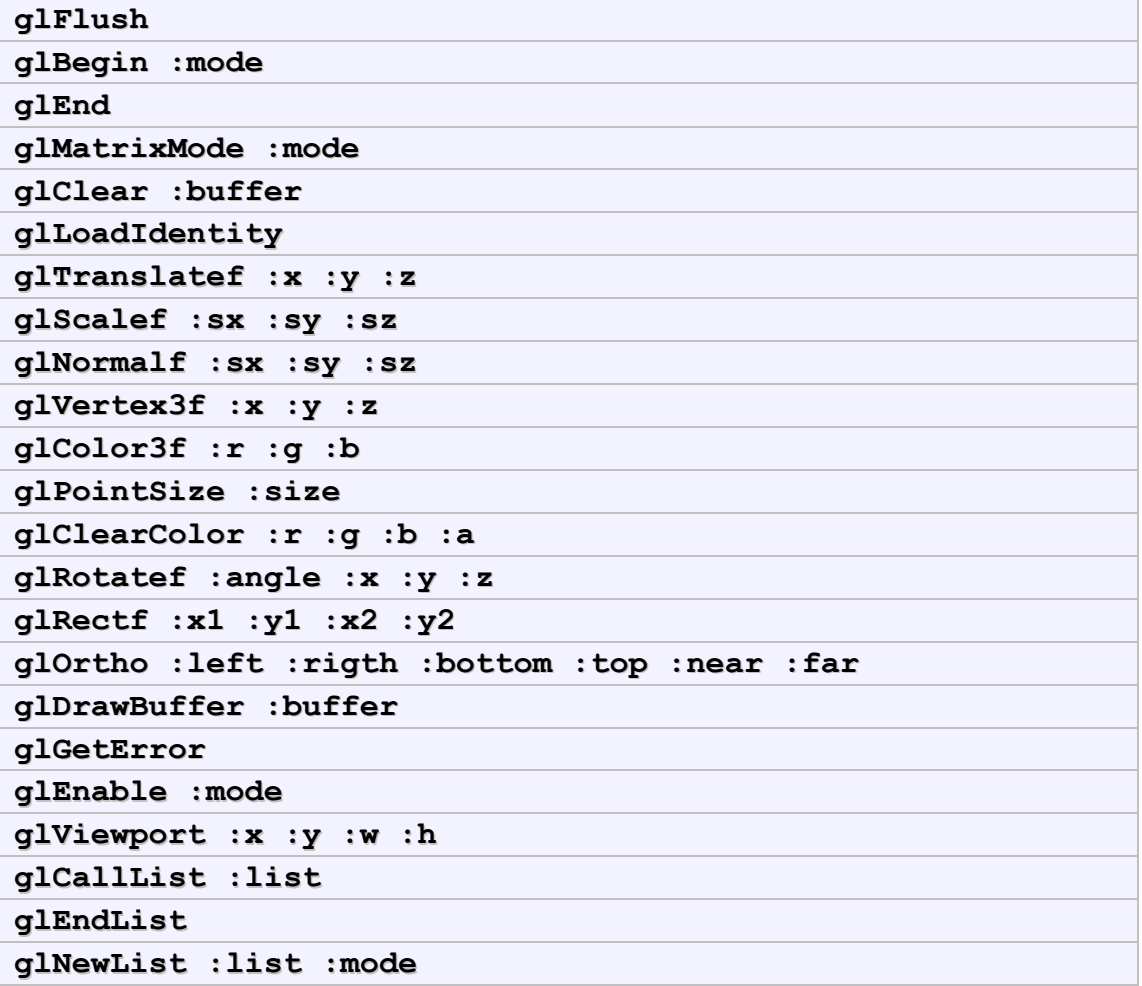

Additionally the GL library defines these constants: GL\_COLOR\_BUFFER\_BIT, GL\_DEPTH\_BUFFER\_BIT, GL\_POINTS, GL\_QUADS, GL\_MODELVIEW, GL\_BACK, GL\_PROJECTION, GL\_DEPTH\_TEST, GL\_COMPILE, GL\_COMPILE\_AND\_EXECUTE.

Supported GLU functions:

```
gluLookAt :eyeX :eyeY :eyeZ :cX :cY :cZ :upX :upY :upZ
gluPerspective :fovy :aspect :zNear :zFar
```
Supported FreeGLUT functions:

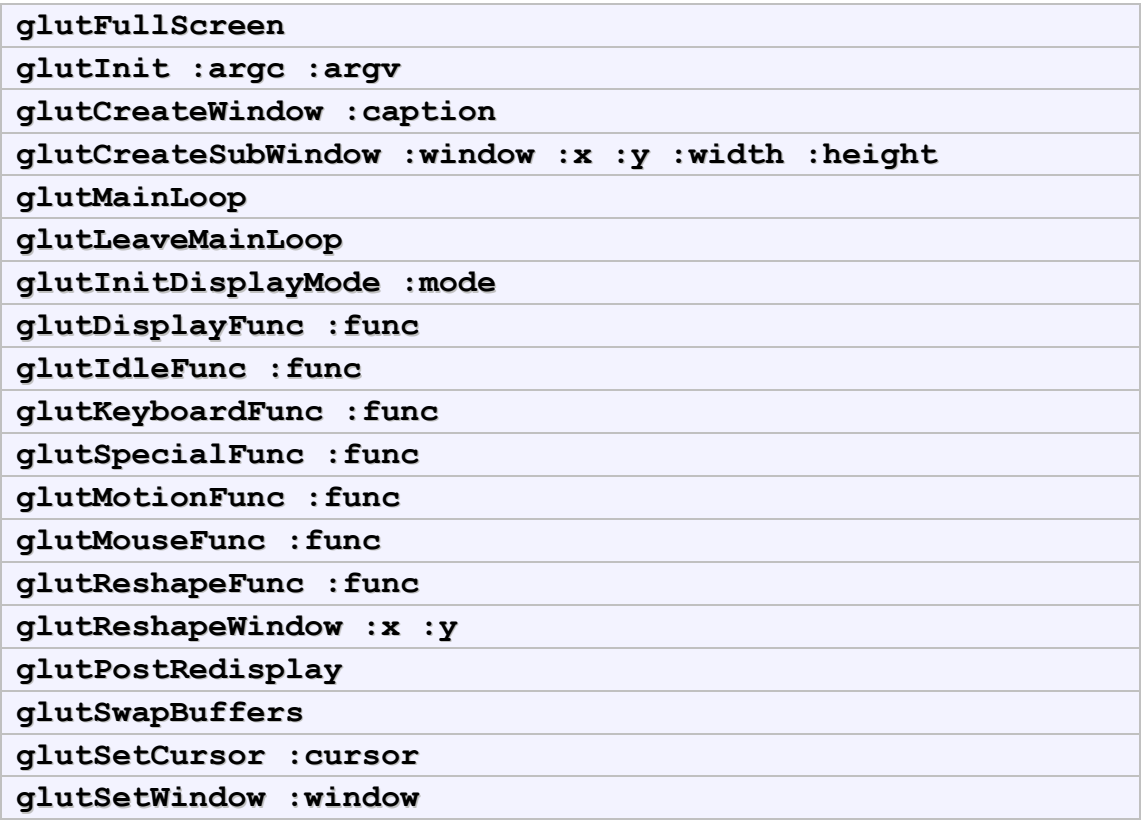

Additionally the GL library defines these constants: GLUT\_DOUBLE, GLUT\_RGB, GLUT\_DEPTH.

Except for interface to GL(U(T)) libraries, GL defines additional functions and commands:

### **glHook :type :func**

Command. Defines that function with name the value of func is responsible to a callback link. I.e. the FreeGLUT library will call the hooked Lhogho user-defined command to handle specific events.

glHook is practically equivalent to defining that func is internal and then registering it with the appropriate call-back function from FreeGLUT. The hook function is determined by type, which can be any of the words idle, special, keyboard, display, and reshape.

The following code:

```
to kbd :key :x :y 
   if equal? :key 27 [ glutLeaveMainLoop ] 
end 
internal "kbd [v0 i1 i4 i4] 
glutKeyboardFunc funcaddr "kbd
```
is equivalent to:

```
to kbd :key :x :y 
   if equal? :key 27 [ glutLeaveMainLoop ] 
end 
glHook "keyboard "kbd
```
Note that glHook must be called only if func is a user-defined command that is not internalized with the internal command. If you need to hook an internal function, then use directly the corresponding glut**???**Func. where ??? stands for type.

For an example of how to use GL hooks and GL in general, check the Cube3d application.

### **(3) Euler**

The Euler library provides numerical functions for integers of arbitrary length as well as other functions like sorting and permutation.

**sort :value**

Function. Outputs the input rearranged into alphabetical or numerical order. If the input is a number or word, the characters are ordered from 0 to z. If the input is a list of words they are ordered alphabetically, if a list of numbers, they are ordered by size. If the input is a list of numbers *and* words, the numbers are ordered first by size followed by the words ordered alphabetically. If the input is a list of lists, the sublists are ordered internally, but the list order is unchanged. If the input is a list of lists *and* numbers or words or both, the lists, ordered internally, are moved to the left followed by the remainder ordered as in previous cases.

```
print sort 132546 
123456 
print sort "b2a5c4 
245abc 
show sort [2 13 a c 3 b 1] 
[1 2 3 13 a b c]
show sort [2 3 a [2 3 2 1] c 3 b 1] 
[[1 2 2 3] 1 2 3 3 a b c]
```
The maximum length of the input is about 10 000 members for a list of numbers but this drops to about 250 otherwise. The procedure uses a partition sort in the former case and a selection sort in the latter.

```
factors :value
```
Function. Outputs a list of the factors of its input which must be a positive integer.

```
show factors 36 
[1 2 3 4 6 9 12 18]
```

```
show factors 1 
   [1]perms :value
```
Function. Outputs a list of the permutations of its input word or number. The number of permutations is n! where n is the length of the input.

```
show perms 123 
[123 132 231 213 312 321]
```
Note, that for long inputs the number of permutations may be too big to fit in the available memory.

```
allperms :value
```
Function. Outputs a list of all the permutations of its input word or number and its subsets. The last member is the empty word.

```
show allperms 123 
[123 12 132 13 1 231 23 213 21 2 312 31 321 32 3 ] 
show count allperms "a 
\overline{2}
```

```
prperms :value
```
Command. Prints each of the permutations of its input word or number. The number of permutations is *n*! where n is the length of the input.

```
prperms "gas 
gas 
gsa 
asg 
ags 
sga 
sag 
prperms 1 
1
```
**prallperms :value**

Command. Prints each of the permutations of its input and the subsets of its input. The last one printed is the empty word.

**prallperms "gas**  gas ga gsa gs g

asg as ags ag a sga sg sag sa s

#### **ppt :value**

1

Function. Outputs a list of primitive Pythagorean triples generated from [3 4 5] using a UAD Tree<sup>[2](#page-85-0)</sup>. Each triple in a level generates three triples in the next level. The input, which must be a non-negative integer, specifies the number of levels to generate. The UAD tree contains only *primitive* Pythagorean triples (i.e. 3, 4, 5 but not 6, 8, 10) and generates all primitive Pythagorean triples, i.e. any primitive Pythagorean triple will eventually be generated by using enough levels of the UAD tree.

```
show ppt 2 
[[3 4 5] [5 12 13] [21 20 29] [15 8 17] [7 24 25] [55 48 73] 
[45 28 53] [39 80 89] [119 120 169] [77 36 85] [33 56 65] 
[65 72 97] [35 12 37]] 
print count ppt 7 
3280
```
A commandlist stored in a variable named "uadrun will be executed once for each generated triple. Each generated triple is created and stored as part of a group of three using the variables :utriple, :atriple and :dtriple. An example of the use of :uadrun, below, calculates the percentage of triples up to generated level 5 whose element sum is divisible by 10 (an example is 5, 12, 13 with element sum 30)

```
local "divby10 
make "divby10 0 
make "uadrun [ 
    if 0=last(sumlist :utriple)[make "divby10 1+:divby10] 
    if 0=last(sumlist :atriple)[make "divby10 1+:divby10] 
    if 0=last(sumlist :dtriple)[make "divby10 1+:divby10]
```
<span id="page-85-0"></span><sup>2</sup> Knott R., *Pythagorean Triangles and Triples: The UAD Tree of Primitive Pythagorean Triangles*; http://www.mcs.surrey.ac.uk/Personal/R.Knott/Pythag/pythag.html#uadgen

```
] 
local "total 
make "total count ppt 5 
(pr :divby10 "/ :total "= word :divby10/:total*100 "%) 
111 / 364 = 30.4945054945055%
```
Note that the "seed" for the UAD tree, [3 4 5] must be considered separately. It is counted in : total but is not examined as part of : uadrun.

#### **prppt :value**

Command. Prints a listing of primitive Pythagorean triples generated from [3 4 5] using a [UAD tree.](http://www.mcs.surrey.ac.uk/Personal/R.Knott/Pythag/pythag.html#uadgen) Each triple in a level generates three triples in the next level. The input, which must be a non-negative integer, specifies the number of levels to generate. The UAD tree contains only *primitive* Pythagorean triples (ie 3,4,5 but not 6,8,10) and any primitive Pythagorean triple will eventually be generated by using enough levels of the UAD tree.

```
prppt 0 
[3 4 5] 
prppt 2 
[3 4 5] 
[5 12 13] [21 20 29] [15 8 17] 
[7 24 25] [55 48 73] [45 28 53] [39 80 89] [119 120 169] [77 
36 85] [33 56 65] [65 72 97] [35 12 37]
```
A commandlist stored in a variable named "uadrun will be executed for each generated triple (see further discussion under procedure ppt).

#### **fibonacci :digitlimit**

1

Function. Outputs a list of Fibonacci numbers<sup>[3](#page-86-0)</sup> up to the specified maximum digit length. Provides for "long integers" to an arbitrary number of digits in the answer.

```
show fibonacci 2 
[1 1 2 3 5 8 13 21 34 55 89] 
show count fibonacci 500 
2394
```
A commandlist stored in a variable named "fibrun will be executed once for each generated Fibonacci number. The generated number can be accessed through the variable : current. An example of the use of :  $f$ ibrun, below, determines how many Fibonacci numbers up to 100 digits in length do not contain the digit 6.

<span id="page-86-0"></span><sup>3</sup> Chandra, Pravin and Weisstein, Eric W. *Fibonacci Number.* From MathWorld – A Wolfram Web Resource. http://mathworld.wolfram.com/FibonacciNumber.html

```
local "n 
make "n 0 
make "fibrun [if not member? 6 :current [make "n 1+:n]] 
make "tot count fibonacci 100 
(pr :n "/ :tot [fibs up to 100 digits long don't contain 6])
57 / 480 fibs up to 100 digits long don't contain 6
```
**sumlist :list**

Function. Outputs the sum of the elements of its input list.

```
print sumlist [1 2 3 4] 
10 
print sumlist [1.1 2.2 3.3] 
6.6
```

```
sumlistl :list
```
Function. Outputs the sum of the elements of its input list. It provides for "long integers" which can be of arbitrary length. Any member of the input list that is not in the form of an integer will cause the sum to terminate at that point.

```
print sumlistl [1 99999999999999999999999999999999 1] 
100000000000000000000000000000001 
print sumlistl [1 2 3.1 4] 
3
```
**integerp :value integerp? :value**

Function. Outputs true if the input is an integer, false otherwise. Maximum integer value is 9223372036854775296 (approx 9.22e18)

```
print integerp 123 
true 
print integer? "123 
true 
print integerp "123s 
false 
print integer? 9.22e18 
true 
print integer? 9.23e18 
false
```

```
lessthanp :value :value
lessthan? :value :value
```
Function. If both inputs are numbers, outputs true if the first input is numerically smaller than the second, false otherwise. If either or both inputs are not numbers, outputs true if the first comes alphabetically before the second.

```
print lessthanp 4 123 
true 
print lessthan? "d "abc 
false
```
#### **gcd :value :value**

Function. Outputs the greatest common divisor $<sup>4</sup>$  $<sup>4</sup>$  $<sup>4</sup>$  (highest common factor) of its inputs.</sup> Both must be integers and the result is an integer with the same sign as the smaller valued one.

```
print gcd 35 14 
7 
print gcd -3 8 
-1
```
**palindromep :value palindrome? :value**

Function. Outputs true if the input word or list is a palindrome, i.e. the same forwards as it is backwards, false otherwise.

```
print palindromep "level 
true 
print palindrome? "a 
true 
print palindrome? "abc 
false 
print palindrome? [a bbc a] 
true
```

```
decrement :value
```
1

Function. Outputs a word that is numerically one less than its input which must be in the form of an integer. It provides for "long integers" which can contain an arbitrary number of characters.

```
print decrement 6
```
<span id="page-88-0"></span><sup>4</sup> Weisstein, Eric W. *Greatest Common Divisor.* From MathWorld – A Wolfram Web Resource. http://mathworld.wolfram.com/GreatestCommonDivisor.html

```
5 
print decrement "99999999999999999999999 
99999999999999999999998 
print decrement "-99999999999999999999999 
-100000000000000000000000
```
Failure to quote the input can lead to incorrect results if the value lies outside Lhogho's integer limit  $($  ~ 9.22e18)

```
print decrement 99999999999999999999999 ; this is wrong 
99999999999999991999999
```

```
increment :value
```
Function. Outputs a word that is numerically one more than its input which must be in the form of an integer. It provides for "long integers" which can contain an arbitrary number of characters.

```
print increment 5 
6 
print increment "99999999999999999999999 
100000000000000000000000 
print increment "-99999999999999999999999 
-99999999999999999999998
```
Failure to quote the input can lead to incorrect results if the value lies outside Lhogho's integer limit  $($  ~ 9.22e18)

```
show increment 99999999999999999999999 ; this is wrong 
99999999999999992000001
```

```
primep :value
prime? :value
```
Function. Outputs true if the positive integer input is prime, false otherwise.

```
print primep 17 
true 
print prime? 1 
false
```
A global variable named "primes exists with initial value [2 3 5] that is used in this procedure and in the procedure prime.factors to store the list of primes. Additional primes are automatically added to this variable (up to the square root of the input) as needed using the procedure generate.primes.

```
show :primes 
[2 3 5] 
print primep 1001
```

```
false 
show :primes 
[2 3 5 7 11 13 17 19 23 29 31 37]
```
**prime.factors :value**

Function. Outputs a list of the prime factors of its input.

```
show prime.factors 21 
[3 7] 
show prime.factors 48 
[2 2 2 2 3] 
show prime.factors 1 
[[]
```
**generate.primes :value**

Function. Outputs a list of all the primes less than its input plus the next one.

```
show :primes 
[2 3 5] 
make "primes generate.primes 70 
show :primes 
[2 3 5 7 11 13 17 19 23 29 31 37 41 43 47 53 59 61 67 71] 
print count generate.primes 10000 
1230
```
This procedure begins with the existing : primes rather than re-generating from the start so a pre-calculated list of primes can be used and generate.primes will simply add to it as required rather than re-calculating from scratch.

#### **add :value :value**

Function. Outputs the sum of its inputs. It provides for "long integers" which can be of arbitrary length. The inputs should always be quoted if entered explicitly, otherwise erroneous results can occur. If either input is not in the form of an integer, the value output is 0.

```
print add "1 "2 
\overline{\mathbf{3}}print add "99999999999999999999999 "99999999999999999999999 
199999999999999999999998 
print add "1.1 "2 
\Omega
```
#### **prod :value :value**

Function. Outputs the product of its inputs. It provides for "long integers" which can be of arbitrary length. The inputs should always be quoted if entered explicitly, otherwise erroneous results can occur. If either input is not in the form of an integer, the value output is 0.

```
print prod "3 "2 
6 
print prod "99999999999999999999999 "99999999999999999999999 
9999999999999999999999800000000000000000000001 
print prod "1.1 "2 
\Omega
```
**factorial :value :value !**

Function. Outputs the factorial<sup>[5](#page-91-0)</sup> of its input. Provides for "long integers" to an arbitrary number of digits in the answer.

```
print factorial 4 ; 4x3x2x1 
24 
print 28 ! 
304888344611713860501504000000
```
**ncr :n :r binomial :value value**

Function. Outputs "n choose  $r$ " or the binomial coefficient<sup>[6](#page-91-1)</sup> specified by its inputs, i.e.

```
\frac{1}{n} (n – r)!
    !
r!(n-r)\frac{n!}{(n-r)!}, as represented in Pascal's triangle.
   print ncr 6 2 
   15 
   print binomial 50 25 
   126410606437752
```
**rotatel :value**

1

Function. Outputs its input rotated to the left by one, ie with the first element moved to the end.

```
show rotatel 1234 
2341 
show rotatel [a b c d] 
[b c d a]
```
<span id="page-91-0"></span><sup>5</sup> Weisstein, Eric W. *Factorial*. From MathWorld – A Wolfram Web Resource. http://mathworld.wolfram.com/Factorial.html

<span id="page-91-1"></span><sup>6</sup> Weisstein, Eric W. *Binomial Coefficient*. From MathWorld – A Wolfram Web Resource. http://mathworld.wolfram.com/BinomialCoefficient.html

## **rotater :value**

Function. Outputs its input rotated to the right by one, ie with the last element moved to the beginning.

```
show rotater 1234 
4123 
show rotater [a b c d] 
[d a b c]
```
#### **dec2bin :value**

Function. Outputs the decimal input number converted to binary representation.

```
print dec2bin 9 
1001 
print dec2bin 1048576 
100000000000000000000
```
#### **bin2dec :value**

Function. Outputs the binary input number converted to decimal representation. It is advisable to quote large input numbers (>20 digits).

```
print bin2dec 1001 
9 
print bin2dec "100000000000000000000 
1048576
```
#### **dec2hex :value**

Function. Outputs the decimal input number converted to hexadecimal representation.

```
print dec2hex 27 
1B 
print dec2hex 1048575 
FFFFF
```
**hex2dec :value**

Function. Outputs the input word in hexadecimal number format converted to decimal representation.

```
print hex2dec "1b 
27 
print hex2dec "FFFFF 
1048575
```

```
list2word :value
```
Function. Outputs a word formed by concatenating the words in the input list.

```
print list2word [no w he re]
```
nowhere **print word list2word [1 2 3] 10**  12310

**word2list :value**

Function. Outputs a list of the characters or digits in the input word or number.

```
show word2list "now
[n o w] 
show word2list 99*99 
[9 8 0 1]
```
## **Applications**

Applications described in this section are Lhogho programs that can be compiled and used as standalone applications. Each application can be run by Lhogho, but can also be compiled in a standalone executable and be used without Lhogho.

To run an application with Lhogho (and without compiling it into a standalone executable file), use the command:

**lhogho app params** 

Where app is the name of the source code of the application (together with the file extension .lgo) and params are the parameters given to the application.

To create a standalone executable application use the command:

**lhogho -x app** 

which will create file  $app.exe$  (in Windows) or  $app$  (in Linux). To use this file execute it as any other application:

**app params** 

#### **(1) Hello World**

This application is the famous Hello World program. It just prints the text Hello world.

```
hello 
Hello world
```
#### **(2) Simple CLI**

CLI stand for command-line interpreter. CLI.lgo implements a simple CLI, which accepts one-line commands. The command prompt is Lhogho>. To exit the interpreter type RETURN key without any command. Note that this CLI accepts only commands on a single line.

```
cli 
Lhogho> make "a 100 
Lhogho> print :a 
100 
Lhogho> to mid :x output :x/2 end
Lhogho> make "b mid mid :a
Lhogho> print :b 
25 
Lhogho>
```
#### **(3) Prime Numbers**

The application Primes is used to print the primes numbers up to a given upper boundary. It is based on a simple search for primary numbers by building a list of already found primes.

**primes**  Lhogho Primes 1.0 - Prints the prime numbers up to a limit Usage: primes limit

The application requires a single parameter – the upper limit. It will print all prime numbers from 2 to the upper limit (inclusive). To get the prime numbers not greater than 40, execute this command:

```
primes 10 
2 3 5 7 
primes 100 
2 3 5 7 11 13 17 19 23 29 31 37 41 43 47 53 59 61 67 71 73 
79 83 89 97 
primes 500 
2 3 5 7 11 13 17 19 23 29 31 37 41 43 47 53 59 61 67 71 73 
79 83 89 97 101 103 107 109 113 127 131 137 139 149 151 157 
163 167 173 179 181 191 193 197 199 211 223 227 229 233 239 
241 251 257 263 269 271 277 281 283 293 307 311 313 317 331 
337 347 349 353 359 367 373 379 383 389 397 401 409 419 421 
431 433 439 443 449 457 461 463 467 479 487 491 499
```
#### **(4) Calculator**

The application Calc is used to calculate a mathematical expression. The expression is provided as one or more parameters to the application.

```
calc 
Lhogho Calculator 1.0 - Calculates a mathematical expression 
Usage: calc "expression"
```
It is better to frame the expression in double quotes; otherwise the current shell may try to parse them. Simple expression without parentheses does not require double quotes:

```
calc 1+2+3 
6 
calc "10*(sin 30) - 1/2" 
4.5 
calc exp 1 
2.71828182845905
```
#### **(5) Square Root**

The application Sqrt is used to calculate the square root of a number with the Newton's method.

```
lhogho sqrt.lgo 
Lhogho SquareRoot 1.0 - Calculates square root with Newton's 
method 
Usage: sqrt number
```
The application requires a single parameter – a positive number. It will print all iterations starting from 1 until the difference between two successive iterations becomes too small. The last printed iteration is the final calculation:

```
sqrt 2 
 \rightarrow 1
 -2 1.5
 -> 1.4166666666667 -> 1.41421568627451 
  -> 1.41421356237469 
  -> 1.41421356237309
```
**sqrt 121** 

```
\rightarrow 1
-> 61 -> 31.49180327868853 
 -> 17.66703646495592 
 -> 12.25797485371191 
 -> 11.06454984414054 
 -> 11.00018828973782 
 -> 11.00000000161147 
-> 11
```
## **(6) Cube3D**

Cube3D is a graphical application animating a cube rotation using OpenGL commands. The animation can be accelerated or slowed down by pressing left or right arrows. ESC key closes the application.

```
lhogho cube3d.lgo 
Cube3D - A rotating OpenGL cube 
Press ESC to exit 
Use left and right arrows to change speed
```
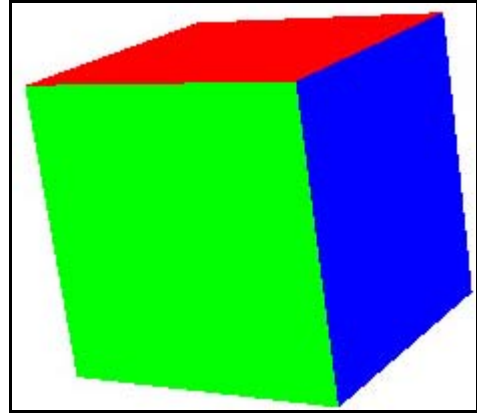

**Figure 2 Snapshot of the Cube3D application**

## **(7) Mandelbrot**

Mandelbrot is a graphical application drawing the Mandelbrot set fractal. Parameters of the program control which area of the set is explored, as well as at what magnification and color scheme. One the application is started users may zoom in (with a click of the left mouse button), zoom out (click with the right mouse button) or exit the application (by pressing the ESC key).

The parameters of Mandelbrot are not compulsory. They are:

• width – width of the graphical window in pixels (default value  $600$ )

- height height of the graphical window in pixels (default value 400)
- center  $x -$ abscissa of the central point (default value 0)
- center  $y$  ordinate of the central point (default value 0)
- scale zoom factor (default value 100)
- loops number of repetitions of color band (default value 1)
- bandname the name of a color band as defined in mandelbrot.colors.lgo (default value is rainbow)

The size of graphical window is set by the command line parameters, but the operating system determines the actual size of the window following the GUI policies. Thus, width and height define only the desired windows size.

The command line parameters for center  $x$  and  $y$  shifts the viewing area in a way that this center matches the center of the graphical window.

The initial zoom factor is defined by scale. Scale equal to 1 sets one mathematical unit length to be one pixel. Because the Mandelbrot set fits in a circle with radius 2, scale 1 will make the fractal just few pixels big. A starting scale of 100 or 150 is suggested for viewing the whole Mandelbrot set.

The precision of floating point operations in Lhogho permits scaling up to  $10^{15}$ . Larger scales produce images with artifacts. While zooming in or out the current scale is displayed in the caption of the graphical window.

Clicking with the left mouse button restarts fractal drawing at a ten times higher scale and a new center point (defined by the click location). Zooming out with the right mouse button switched to a 10 times smaller scale.

While the mouse I moved over the graphical window, a small rectangle shows the area which will be visible if zoomed in. To hide this rectangle move the mouse pointer near the top of bottom area of the graphical window.

Drawing Mandelbrot set computes a number for each pixel. This number determines the color of the pixel. Colors for all possible values are defined as bands in an external file mandelbrot.colors.lgo. Each band is defined as a list which first element is the background color (it is used for every pixel with undetermined color). The next parameters are pairs of color index and colors. Color indices must be in ascending order. Colors which fall in-between two indices are interpolated. For example, the default rainbow band is defined as:

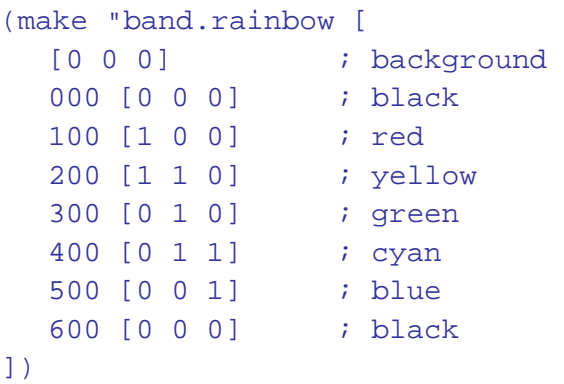

which corresponds to this color band:

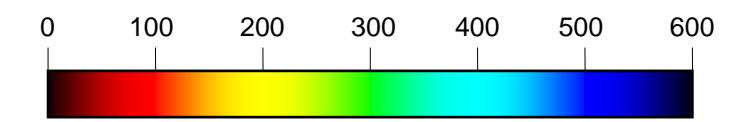

**Figure 3 Default rainbow color band** 

There are three predefined bands – rainbow (default), bw and gold.

The loop parameter defines how many tiled bands will be used. If it is one, then only 1 band is considered. In the case of rainbow band, all pixels for which calculated value is above 600 are treated as pixels with background color. If loops is 5, then the rainbow band is tiled five times and pixels with value up to 3000 (i.e. loops×bandsize) will pick color from the band. Note that rainbow band tiled 5 times will have 5 areas with reds, yellows, greens, etc. Longer bands and higher loop counts make calculations much slower especially if there are many areas with background colors.

**mandelbrot 600 600 -1 0 200 1 bw** 

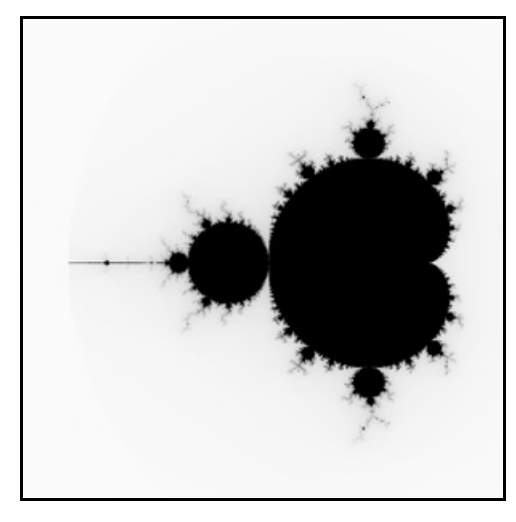

**Figure 4 The whole Mandelbrot set based on the bw color band** 

The next example shows full-length command line parameters (both lines are actually a single long line):

```
mandelbrot 600 600 -0.74662112123098 -0.11151627135542 3e14 
10 gold
```
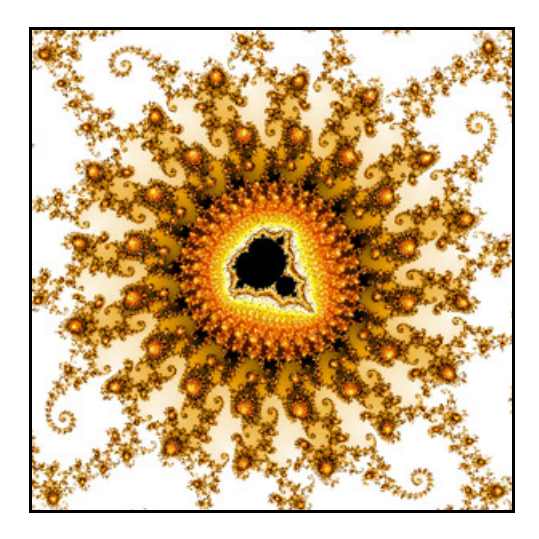

**Figure 5 The gold color band and extreme zoom of 3<sup>14</sup> mandelbrot 600 600 -0.1185105 -0.8830802 1e7 2 rainbow** 

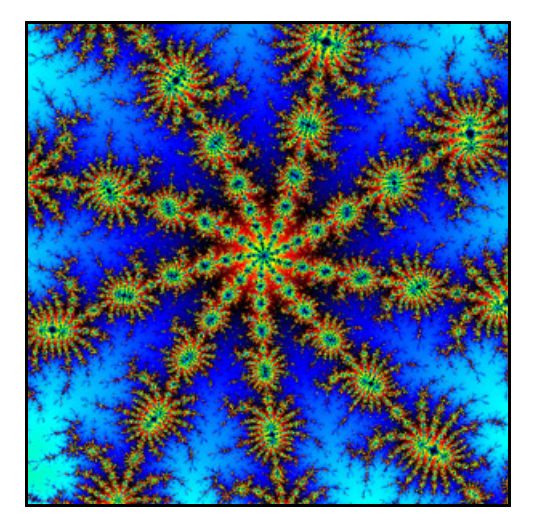

**Figure 6 The rainbow band** 

# **Chapter 5 Appendices**

## **Format strings**

This appendix lists format strings used by format (for numbers) and formattime (for times and dates). For more details about the strings and discussion about subtle nuances check an online documentation about GCC functions printf() and strftime().

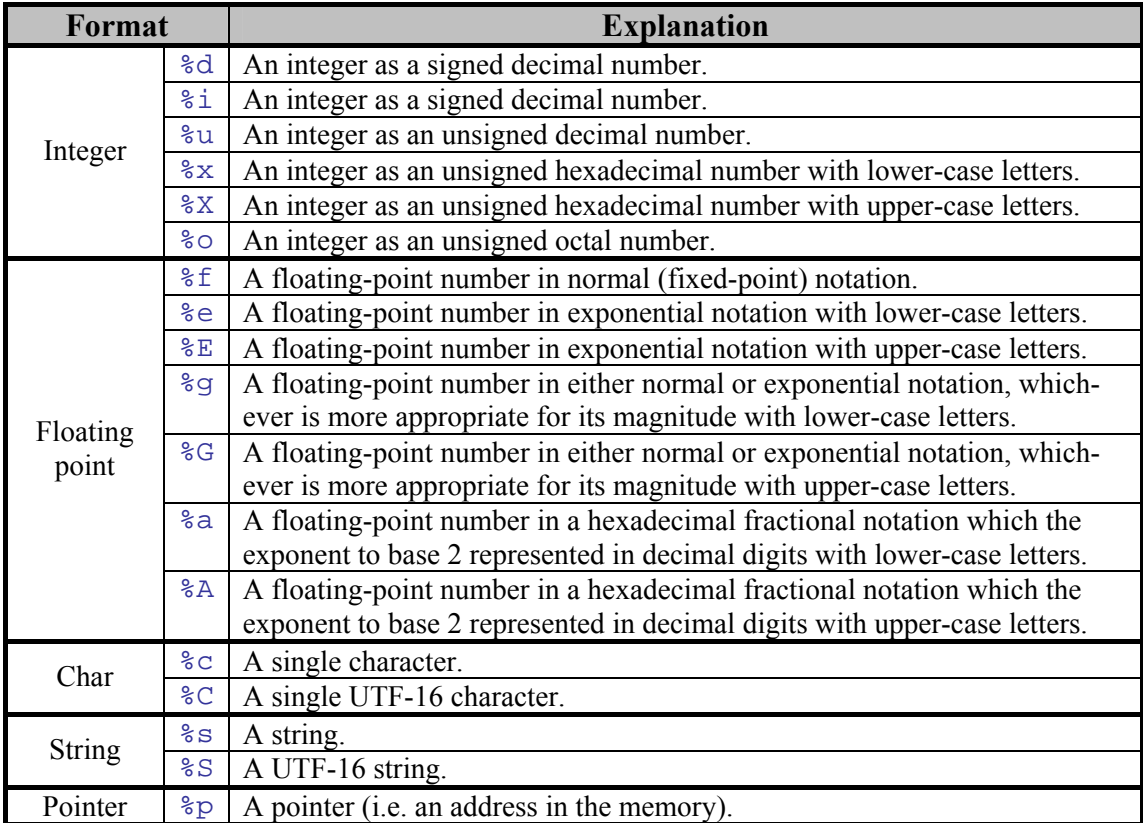

## **(1) Format strings for numbers**

## **(2) Format strings for date**

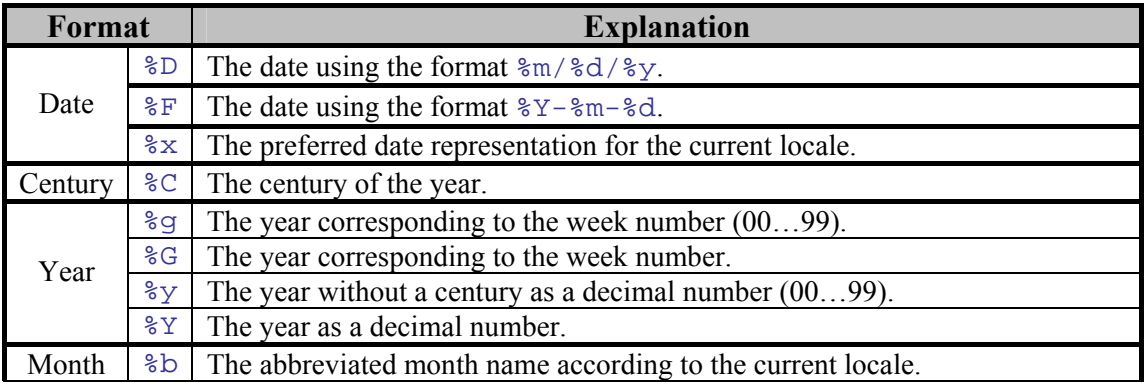

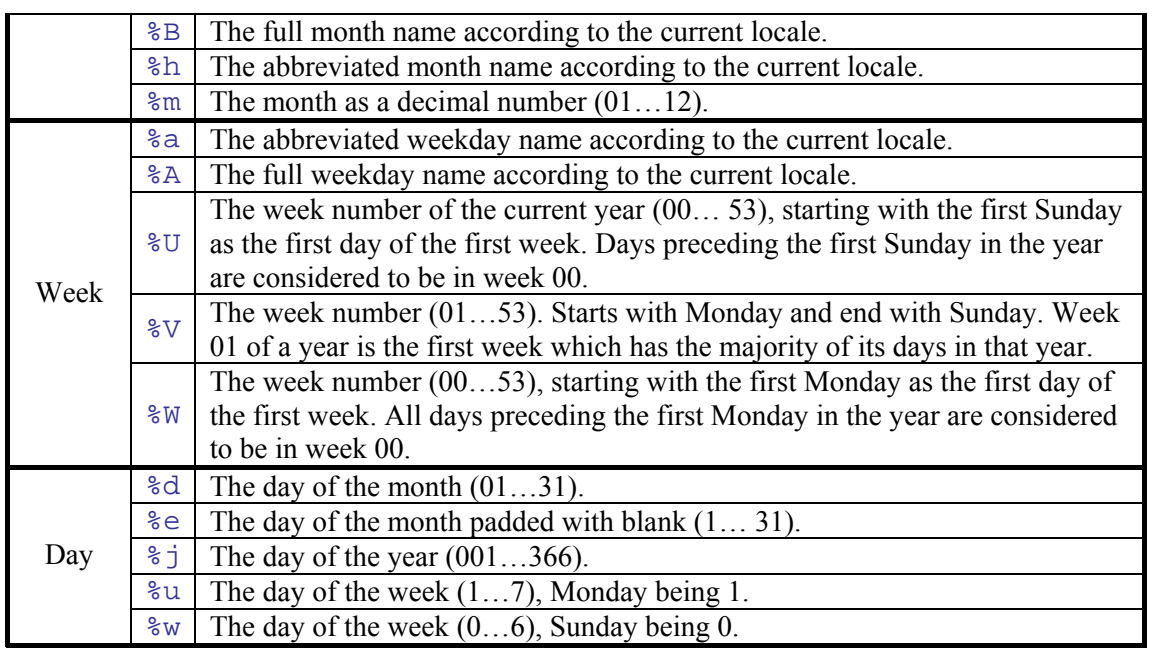

## **(3) Format strings for time**

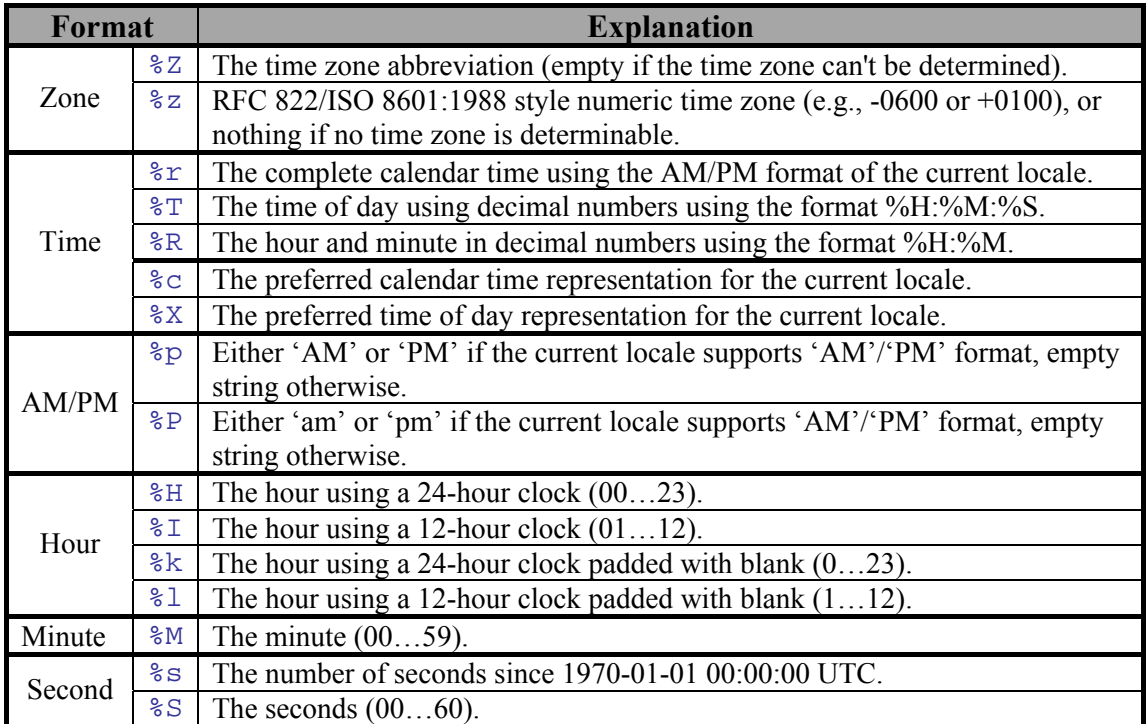

# **Index of primitives**

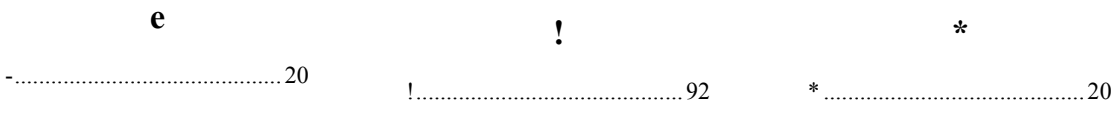

## User Documentation

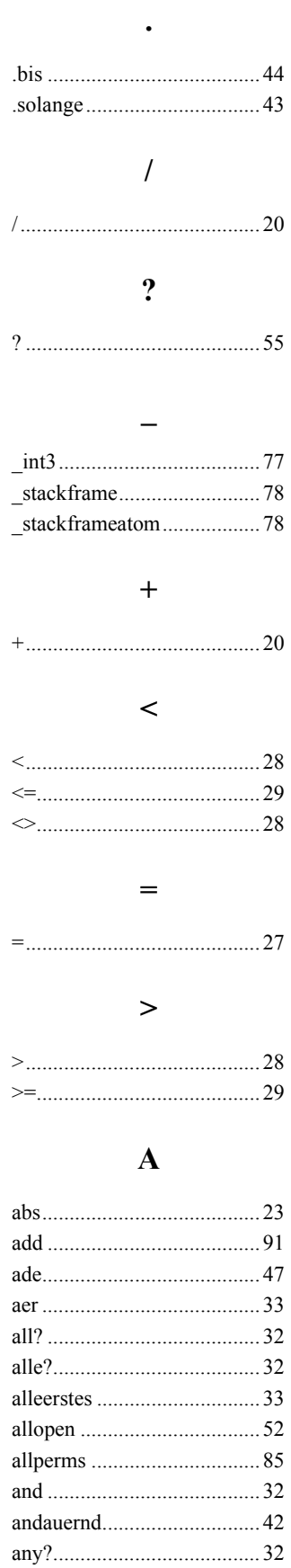

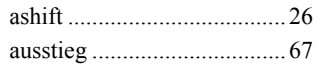

## $\, {\bf B}$

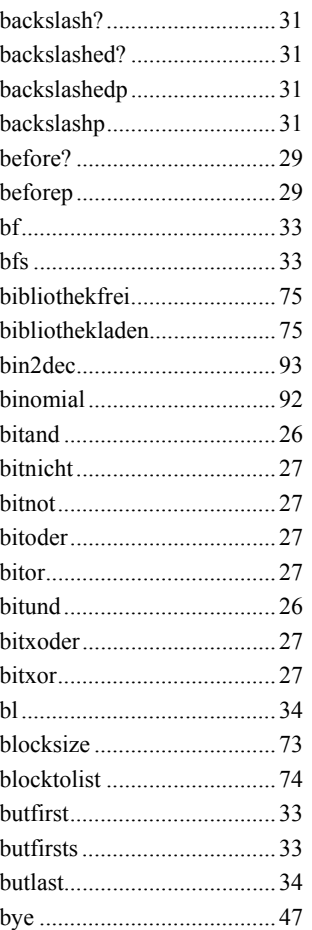

# $\mathbf C$

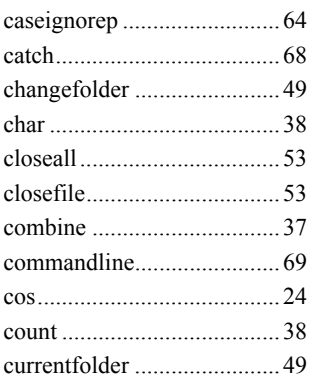

## $\mathbf{D}$

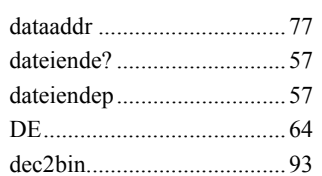

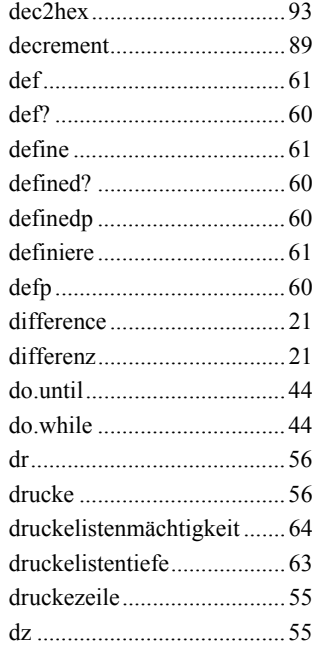

# $\bf{E}$

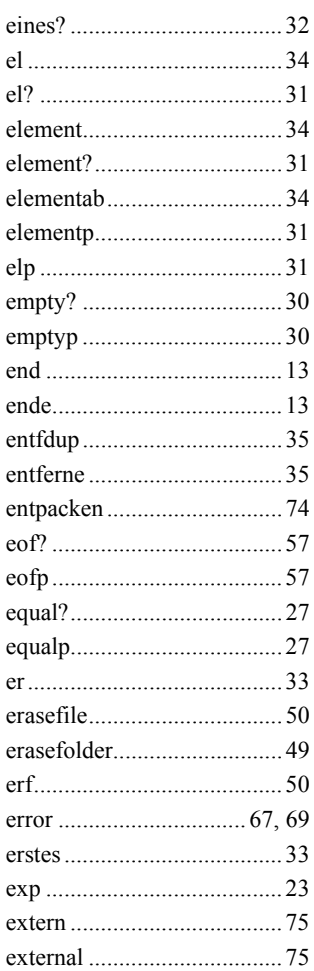

## $\mathbf F$

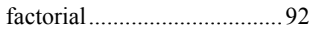

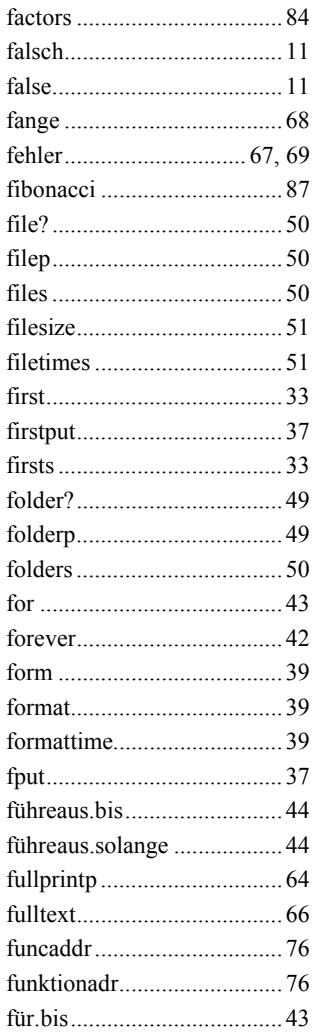

# $\mathbf G$

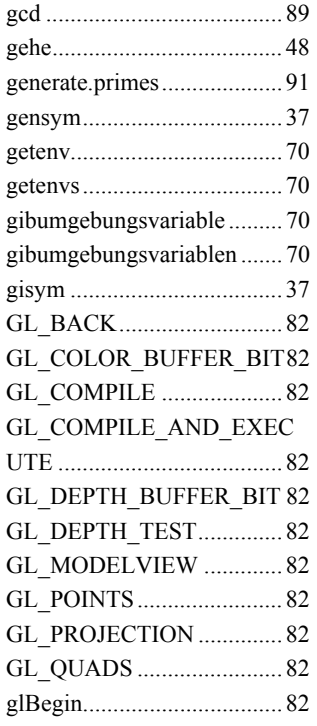

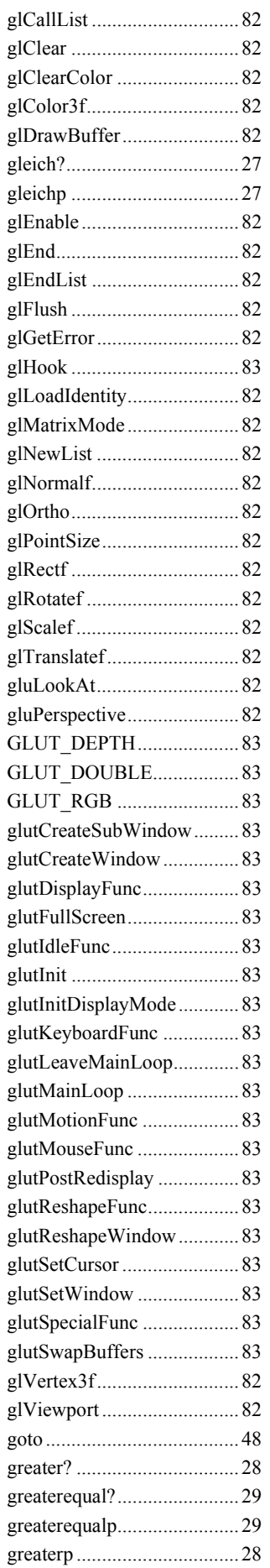

## **User Documentation**

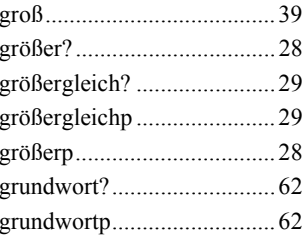

# $\mathbf H$

# $\mathbf I$

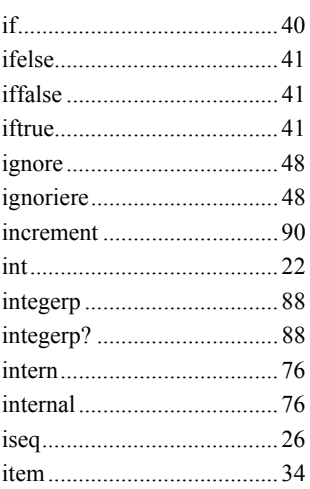

# $\mathbf K$

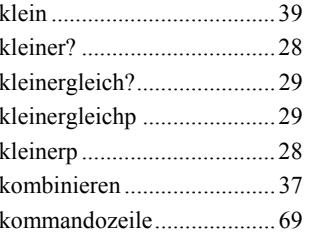

## $\mathbf L$

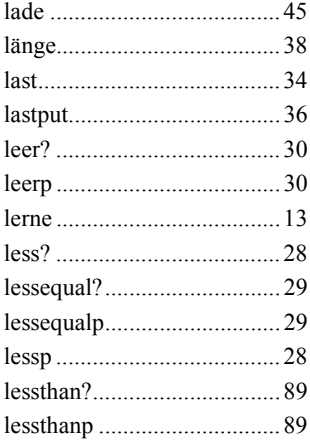

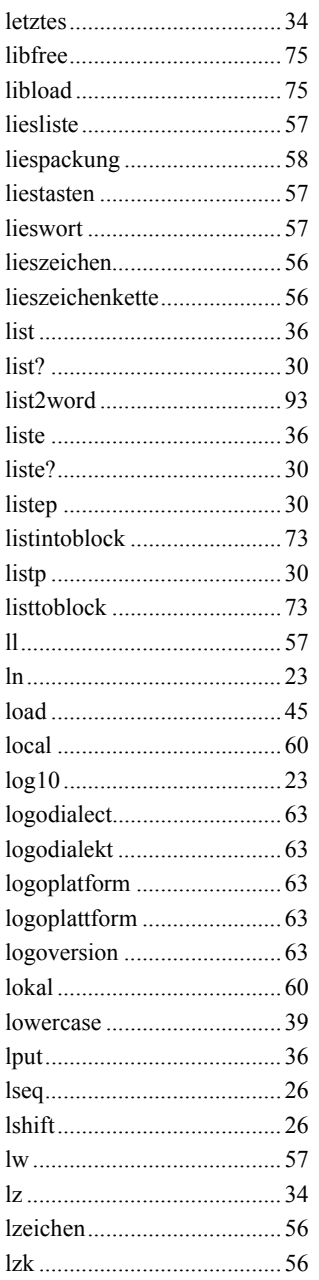

# $\mathbf{M}$

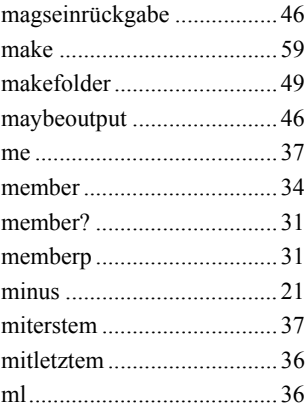

# $\mathbf N$

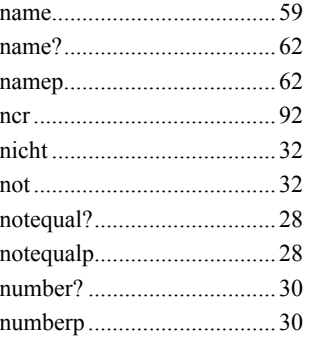

# $\mathbf 0$

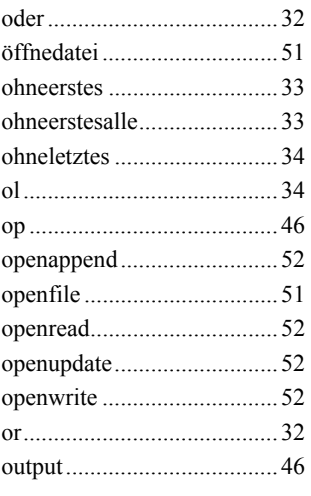

# $\mathbf{P}$

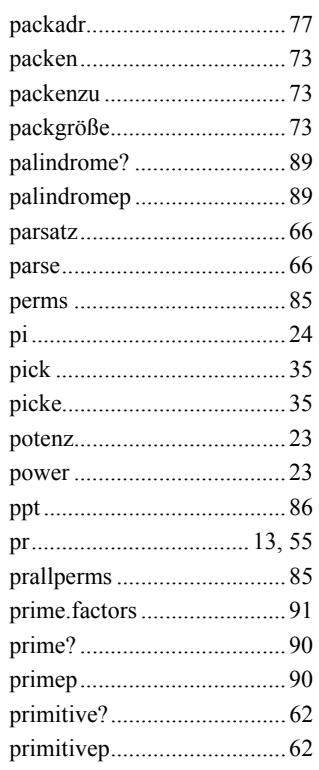

## User Documentation

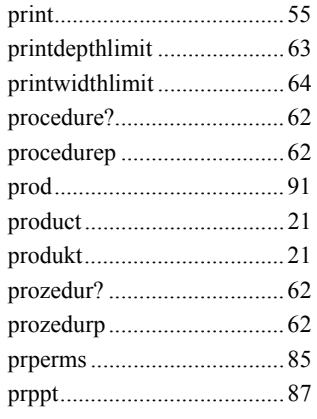

# $\overline{\mathbf{Q}}$

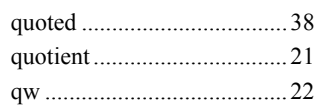

# $\mathbf R$

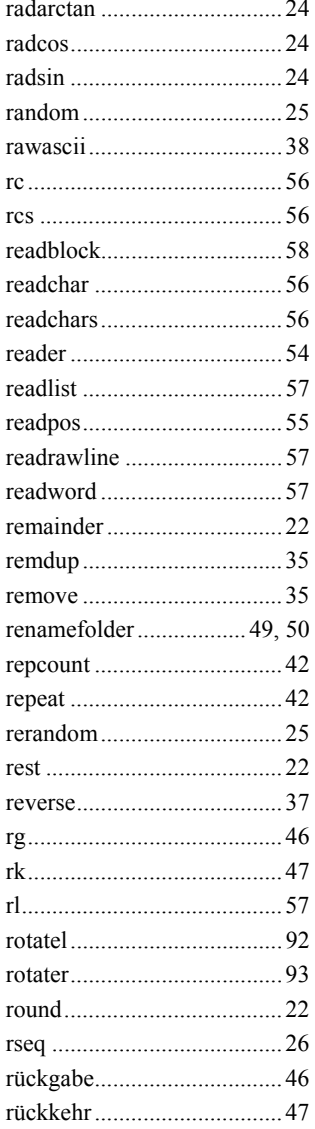

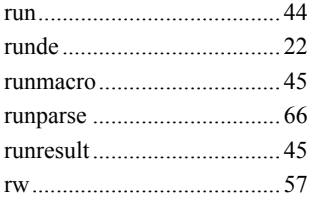

## S

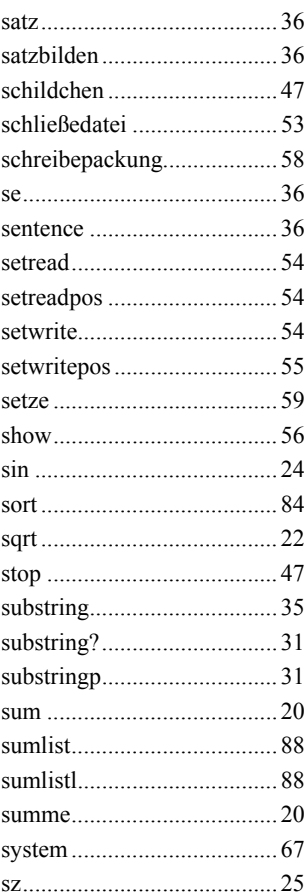

# $\mathbf T$

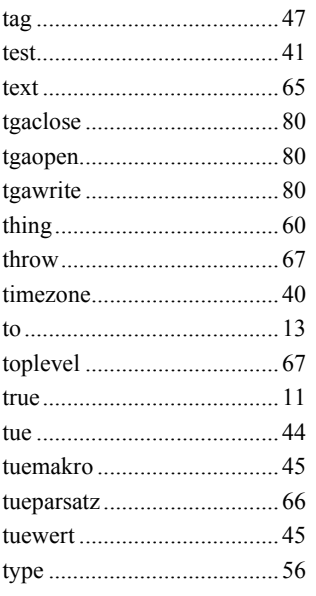

# $\mathbf{U}$

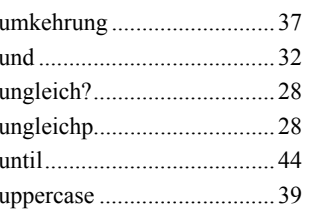

# $\overline{\mathbf{V}}$

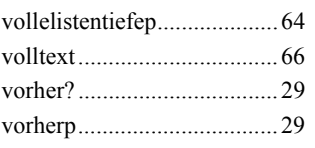

# W

## **User Documentation**

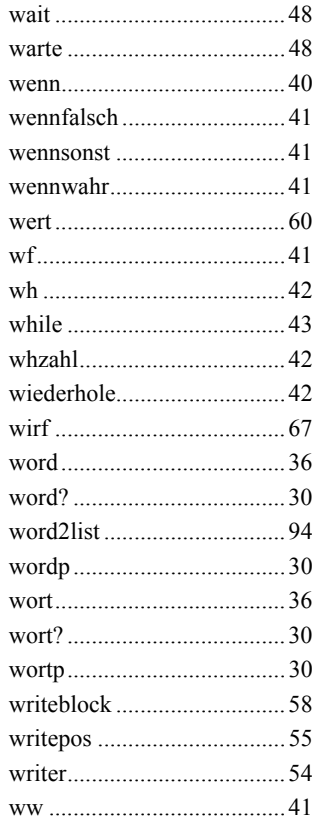

# $\mathbf{Z}$

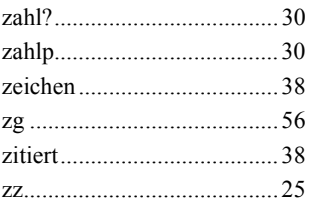

# $\mathbf 0$

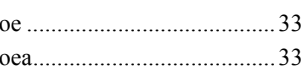